## Trabajo Fin de Grado Ingeniería de las Tecnologías Industriales

### Modelado y simulación de escaleras mecánicas como sistemas multicuerpo

Autor: José Ignacio Guajardo-Fajardo Jiménez Tutor: José Luis Escalona Franco

> **Dpto. de Ingeniería Mecánica y Fabricación Escuela Técnica Superior de Ingeniería Universidad de Sevilla**

> > Sevilla, 2023

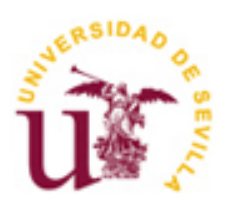

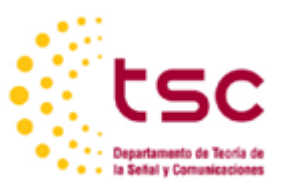

Equation Chapter 1 Section 1

Trabajo Fin de Grado Ingeniería de las Tecnologías Industriales

### **Modelado y simulación de escaleras mecánicas como sistemas multicuerpo**

Autor:

José Ignacio Guajardo-Fajardo Jiménez

Tutor: José Luis Escalona Franco Profesor titular

Dpto. de Ingeniería Mecánica y Fabricación Escuela Técnica Superior de Ingeniería Universidad de Sevilla Sevilla, 2023

Trabajo Fin de Grado: Modelado y simulación de escaleras mecánicas como sistemas multicuerpo

Autor: José Ignacio Guajardo-Fajardo Jiménez

Tutor: José Luis Escalona Franco

El tribunal nombrado para juzgar el Proyecto arriba indicado, compuesto por los siguientes miembros:

Presidente:

Vocales:

Secretario:

Acuerdan otorgarle la calificación de:

Sevilla, 2023

El Secretario del Tribunal

*A mi familia, por estar siempre intentando que saque la mejor versión de mí mismo, y a mis amigos por su apoyo incondicional.* 

## **Agradecimientos**

s de buen nacido ser agradecido, y por ello no puedo comenzar esta memoria sin agradecer a todas esas personas que me han ayudado a hacerlo realidad. E

En primer lugar, quería agradecer a mi familia, ellos son los que me han animado desde pequeño a seguir mis sueños y hacerlos realidad. Han estado en los momentos buenos y sobre todo en los malos, han sabido como enfadarme para sacar lo mejor de mí mismo y sin ellos no habría sido capaz de conseguir terminar la carrera.

Agradecer también a Alfonso Molina, gracias a la oportunidad que me dio de trabajar en su empresa conocí el fascinante mundo de las escaleras mecánicas y por ellos estoy realizando este trabajo.

Por último, agradecer a José Luis Escalona, profesor de Cinemática y Dinámica de máquinas y mi tutor en este proyecto. Me ha enseñado el trabajo que conlleva realizar un proyecto de ingeniería y motivado a aprender cada vez más sobre la informática.

Muchas gracias.

ste trabajo de fin de grado se enfoca en la creación de un modelo de simulación cinemática y dinámica de escaleras mecánicas, una temática que ha recibido escasa atención en la investigación hasta la fecha. El objetivo central de este estudio es llenar este vacío de conocimiento y desarrollar un modelo de simulación que permita comprender y analizar el comportamiento dinámico de las escaleras mecánicas en diferentes situaciones operativas. A lo largo del trabajo, se examinará en detalle el funcionamiento de las escaleras mecánicas, se realizará una revisión del estado del arte en este campo y se llevará a cabo el modelado de las partes clave del sistema. Posteriormente, se procederá a la simulación y validación del modelo propuesto, proporcionando resultados y conclusiones relevantes para el diseño y optimización de escaleras mecánicas. Este trabajo sienta las bases para futuras investigaciones en el campo del modelado y simulación de escaleras mecánicas, abriendo la puerta a un mayor entendimiento y avance en esta área. E

his project focuses on the development of a kinematic and dynamic simulation model for escalators, an area that has been relatively underexplored in research. The main objective of this study is to fill this knowledge gap by creating a simulation model that allows for a comprehensive understanding and analysis of the dynamic behavior of escalators under different operating conditions. Throughout the thesis, a detailed examination of escalator operation will be conducted, followed by an extensive review of the state-of-the-art in this field. The key components of the system will be modeled, and the proposed model will be simulated and validated. The outcomes and conclusions of this research will provide valuable insights for the design and optimization of escalators. This thesis establishes a foundation for future research in the field of escalator modeling and simulation, paving the way for further advancements and deeper insights in this domain. T

# **Índice**

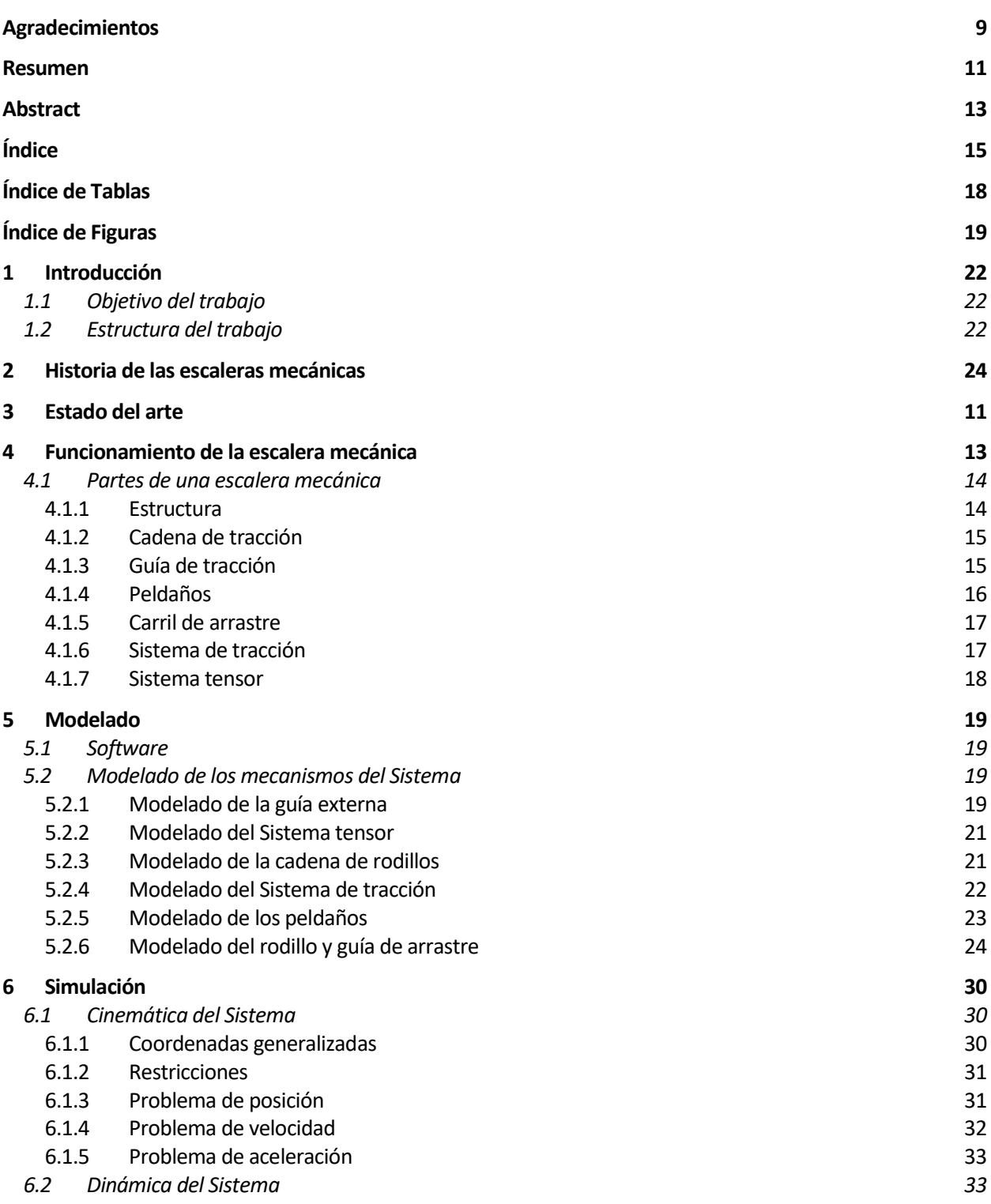

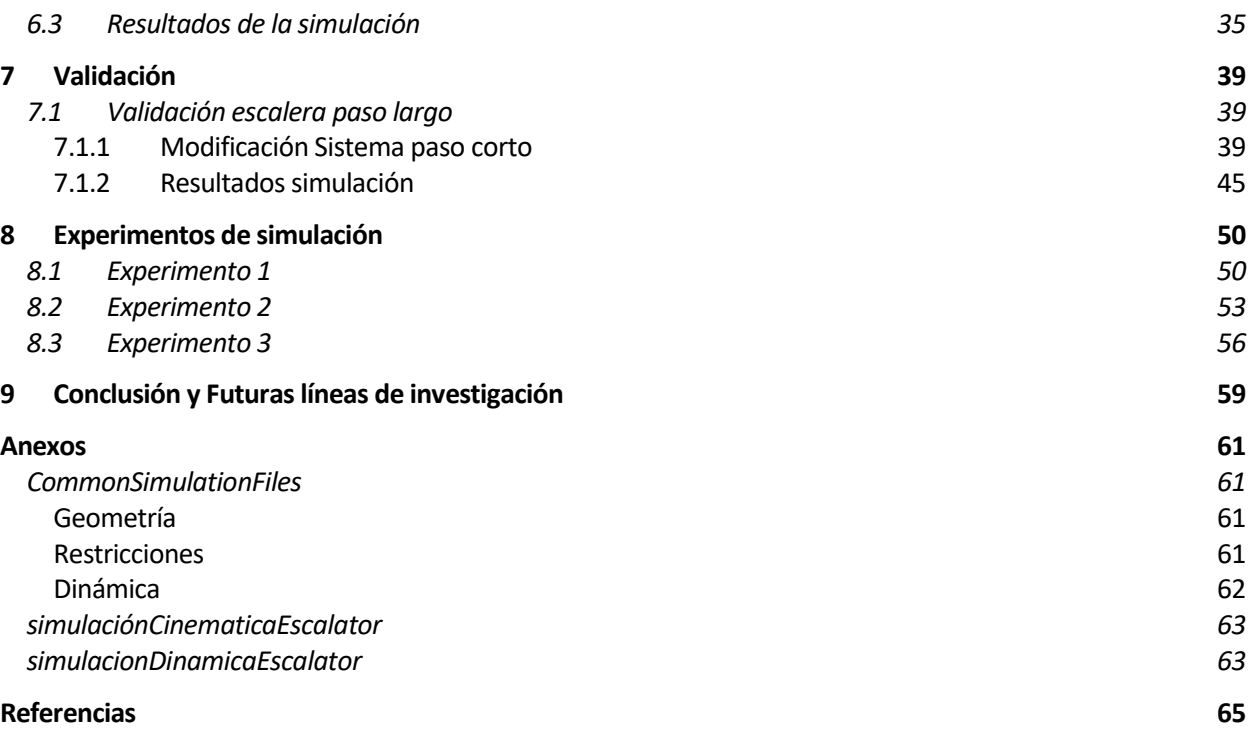

# **ÍNDICE DE TABLAS**

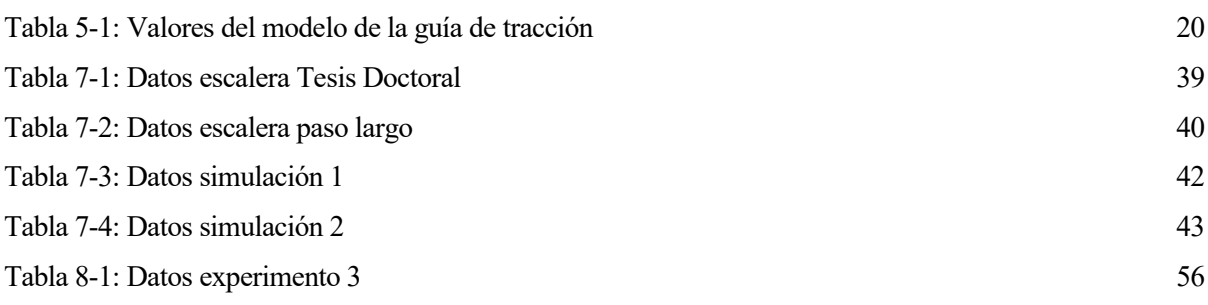

# **ÍNDICE DE FIGURAS**

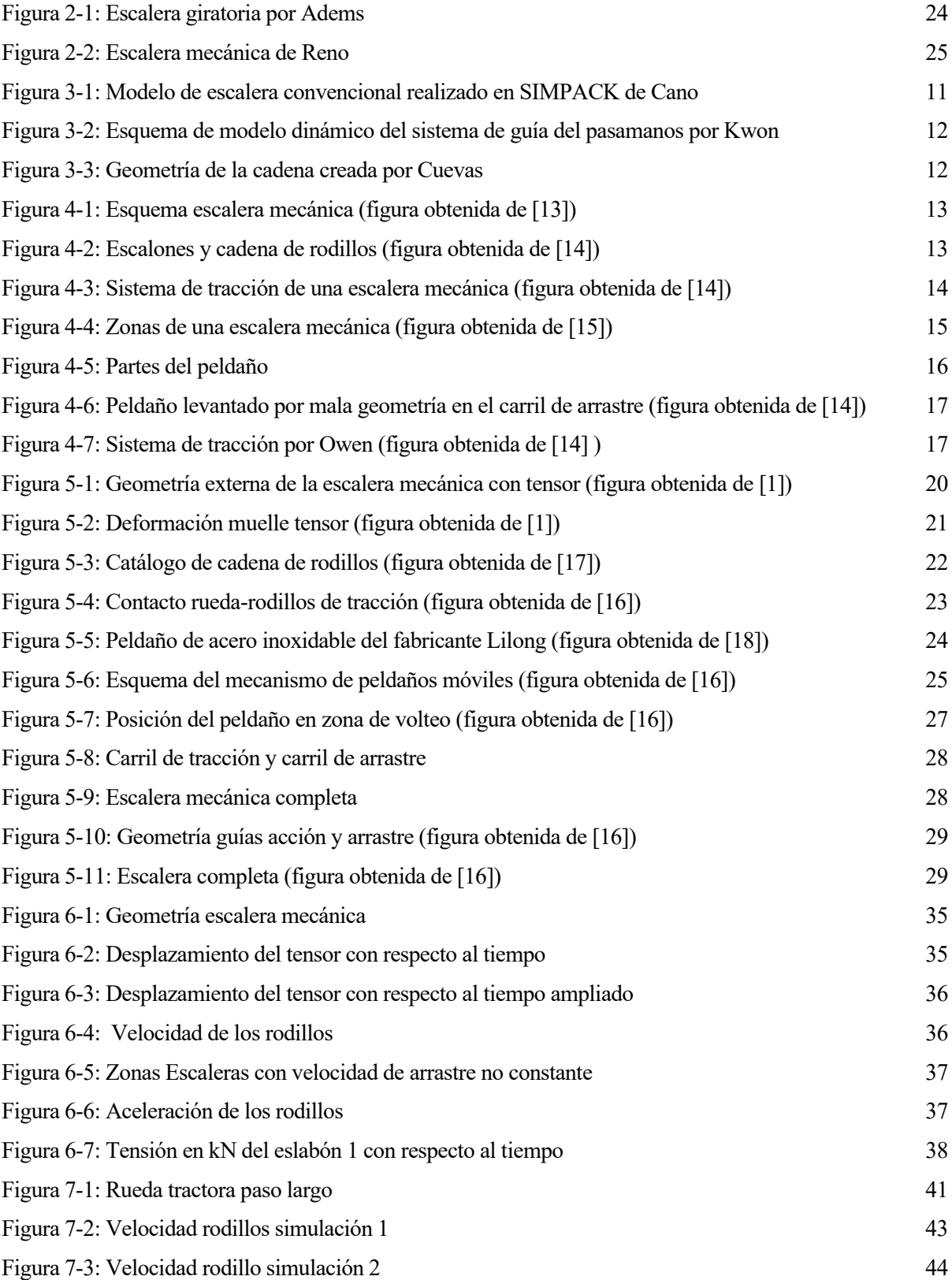

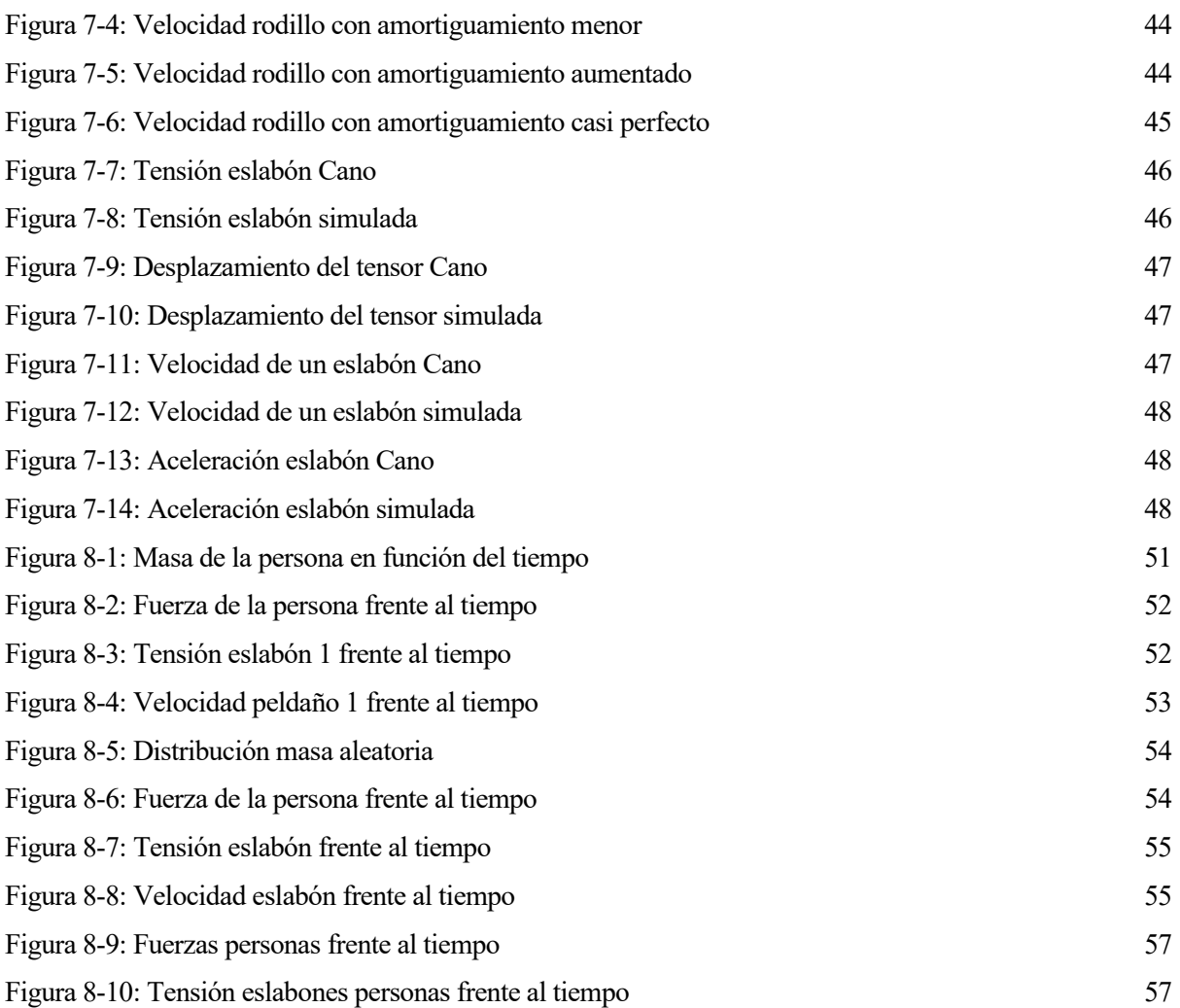

## **1 INTRODUCCIÓN**

*No se puede poner límites a nuestros sueños. Cuanto más soñamos, más lejos se encuentra la meta.* 

*- Michael Phelps -*

n este trabajo se explica el modelado de una escalera mecánica como sistema multicuerpo y la simulación computacional del movimiento basada en este modelo. El modelo está basado en el trabajo fin de grado de Cuevas, que a su vez está basado en el modelo desarrollado por Escalona. En este trabajo se extiende el modelo de la cadena de tracción de la escalera presentado en [1] a un modelo dinámico 2D que además incluye los peldaños, rodillos de arrastre y guía de arrastre. E

#### **1.1 Objetivo del trabajo**

Pese a llevar desde el siglo XIX en nuestras vidas, las escaleras mecánicas tienen un grave problema, la seguridad.

Son innumerables los accidentes relacionados con dichas escaleras. En 1930 se presentó una demanda por la lesión de un niño [2], y si bien esto fue en el siglo pasado, en pleno siglo XXI en 2018, 24 personas resultaron heridas al descontrolarse una escalera mecánica del metro de Roma [3].

Y es que, la falta de actividad en I+D en este sector hace que haya muy pocos modelos de simulación que permitan realizar experimentos computacionales con alta fiabilidad.

Por ello, el objetivo de este trabajo es continuar con el modelo propuesto de la cadena de tracción en el trabajo fin de grado [1], y extenderlo a un modelo dinámico en 2D en el que incluya los peldaños, rodillos de arrastre y guía de arrastre. De esta manera estaremos más cerca de tener un buen modelo de simulación computacional de la escalera completa en 3D que permita realizar ensayos virtuales fiables, aumentando así la seguridad de las escaleras y facilitando las tareas de mantenimiento de las mismas.

#### **1.2 Estructura del trabajo**

En este trabajo de fin de grado, una vez introducido el tema y explicados los objetivos del mismo, vamos a repasar de manera breve la historia de las escaleras mecánicas, yendo desde su primera idea hasta la actualidad. Esto es fundamental para entender el estancamiento que se ha producido en su evolución en los últimos años.

Una vez vista su historia, procederemos a exponer los modelos de simulación que se han encontrado de las escaleras y sus componentes los cuales no abundan y hay que investigar bastante para encontrar, dando aún más relevancia a la importancia de crear un buen modelo de las escaleras para su uso por parte de las empresas de elevación y que facilite entender el funcionamiento de las mismas abriendo la puerta a nuevas mejoras.

Posteriormente se explicará su funcionamiento, dando algunas breves definiciones y mostrando una serie de imágenes, que ayuden a entender su mecanismo interior, y su posterior modelado. Esta parte es fundamental, dado que es extremadamente necesario saber la función de cada uno de los componentes de un mecanismo para poder modelarlo correctamente y hacer un modelo fiable.

Tras entender todo esto se pasará a ver el modelado de la escalera, donde se explicará el software utilizado para la simulación y se procederá a modelar cada elemento de la escalera mecánica. A continuación, se mostrarán y evaluarán los resultados de la simulación de la escalera de paso corto.

Como bien es sabido, un buen modelo de simulación es aquel que ha sido validado con datos reales, y por ello, tras mostrar los resultados del modelo, se procederá a ver la validación del modelo. Para ello se tendrá que crear otro modelo, basado en el de paso corto, para poder comparar bien los datos.

Finalmente, una vez realizada la simulación y su validación, se podrán realizar ensayos con nuestro modelo con la certeza de que los resultados que se obtengan serán muy similares a la situación real.

## **2 HISTORIA DE LAS ESCALERAS MECÁNICAS**

ese a que la primera escalera mecánica se construyó en 1896, fue años antes cuando la idea de crear un elemento de elevación vertical compuesto por escalones fue expuesta [4]. El inventor Nathen Adems, quien ya tenía otras patentes a su nombre, patentó lo que llamo la *escalera giratoria* en 1859. No llegó a construirse debido a su fallecimiento en 1860. Este invento era entonces algo especulativo ya que no especificaba materiales para su construcción o posibles usos de P

*"La naturaleza de mi invento consiste en disponer peldaños o escaleras sobre una correa, cadenas o cuerdas inclinadas sin fin, o en unir los peldaños mediante eslabones o uniones para formar un tramo inclinado sin fin de escalones, que se colocan sobre, o alrededor de rodillos para que los escalones sirvan como ascensores cuando se transmite movimiento a los rodillos"*

dicho invento. Nathen describió su invento como:

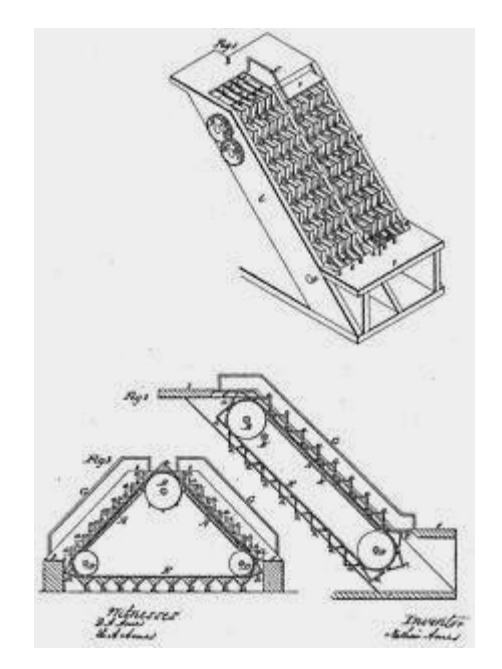

Figura 2-1: Escalera giratoria por Adems

<span id="page-23-0"></span>Algo más tarde, un joven de 16 años llamado Jesse W. Reno, formuló una idea de escalera inclinada móvil. Tras sus estudios de ingeniería, Reno, en 1891 patentó y construyó su invento en Georgia la cual llamó *nuevo y práctico elevador sin fin.* Lo presento en 1896 en un parque temático de Coney Island como una atracción de entretenimiento. Se basaba en un pasillo móvil inclinado en el que lis peldaños eran plataformas triangulares que se desplazaban de forma continua por una cinta trasportadora de 25º de inclinación. Tras el éxito de dicha atracción, Reno quiso instalar una escalera mecánica de doble sentido en el metro de Nueva York, pero su propuesta fue rechazada [5].

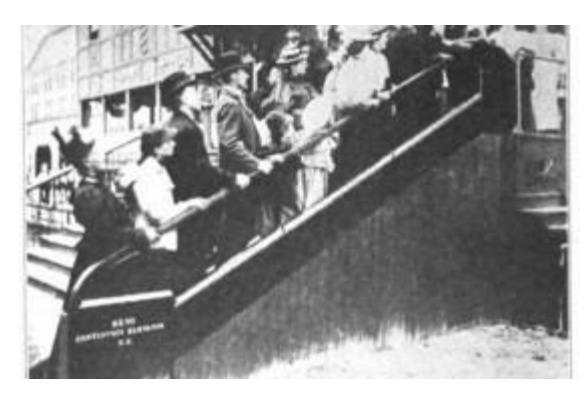

Figura 2-2: Escalera mecánica de Reno

<span id="page-24-0"></span>En esta misma época, George Wheeler, inventó y patentó una escalera móvil con escalones planos que se desplazaban junto a una balaustrada [6].

En 1898, un diseñador de la época, Charles Seeberger, compró la patente de Wheeler y comenzó a trabajar en estos diseños para Otis Elevator Company. Charles creó el nombre que reciben a día de hoy en inglés, *escalator*. Dicho nombre proviene de "*scala"* del latín peldaño, y *"elevator"* del inglés ascensor.

Mientras Reno solucionó el problema de la superficie de rodadura inclinada, teniendo éxito en la instalación práctica de dicha escalera con resalte en la ciudad de Nueva York; Otis Company expuso la escalera móvil con peldaños en la Exposición de 1900 en París e instaló en unos grandes almacenes de la ciudad de Filadelfia. Posteriormente, Otis absolvió a Reno quedándose como único fabricando.

Desde entonces, las escaleras mecánicas se convirtieron en uno de los principales medios de transporte vertical, uniéndose a Otis Company diferentes empresas entre las que destacan, Mitsubishi, ThyssenKrupp, Kone y Schindler [2].

a ingeniería asistida por ordenador, CAE, del inglés *Computer Aided Endineering*, se define como la disciplina encargada del conjunto de programas informáticos que permiten analizar y simular diseños de ingeniería realizador a ordenador para valorar sus características, propiedades, viabilidad y rentabilidad [7]. L

La simulación cinemática y dinámica de modelos esta implementada en el mundo de la ingeniería desde hace varios años, pese a que, en sus comienzos, muchos ingenieros eran reacios a adoptar esta tecnología. Los primeros programas eran capaces de, mediante la formulación de ecuaciones de movimiento de Newton-Euler o Lagrange, integrar el sistema para unas condiciones de contorno definidas. Estos primeros programas eran: NEWEUL, ADAMS, DADS, entre otros.

En el mundo de las escaleras mecánicas, sin embargo, pese a ser un modelo con más de 100 años de antigüedad y no haber variado apenas desde su creación, no abundan los modelos de simulación dinámica. Esto es un grave problema, ya que un buen modelo de simulación dinámica permite ahorrar tiempo y dinero frente a experimentos tradicionales.

Al buscar publicaciones relacionadas con este campo, vemos que muchas de ellas las ha realizado Cano. En 2008 publicó el articulo *"Simulación y modelización de las escaleras mecánicas como vías para la mejora del confort de los pasajeros y disminución de costes"* [8] en el cual se aborda la poligonización, la relación cuerda/arco y un estudio de los parámetros de la estación tensora. Todo esto lo hace implementando su modelo en SIMPACK.

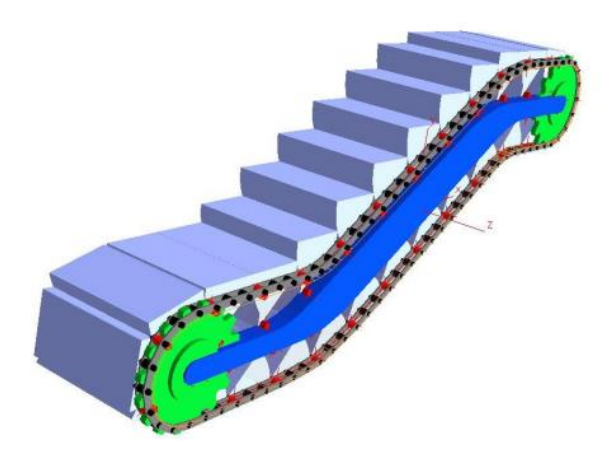

Figura 3-1: Modelo de escalera convencional realizado en SIMPACK de Cano

<span id="page-26-0"></span>Un año después, en 2009, publico otro artículo [9] en el que hizo una simulación dinámica completa de la escalera. En 2012, publicó su tesis doctoral [10], en la cual modeló y validó un sistema multicuerpo de simulación dinámica de una escalera mecánica completo en SIMPACK. Previo a su tesis, publicaría más artículos que acabó reflejando en ella.

Otro autor del que encontramos artículos relacionados es Kwon. Publicó en 2004 un modelo de simulación dinámica de un pasamanos [11], y en otra publicación hizo, al igual de Cano, un modelo de simulación dinámica completo de la escalera, esta vez en DADS [12].

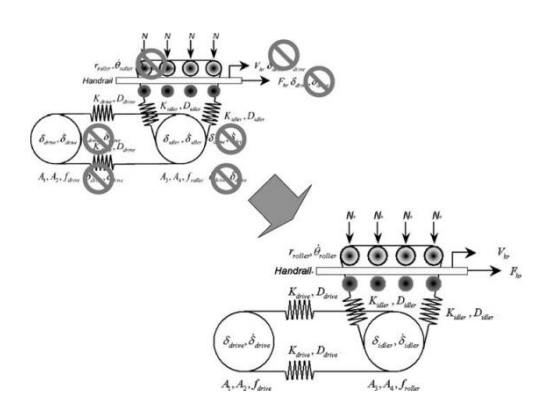

Figura 3-2: Esquema de modelo dinámico del sistema de guía del pasamanos por Kwon

<span id="page-27-0"></span>Finalmente, encontramos el modelo de Cuevas-Escalona. Quién modeló la cadena de tracción de una escalera mecánica como sistema multicuerpo en MATLAB [1]. Es en este último modelo en el que se basa este trabajo, en ampliar dicho modelo para continuar con el trabajo que realizo Cuevas-Escalona en la creación de un modelo completo de simulación dinámica en MATLAB.

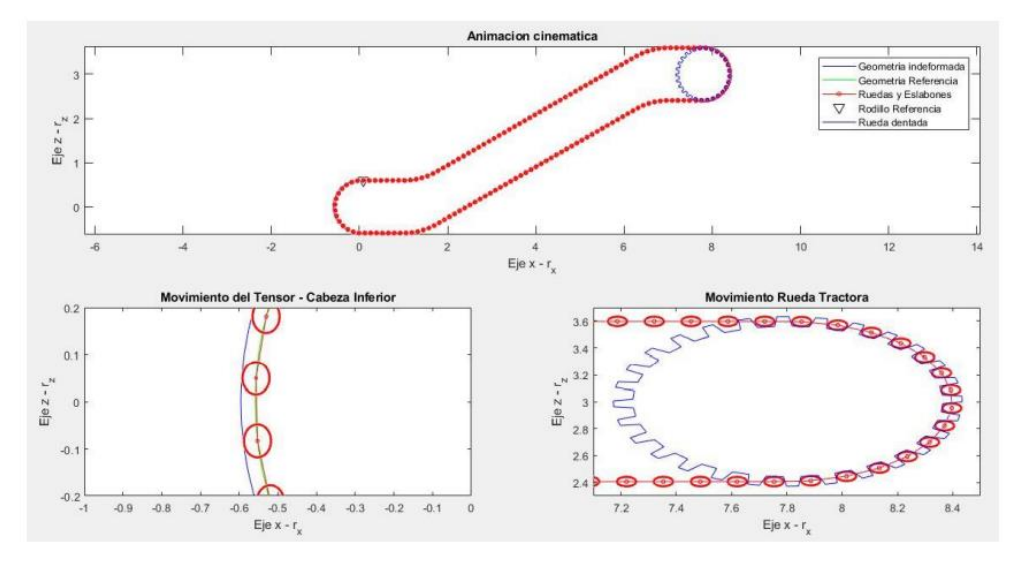

<span id="page-27-1"></span>Figura 3-3: Geometría de la cadena creada por Cuevas

*.*

# **4 FUNCIONAMIENTO DE LA ESCALERA MECÁNICA**

as escaleras mecánicas están formadas por una serie de escalones individuales, los cuales se mantienen planos mientras están en la zona visible de la escalera, y permite que nos subamos a ellos, y con un grado de inclinación en la zona no visible, que permite reducir el espacio de la escalera. L

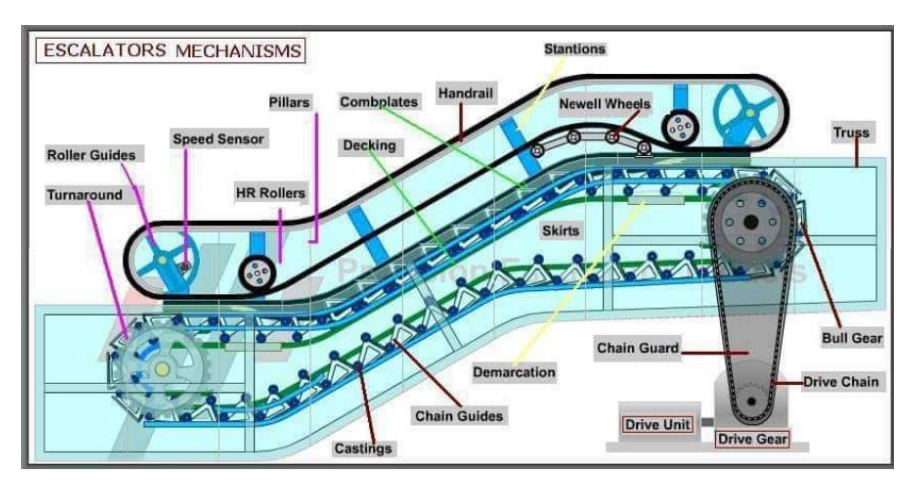

Figura 4-1: Esquema escalera mecánica (figura obtenida de [13])

<span id="page-28-0"></span>Cada escalón está equipado con dos rodillos colocados en la parte inferior llamados rodillos de arrastre, los cuales son guiados por el carril de arrastre. Estos peldaños, a su vez, van unidos mediante dos cadenas de tracción, una a cada lado, las cuales se une a la parte superior de cada escalón y trasmiten el movimiento a los escalones.

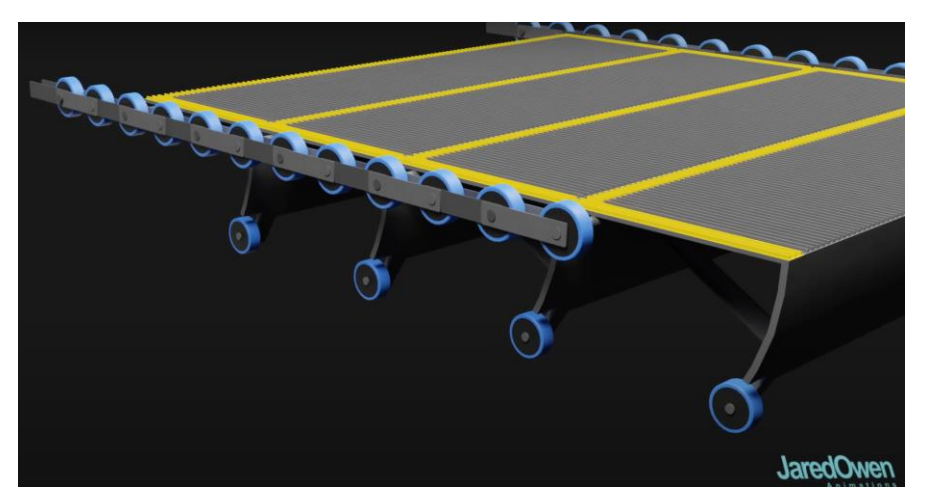

Figura 4-2: Escalones y cadena de rodillos (figura obtenida de [14])

<span id="page-28-1"></span>El sistema de tracción suele estar colocado en la cabeza superior de la escalera, y se encarga de transmitir el movimiento a la escalera mediante dos ruedas dentadas que engranan con la cadena de rodillos.

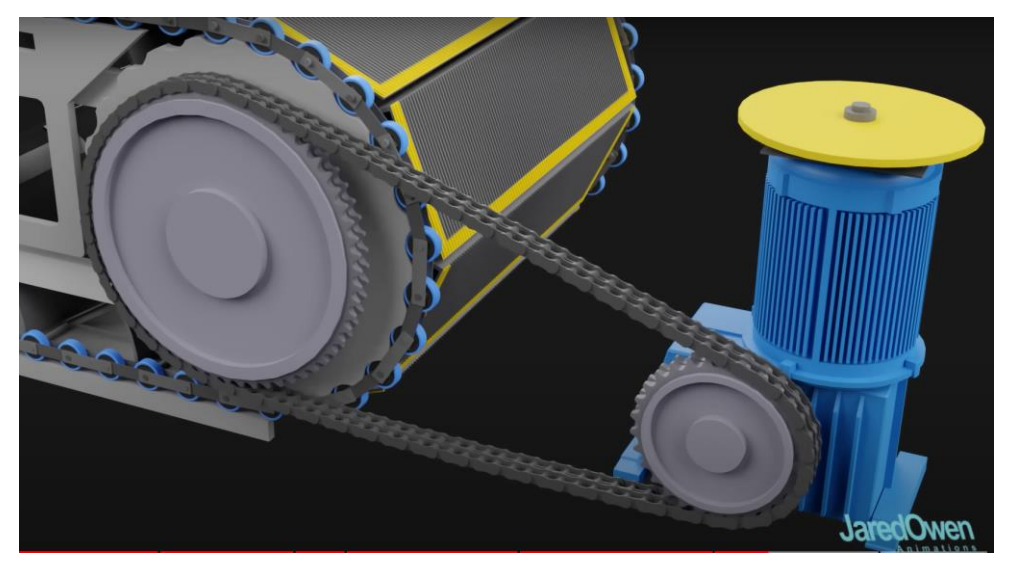

Figura 4-3: Sistema de tracción de una escalera mecánica (figura obtenida de [14])

<span id="page-29-0"></span>Adicionalmente, en la cabeza inferior de la escalera encontramos el sistema tensor. Consiste en unas guías deslizantes horizontales y dos muelles precargados inicialmente, y su función es mantener el esfuerzo de los eslabones a tracción, ya que en la zona de bajada se destensa la cadena y puede llegar a trabajar a compresión, algo dañino para los eslabones.

#### **4.1 Partes de una escalera mecánica**

Una vez hemos entendido el funcionamiento de las escaleras mecánicas, se va a explicar con más detalle los elementos de la misma.

#### **4.1.1 Estructura**

Una escalera mecánica está compuesta por un carril de tracción, por el que se mueven los rodillos. Este carril, se puede dividir en diferentes zonas:

- Embarque inferior-superior: Es la zona donde se sube el usuario en una escalera de subida, o donde se baja en una escalera de bajada.
- Zona de transición 1: En esta zona se comienza a variar la trayectoria, pasando de una horizontal a una zona con pendiente.
- Zona inclinada superior: Parte en la que vencemos el desnivel.
- Zona de transición 2: Una vez vencido el desnivel, volvemos a variar la trayectoria a una horizontal.
- Embarque superior-superior: En esta zona, el usuario de baja de la escalera. Es la ultima zona donde el peldaño va de manera horizontal.
- Volteo superior: Aquí se encuentra el sistema de tracción de la escalera.
- Embarque superior-inferior: zona oculta de la escalera en la que los peldaños comienzan su retorno.
- Zona de transición 3: Transición de movimiento horizontal a inclinado.
- Zona inclinada inferior: Zona en que los escalones se desplazan paralelos a la guía de tracción
- Zona de transición 4: Ultima zona de transición.
- Embarque inferior-inferior: Zona en la que encontramos el sistema tenor de la escalera.

- Volteo inferior: Volteo de los peldaños a su posición inicial.

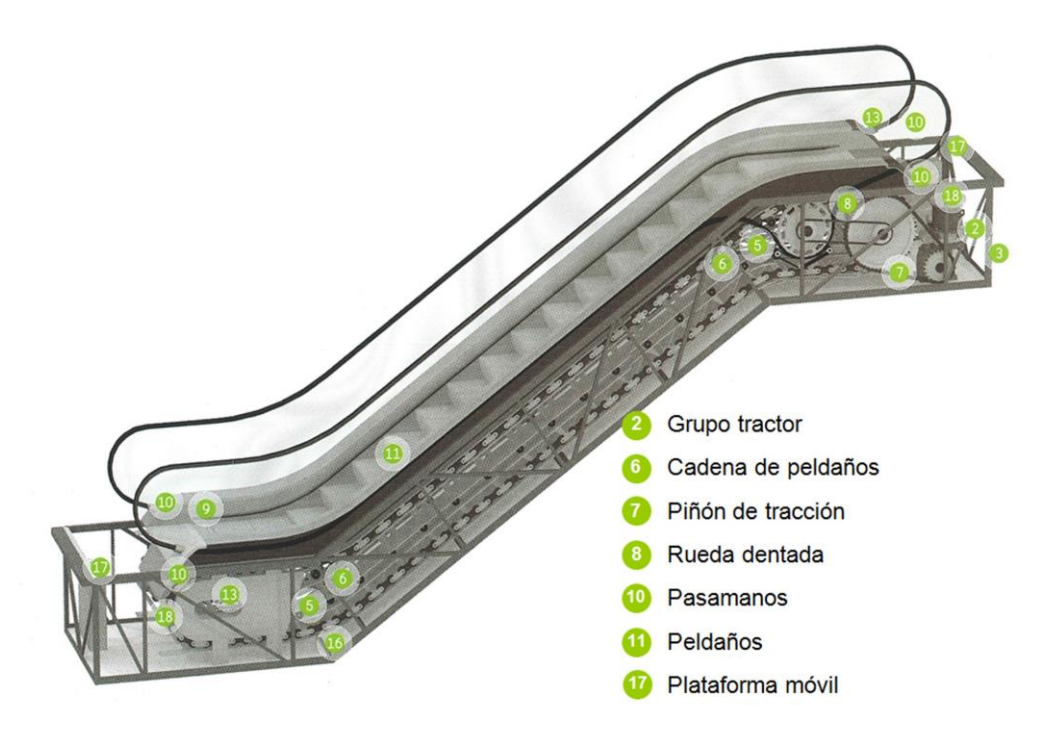

Figura 4-4: Zonas de una escalera mecánica (figura obtenida de [15])

#### <span id="page-30-0"></span>**4.1.2 Cadena de tracción**

La cadena de rodillos, como se ha explicado en el punto anterior, se encarga de recibir el movimiento de la rueda dentada y transmitírselo a los peldaños. Tiene otra función y es la de conectar todos los peldaños.

Está formada por una serie de eslabones, unidos entre sí por unos rodillos los cuales ruedan por el carril de tracción. Existen diferentes tipos de cadenas en función del número de eslabones por peldaños que posean:

Paso corto: 3 eslabones por peldaño

Paso largo: 1 eslabón por peldaño

Es necesario una buena aproximación de la geometría de la guía por las cuerdas que suponen los eslabones. Es por ello que lo más común es encontrar cadenas de paso corto en las escaleras.

#### **4.1.3 Guía de tracción**

Esta guía tiene que cumplir con las especificaciones impuestas en la Norma que regula la seguridad en las escaleras mecánicas y andenes móviles. Dicha norma es la Norma UNE-EN 115 de 2018. En esta Norma se especifican una serie de valores para cada zona en función de la velocidad de la escalera [18]:

#### Embarcaderos:

En los rellanos inferior y superior, los peldaños de la escalera mecánica deben guiarse de tal manera que se muevan horizontalmente durante una longitud mínima de 0.80 m.

A velocidades superiores a 0,50 m/s y no superiores a 0,65 m/s, esta longitud debe ser de al menos 1,20 m.

A velocidades nominales superiores a 0,65 m/s esta longitud debe ser al menos de 1,60 m.

#### Zonas de transición:

En escaleras mecánicas, el radio de curvatura en la transición superior debe ser: al menos 1,00 m para  $v \le 0.5$  m/s (inclinación máxima 35°), al menos de 1,50 m para 0,5 m/s  $\lt v \le 0.65$  m/s (inclinación máxima 30°), al menos de 2,60 m para v > 0,65 m/s (inclinación máxima 30°).

El radio de curvatura de la transición inferior entre la pendiente y la horizontal de la escalera debe ser al menos de 1,00 m hasta velocidad nominal de 0,65 m/s y de al menos 2,00 m para velocidades mayores de 0,65 m/s.

#### **4.1.4 Peldaños**

Consiste en una plataforma móvil, con forma similar a la de un escalón, en la que se montan los pasajeros para ser desplazados. Lo componen las siguientes partes:

Huella: Parte del peldaño donde se suben los usuarios.

Contrahuella: Parte vertical del peldaño.

 Línea de demarcación: Línea amarilla alrededor del peldaño como elemento de seguridad para los usuarios.

Rodillo de arrastre: Rodillo que sirve para posicionar el peldaño con la orientación deseada.

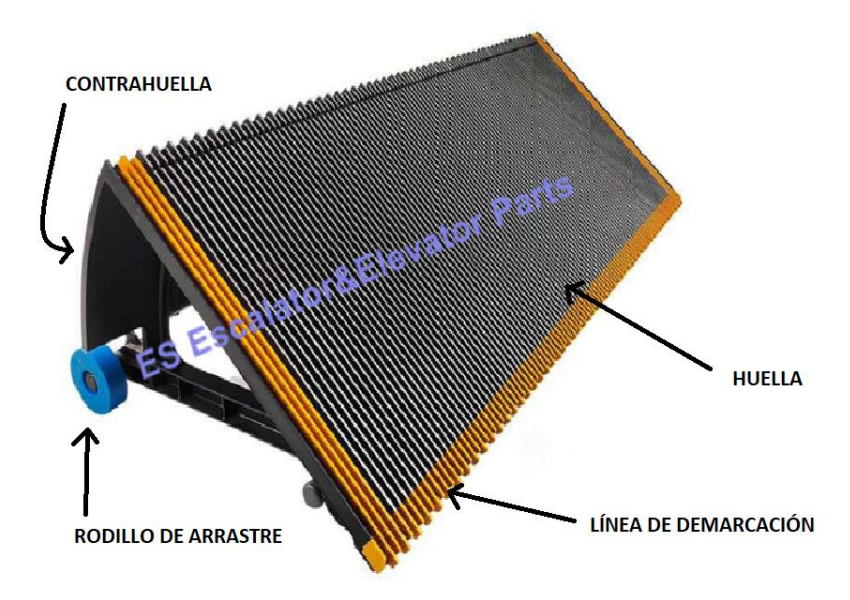

<span id="page-31-0"></span>Figura 4-5: Partes del peldaño

#### **4.1.5 Carril de arrastre**

El carril de arrastre se sitúa por debajo del de tracción. Su función es guiar a los rodillos de arrastre y permitir a los peldaños llevar la orientación adecuada. Su geometría debe ser muy exacta dado que, de no ser así, el peldaño podría ir con un grado de inclinación en una zona diseñada para que vaya horizontal y suponer graves problemas.

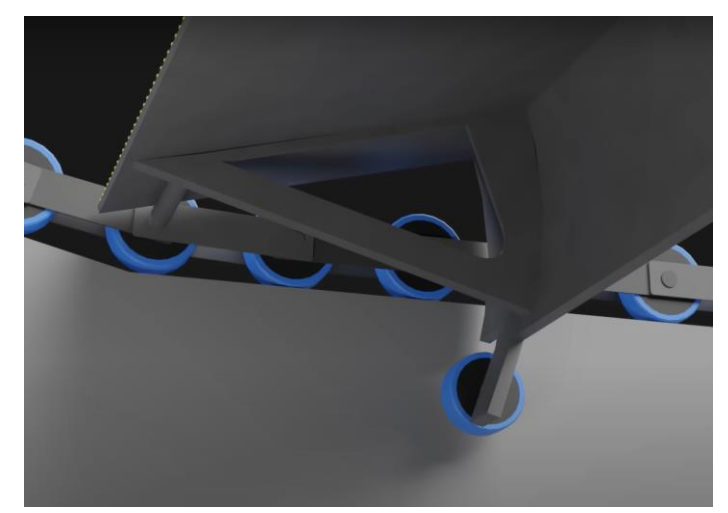

Figura 4-6: Peldaño levantado por mala geometría en el carril de arrastre (figura obtenida de [14])

#### <span id="page-32-0"></span>**4.1.6 Sistema de tracción**

Como se ha comentado anteriormente, el sistema de tracción es el encargado de transmitir el movimiento a la cadena de rodillos. Se compone de:

- Motor eléctrico: transmite la potencia
- Cadena de transmisión: Transite la energía del motor eléctrico a la rueda dentada.
- Rueda dentada: Se compone de un eje y dos ruedas dentadas a cada lado, para impulsar ambas cadenas de rodillos a la misma velocidad.

<span id="page-32-1"></span>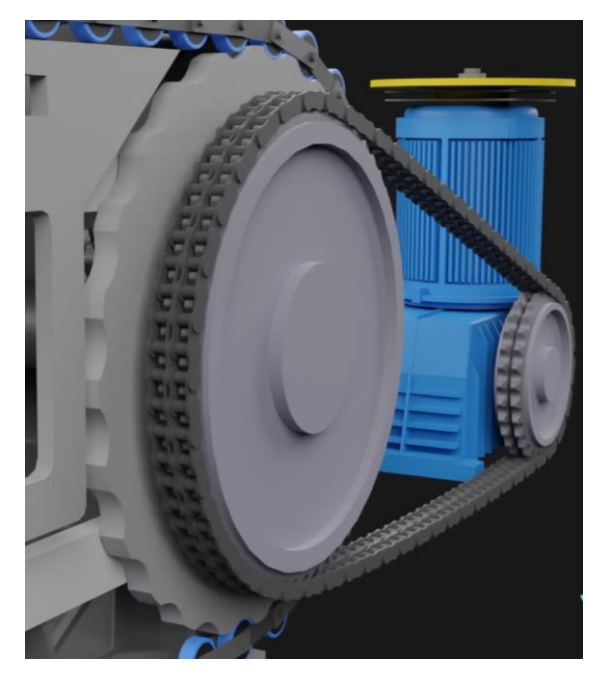

Figura 4-7: Sistema de tracción por Owen (figura obtenida de [14] )

#### **4.1.7 Sistema tensor**

El sistema tensor de una escalera mecánica, como hemos comentado en puntos anteriores, se situ en la cabeza inferior de la misma y es de gran importancia. Consiste en dos muelles, uno por cada cadena, y se sitúa en esta zona ya que es donde menor tensión tienen estas cadenas. Este sistema tiene dos funciones principales:

- Asegurar el funcionamiento a tracción de los eslabones, dado que no es bueno el cambio de tracción a compresión y viceversa.
- Por el problema de polinización, se encarga de adaptar los cambios geométricos que supone la aproximación de curvas por polígonos de lados iguales a la longitud de los eslabones.

na vez definido qué es una escalera mecánica y sus componentes, procedemos a la creación de nuestro modelo. U

Un buen modelo de simulación es de gran utilidad en el mundo de la ingeniería, ya que, a falta de poder realizar experimentos reales, permite obtener datos muy significativos sobre el sistema.

Para crear un modelo de simulación debemos seguir una serie de pasos. Primero debemos elegir el software que emplearemos para nuestra simulación, posteriormente tendremos que seleccionar los diferentes sistemas a modelar para, por último, implementar estos modelos en el software.

#### **5.1 Software**

La Ingeniería asistida por ordenador (CAE), es la disciplina que se encarga del conjunto de programas informáticos que permiten analizar y simular los diseños de ingeniería realizados con el ordenador [7].

Pese a que en sus comienzos muchos ingenieros se mostraban reacios a su implementación, con el paso del tiempo se ha vuelto en una herramienta esencial para muchos. Esto se debe a su posibilidad de prever errores y corregirlos con antelación, reducción de costes, poder realizar cambios en el modelo rápidamente, y otras muchas más.

Es por esto que a día de hoy se dispone de multitud de programas comerciales que posibilitan la modelización y simulación de todo tipo de sistemas, CATIA, SIMPACK, ANSYS, etc.

Pese a que muchos modelos previos realizados en el ámbito de elementos de elevación están creados con SIMPACK, en este trabajo se empleará otro programa.

El programa elegido es Matlab, el cual es el usado durante el grado de Ingeniería de las Tecnologías Industriales en la Universidad de Sevilla.

#### **5.2 Modelado de los mecanismos del Sistema**

En el apartado anterior hemos descrito las partes que componen una escalera mecánica, y por tanto estas son los elementos que debemos modelar. Cuevas-Escalona en [1] modeló: la guía externa, la cadena de rodillos, el sistema tensor y el sistema de tracción; y Escalona en [16] modeló los peldaños, el rodillo de arrastre y la guía de arrastre. En este apartado se usarán estos dos modelos como referencia, haciendo pequeños hincapiés en errores que podemos observar en dichos modelos y utilizando datos de escalones y cadenas de rodillos reales obtenidos de catálogos.

#### **5.2.1 Modelado de la guía externa**

La geometría de la guía de tracción, está formada por rectas horizontales, transiciones circulares, rectas con pendiente y semicírculos. Esta geometría, definida en [1] es la mostrada en la figura 5-1.

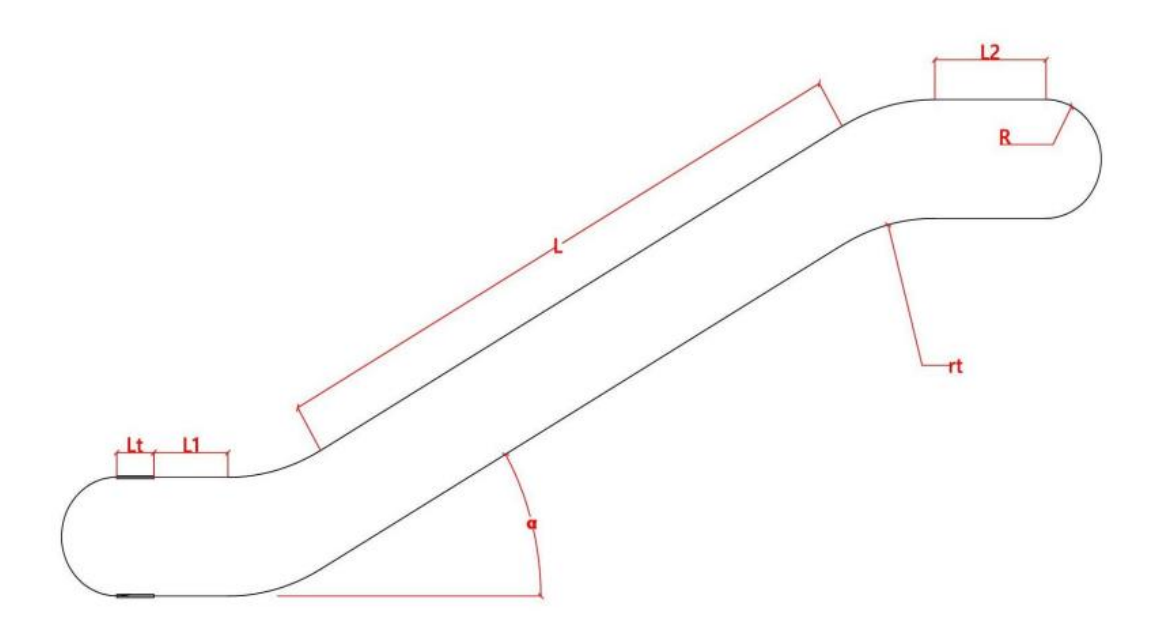

Figura 5-1: Geometría externa de la escalera mecánica con tensor (figura obtenida de [1])

<span id="page-35-0"></span>Dicha geometría debe cumplir con las especificaciones impuestas en la Norma UNE-115 2018 expuestas en el apartado 4.1.3, y es por ello que se le asignan los valores mostrados en la tabla 5-1.

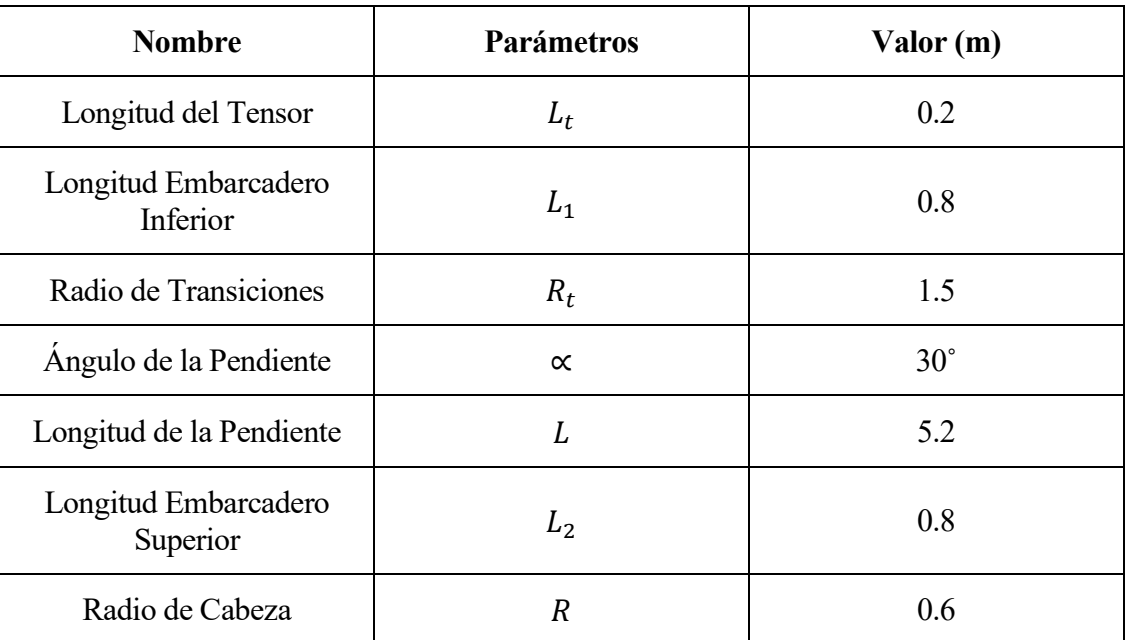

Tabla 5-1: Valores del modelo de la guía de tracción

Esta geometría es la que recorrerán el centro de los rodillos de la cadena de tracción, no la guía en sí. De esta manera no tenemos que introducir el ángulo girado por cada rodillo y evitamos asi la complicación del modelo.
### **5.2.2 Modelado del Sistema tensor**

El sistema tensor se modela como un muelle y un amortiguador en la zona del embarcadero inferior. Esta zona está definida por dos parámetros:  $L_t$ ,  $\delta$ . El primero de ellos cuantifica la zona total deformable de la parte móvil, y el segundo la deformación producida por el tensor en, un instante de tiempo.

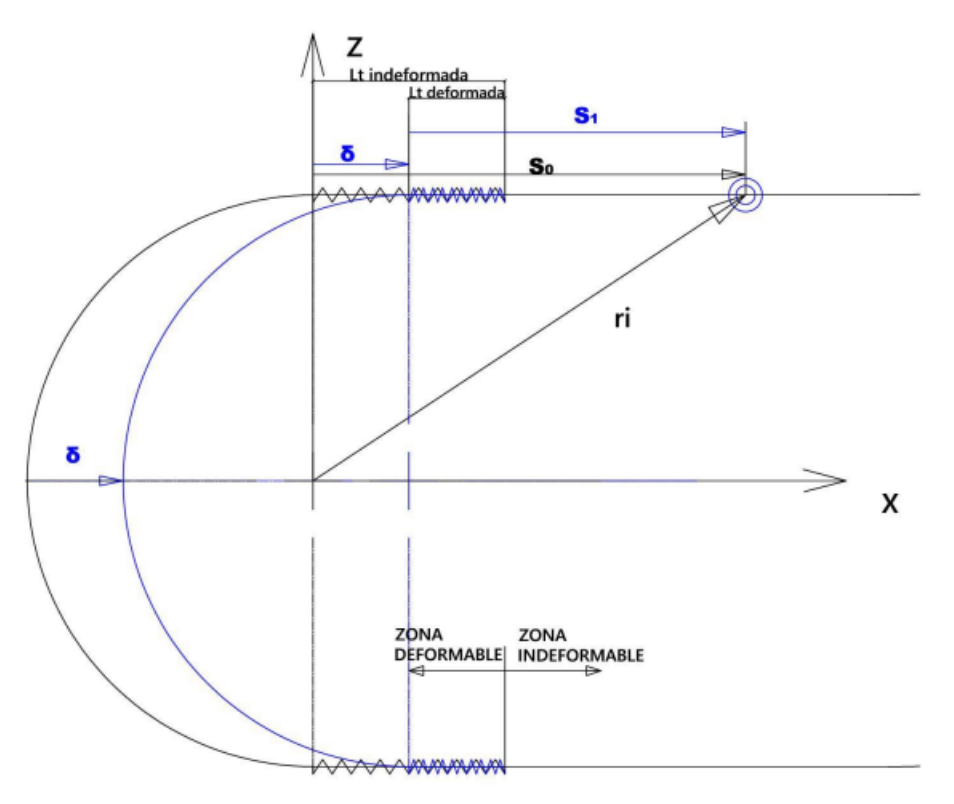

Figura 5-2: Deformación muelle tensor (figura obtenida de [1])

De esta manera obtenemos una geometría externa variable, teniendo un perímetro para la guía indeformada y otro para la guía deformada:

outo para la gula deroninada.  
\nperímetro<sub>indeformado</sub> = 2\*(L+L1+L2+Lt+ 
$$
\pi
$$
\*R+2\* $\alpha$ \*rt) (1.1)  
\nnearímetro = 2\*(L+L1+L2+Lt+  $\pi$ \*R+2\* $\alpha$ \*rt) (1.2)

#### $perimetro_{deformado} = 2*(L + L1 + L2 + Lt + \pi * R + 2 * \alpha * rt - \delta)$ (1.2)

### **5.2.3 Modelado de la cadena de rodillos**

Las cadenas de rodillos son de dos tipos como ya se ha visto, de paso largo (3 eslabones por peldaño) o de paso corto (1 eslabón por peldaño). En este caso vamos a elegir una cadena de paso corto para evitar lo máximo posible el problema de poligonización.

Mediante un catálogo podemos obtener los datos cinemáticos y dinámicos necesarios para nuestro modelo.

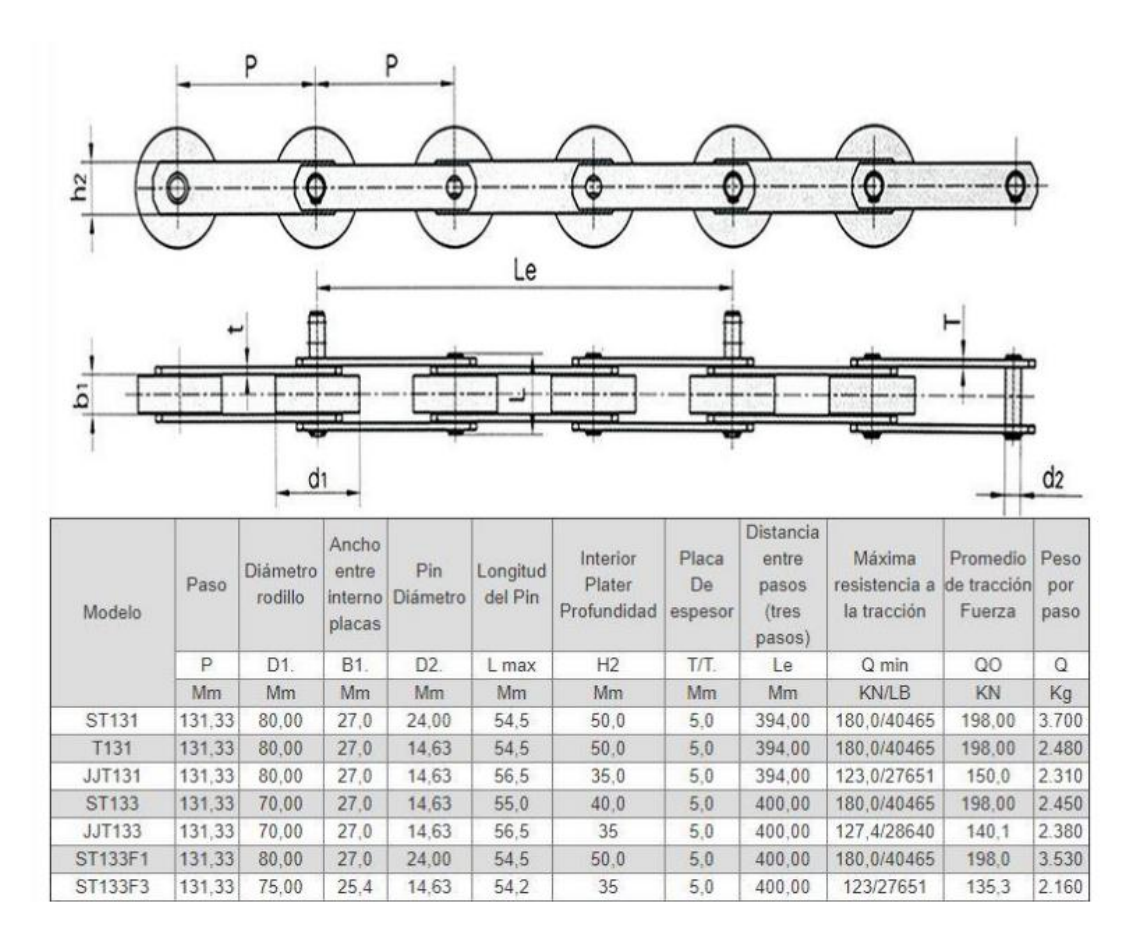

Figura 5-3: Catálogo de cadena de rodillos (figura obtenida de [17])

Seleccionamos el modelo ST133 del cual obtenemos los siguientes datos:

- Paso del eslabón:  $L_{eslab\acute{o}n} = 0.1333$
- Radio del rodillo:  $R_d = 0.35$
- Masa por paso:  $m = 2.45$  kg

### **5.2.4 Modelado del Sistema de tracción**

El sistema de tracción se modela como una rueda dentada, la cual gira en función de la coordenada  $\theta$ . Para transmitir la potencia de la rueda de tracción a los rodillos, el contacto entre los flancos de los dientes y los rodillos se modela con un modelo elástico. Los detalles se discuten en [1].

Para determinar en cada instante de tiempo las parejas de diente-rodillo que están en contacto de forma eficiente hay que implementar una simple lógica que determina la transición entre los contactos. Por ejemplo, en el caso representado en la figura 15, con una cadena de 52 rodillos y una rueda con 12 dientes, en el instante representado, las parejas de rueda-rodillo en contacto son {(1-1), (2-2), (3-3), (4- 4), (5-5), (6-6), (7-7)}, pero en un corto periodo de tiempo pasarán a ser {(12-52), (1-1), (2-2), (3-3), (4-4), (5-5), (6-6)}. Este algoritmo, que identifica la aparición-desaparición de contactos, constituye la primera fase del cálculo de las fuerzas de interacción rueda-rodillo. En el ejemplo implementado en este trabajo, la ruda de tracción consta de *nteeth* = 28 dientes [16].

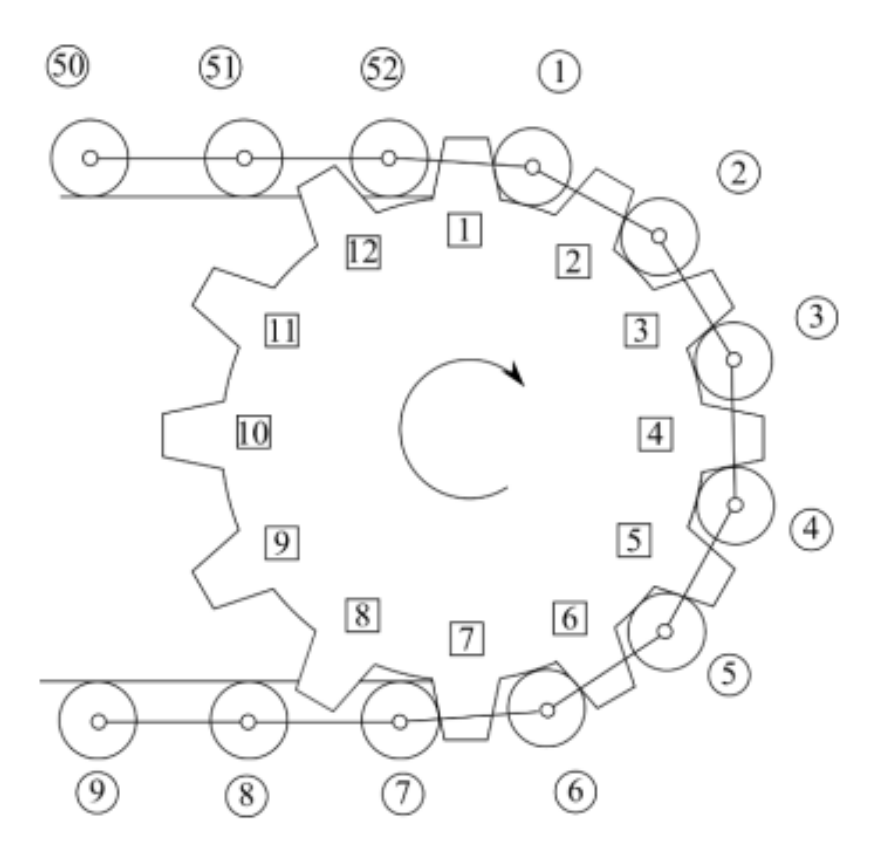

Figura 5-4: Contacto rueda-rodillos de tracción (figura obtenida de [16])

### **5.2.5 Modelado de los peldaños**

Los peldaños son un elemento esencial en las escaleras mecánicas, y su correcto modelado es fundamental. De cara a un modelo 2D de la escalera, al modelar un peldaño tenemos que tener en cuenta la longitud de la huella y la de la contrahuella, a parte de su peso.

Para ello, al igual que hicimos con la cadena, existen catálogos de peldaños que nos permiten elegir en función a nuestras especificaciones. En nuestro caso tenemos la cadena ST133 la cual nos permite un ancho de peldaños de 0.4 metros. El fabricante Lilong tiene peldaños que se ajustan a estas especificaciones como se explica en [1], eligiendo el peldaño TJ800 de su colección el cual tiene las siguientes características:

- Ancho del peldaño:  $x_1 = 0.4$  m
- Alto del peldaño:  $z_1 = 0.42$  m
- Profundidad del peldaño:  $y_1 = 0.8$  m
- Masa peldaño:  $m = 17$  kg

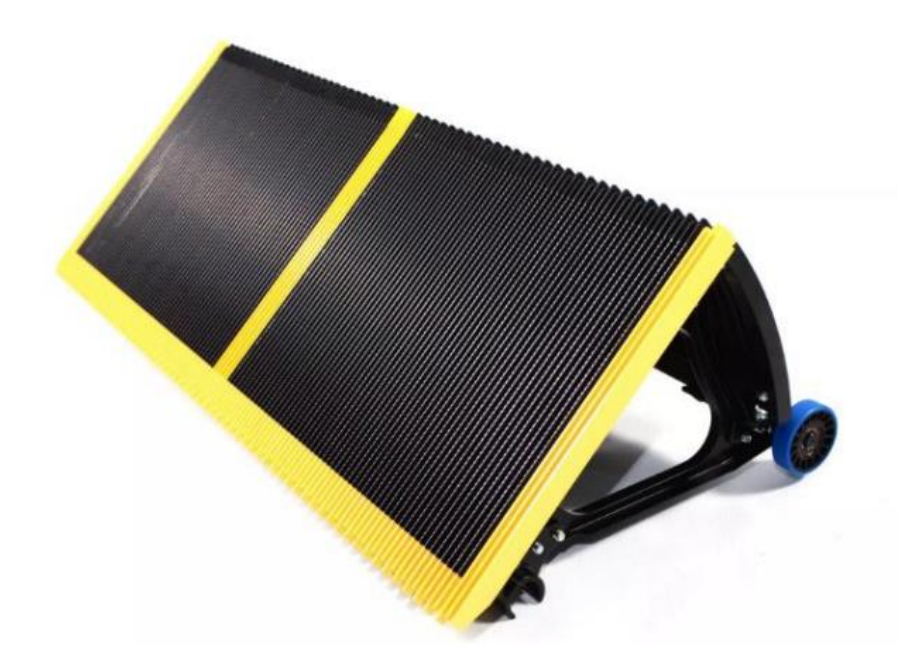

Figura 5-5: Peldaño de acero inoxidable del fabricante Lilong (figura obtenida de [18])

Una vez tenemos las características de nuestro peldaño, debemos saber de cuantos dispone nuestra escalera. Para ello, sabiendo que es de paso largo, dividimos el perímetro total de la guía indeformada entre la longitud  $x_1$ del peldaño, y redondeamos el número obtenido para tener un número exacto de peldaños. Tenemos dos opciones, redondear hacia la unidad superior, en cuyo caso la guía se deberá expandir; o hacia la unidad menor, y la guía de comprimirá para eliminar el exceso de juego. Con esto nos queda el siguiente número de peldaños:

$$
N_{pelda\|os} = \frac{perímetro_{indeformado}}{L_{pelda\|o}} = \frac{21.2751}{0.4} = 52.18 \approx 52 \text{ pelda\|os}
$$

### **5.2.6 Modelado del rodillo y guía de arrastre**

A diferencia que el carril de tracción, la guía de arrastre no responde a unas curvas analíticas. Para conseguir que los peldaños se mantengan paralelos a si mismos durante la subida de la rampa y vuelquen adecuadamente en la cabeza de la escalera, el carril de arrastre debe tener una geometría precisa. Para obtenerla, en este trabajo se una un procedimiento numérico que se explica a continuación.

#### **5.2.6.1 Posición de rodillos de tracción**

En primer lugar, se simula el movimiento de la cadena de tracción en su carril. Para ello se describe la geometría del carril de tracción de la siguiente forma:

$$
\mathbf{r}^{tr} = \mathbf{r}^{tr}(s^{tr}, \delta) \tag{5.3}
$$

donde  $r^{tr}$  es el vector posición de un punto arbitrario en dicho carril,  $s^{tr}$ es la longitud de arco a lo largo de la curva del carril y δ es la elongación del muelle del sistema de tensado. Esta fórmula se usa así: cuando el rodillo i de la cadena de tracción se encuentra en la sección del carril con longitud de arco s<sup>tr</sup>respecto a una referencia, y el muelle de sistema de tensado tiene una elongación δ, la fórmula (5.3) proporciona la posición absoluta del rodillo. La implementación de la Eq. (5.3) es elemental y está explicada en [1].

Los eslabones de la cadena de tracción garantizan que la distancia entre rodillos es constante. Esto se puede describir mediante las siguientes ecuaciones de restricción:

$$
(\mathbf{r}_{i+1}^{tr} - \mathbf{r}_i^{tr})^T (\mathbf{r}_{i+1}^{tr} - \mathbf{r}_i^{tr}) - (l_{esl})^2 = 0, \quad i = 1, \dots, n_{rod}
$$
 (5.4)

Donde  $r_i^{tr}$  y  $r_{i+1}^{tr}$  son los vectores de posición de los rodillos  $i$  e  $i+1$ ,  $l_{est}$  es la longitud del eslabón y  $n_{rod}$  es el número de rodillos. Si ahora suponemos que unos de los rodillos, por ejemplo, el primero, avanza co velocidad constante a lo largo del carril con velocidad V, como sigue:

$$
s_1^{tr} - Vt = 0,\t\t(5.5)
$$

La combinación de las ecuaciones (2) y (3) representan el conjunto de  $(n_{rod} + 1)$  ecuaciones y  $(n_{rod} + 1)$  incógnitas, que son las longitudes de arco de todos los rodillos  $s_1^{tr}$  y la elongación del muelle δ. Por tanto, la solución de estas ecuaciones de un intervalo de tiempo hasta que el primer rodillo alcanza el final del carril da lugar a la simulación cinemática de dicho movimiento. El output de esta simulación es la posición de cada rodillo en cada instante de tiempo como sigue:

$$
\mathbf{r}_{i}^{\text{tr}} = \mathbf{r}_{i}^{\text{tr}}(t), \quad i = 1, \dots, n_{rod} \tag{5.6}
$$

#### **5.2.6.2 Obtención de la geometrís de la guía de arrastre**

Una vez determinada la geometría del peldaño y la posición de cada rodillo en todos los instantes de tiempo, procedemos a marcar tres puntos fijos en cada peldaño: A, B y C, mostrados en la figura 5-5.

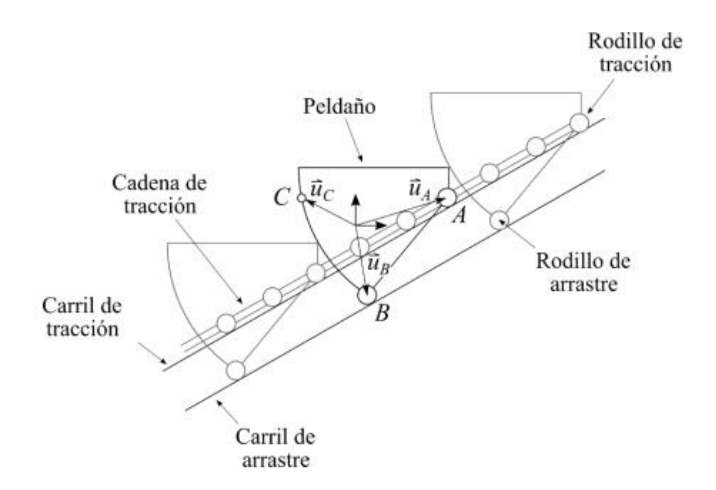

Figura 5-6: Esquema del mecanismo de peldaños móviles (figura obtenida de [16])

- Punto A: Punto donde se unen la cadena de tracción y el peldaño.
- Punto B: Punto en el que se sitúa el rodillo de arrastre.
- Punto C: Punto del contorno del peldaño, situado a la misma altura que A cuando el peldaño está horizontal.

De la figura 17 se deduce que la posición instantánea de cada peldaño debe ser tal que su punto A se

 $(5.7)$ 

encuentre en el carril de tracción y su punto B en el carril de arrastre. Esto se escribe en forma de ecuación como:

$$
\mathbf{r}_{i}^{\text{pel}} + \mathbf{A}_{i}^{\text{pel}} \mathbf{u}^{\text{A}} - \mathbf{r}^{\text{tr}}(s_{i}^{\text{A}}) = \mathbf{0}, \ \ i = 1, \dots, n_{pel}
$$

$$
\mathbf{r}_{i}^{\text{pel}} + \mathbf{A}_{i}^{\text{pel}} \mathbf{u}^{\text{B}} - \mathbf{r}^{\text{ar}}(s_{i}^{\text{B}}) = \mathbf{0}, \ \ i = 1, \dots, n_{pel}
$$
\n
$$
(5.8)
$$

Donde  $r_i^{pel}$  es el vector de posición de origen del sistema de referencia del peldaño i,  $A_i^{pel}$  es su matriz de rotación, dada por:

$$
A_i^{pel} = \begin{bmatrix} \cos(\theta_i^{pel}) & \sin(\theta_i^{pel}) \\ -\sin(\theta_i^{pel}) & \cos(\theta_i^{pel}) \end{bmatrix}
$$
 (5.9)

Siendo  $\theta_i^{pel}$  el ángulo de orientación instantáneo del peldaño,  $u^A$  y  $u^B$  son las componentes de los vectores posición de A y B en locales,  $s_i^A$  y  $s_i^B$  son las longitudes de arco instantáneas de los puntos A y B del peldaño  $i$  a lo largo de los carriles de tracción y arrastre, respectivamente, y  $\bm{r}^{arr}=\bm{r}^{arr} (s^{arr})$ es la expresión de la curva del carril de arrastre (equivalente a la expresión del carril de tracción, pero sin deformada). Esta expresión  $r^{arr} = r^{arr}(s^{arr})$  es precisamente lo que se quiere calcular en este apartado.

En las zonas en las que los peldaños ascienden por la pendiente de la escalera, el ángulo de orientación de todos los peldaños es cero,  $\theta_i^{pel} = 0$ . En ese caso las matrices de transformación  $A_i^{pel}$  son la matriz identidad y las ecuaciones quedarían simplificadas a:

$$
\mathbf{r}_{i}^{\text{pel}} + \mathbf{u}^{\text{A}} - \mathbf{r}^{\text{tr}}(s_{i}^{\text{A}}) = \mathbf{0},\tag{5.10}
$$

$$
\mathbf{r}_{i}^{\text{pel}} + \mathbf{u}^{\text{B}} - \mathbf{r}^{\text{ar}}(s_{i}^{\text{B}}) = \mathbf{0},\tag{5.11}
$$

Despejando  $r_i^{pel}$  de la primera ecuación y sustituyéndolo en la segunda queda:

$$
\mathbf{r}^{\text{tr}}(s_i^A) - \mathbf{u}^A + \mathbf{u}^B - \mathbf{r}^{\text{ar}}(s_i^B) = \mathbf{0} \Rightarrow \mathbf{r}^{\text{ar}}(s_i^B) = \mathbf{r}^{\text{tr}}(s_i^A) - \mathbf{u}^A + \mathbf{u}^B
$$
 (5.12)

Esta ecuación proporciona la posición de los puntos B en el carril de arrastre  $\mathbf{r}^{ar} = \mathbf{r}^{ar}(s_i^B)$  conocida la posición de los puntos A en el carril de tracción  $r^{\rm tr} = r^{\rm tr}(s^A_i)$ . Esta ecuación es válida en las zonas en la que los peldaños ascienden por la pendiente de la escalera, ya que es cuando se cumple la condición de  $\theta_i^{pel} = 0$ .

Pese a que en [16] se pone como condición que, en la zona en la que los peldaños descienden de vuelta por la escalera, el ángulo de orientación de los peldaños es 180°,  $\theta_i^{pel} = \pi$ ; esto es incorrecto. Escalona divide la escalera en tres zonas; inclinación de peldaños nula  $\theta_i^{pel} = 0$ , inclinación de peldaños de  $\theta_i^{pel} = \pi$ , y, por último, el resto de zonas en las que la condición es que el punto C siga la misma trayectoria que el punto A. Esto en las escaleras mecánicas reales no sucede así, ya que si los escalones llevasen la inclinación de 180º en la parte inferior de la escalera ocuparían más espacio. Por ello bajan por la zona no visible con el mismo ángulo de inclinación que la escalera, permitiendo reducir el espacio ocupado por la misma.

Para determinar la geometría del carril de arrastre en el resto de zonas, se utiliza el punto C que se

muestra en la figura 5-5. El punto C pertenece al contorno del peldaño y está a la misma altura que el punto A cuando el peldaño está horizontal. En el instante en el que el punto C entra en el semicírculo superior del carril de tracción se considera que el peldaño comienza a girar de tal forma que dicho punto también describe la trayectoria semicircular. Esta condición se cumple hasta que termina de recorrer el semicírculo inferior, y por tanto el peldaño vuelve a la zona visible de la escalera. Por tanto, mientras el punto C esté trazando estas trayectorias no hay hipótesis sobre la orientación del peldaño  $(\theta_i^{pel} = 0)$ . Porque ambos puntos, el A y el C, siguen la trayectoria semicircular, los peldaños voltearán de forma natural. Para obtener la geometría del carril de arrastre se calcula de nuevo la trayectoria seguida por el punto B. Esto se hace en dos pasos. Primero se obtiene la posición  $r_i^{pel}$  del peldaño y su orientación  $\theta_i^{pel}$  resolviendo las siguientes ecuaciones:

$$
\mathbf{r}_{i}^{\text{pel}} + \mathbf{A}_{i}^{\text{pel}}(\theta_{i}^{\text{pel}})\mathbf{u}^{\text{A}} - \mathbf{r}^{\text{tr}}(s_{i}^{\text{A}}) = \mathbf{0},\tag{5.13}
$$

$$
\mathbf{r}_{i}^{\text{pel}} + \mathbf{A}_{i}^{\text{pel}}(\theta_{i}^{\text{pel}})\mathbf{u}^{\text{C}} - \mathbf{r}^{\text{tr}}(s_{i}^{\text{C}}) = \mathbf{0}
$$
 (5.14)

Estas son cuatro ecuaciones con tres incógnitas que resultan ser compatibles si se usa como longitud de arco del punto C,  $s_i^C$ , como la de A,  $s_i^A$ , menos una cantidad conocida, como sigue:

$$
s_i^C = s_i^A - \Delta s^{AC},
$$
  
\n
$$
\Delta s^{AC} = R\alpha^{AC},
$$
  
\n
$$
\alpha^{AC} = 2\arcsin \frac{l^{AC}}{2R},
$$
\n(5.15)

Donde l<sup>AC</sup>es la distancia y Δs<sup>AC</sup> es la longitud de arco de círculo entre A y C. Estos cálculos se entienden bien con la ayuda de la figura 5-6.

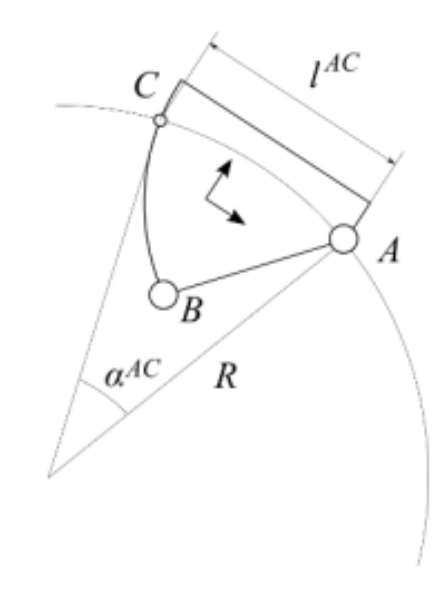

Figura 5-7: Posición del peldaño en zona de volteo (figura obtenida de [16])

Es importante observar que el punto A se mueve sobre el círculo porque es el centro del rodillo que rueda sobre un carril circular. Sin embargo, en el punto C no hay ningún rodillo, en otras palabras, el punto C es un punto imaginario. Simplemente queremos que se mueva a lo largo del mismo círculo. Para que esto ocurra, la solución de las ecuaciones proporciona la posición y orientación que debe tener el peldaño para cada posición del punto A. Tras esto se calcula la trayectoria que sigue el punto B. en la máquina real, esta trayectoria se materializa en el carril de arrastre. Su geometría, se obtiene usando la ecuación:

$$
\mathbf{r}^{\text{ar}} = \mathbf{r}_{i}^{\text{pel}} + \mathbf{A}_{i}^{\text{pel}} (\theta_{i}^{\text{pel}}) \mathbf{u}^{\text{B}}
$$
(5.16)

Donde se usan como valores de  $r_i^{pel}$  y  $\theta_i^{pel}$  la solución de las ecuaciones (11).

En la figura 5-7 se observa la guía de accionamiento en azul y la guía de arrastre en amarillo y en la figura 5-8 se puede ver la escalera al completo.

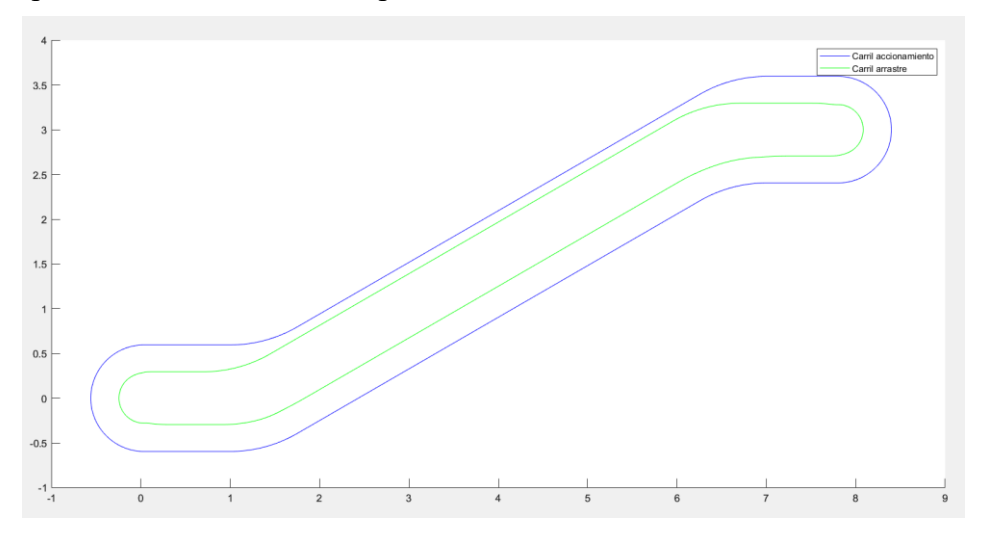

Figura 5-8: Carril de tracción y carril de arrastre

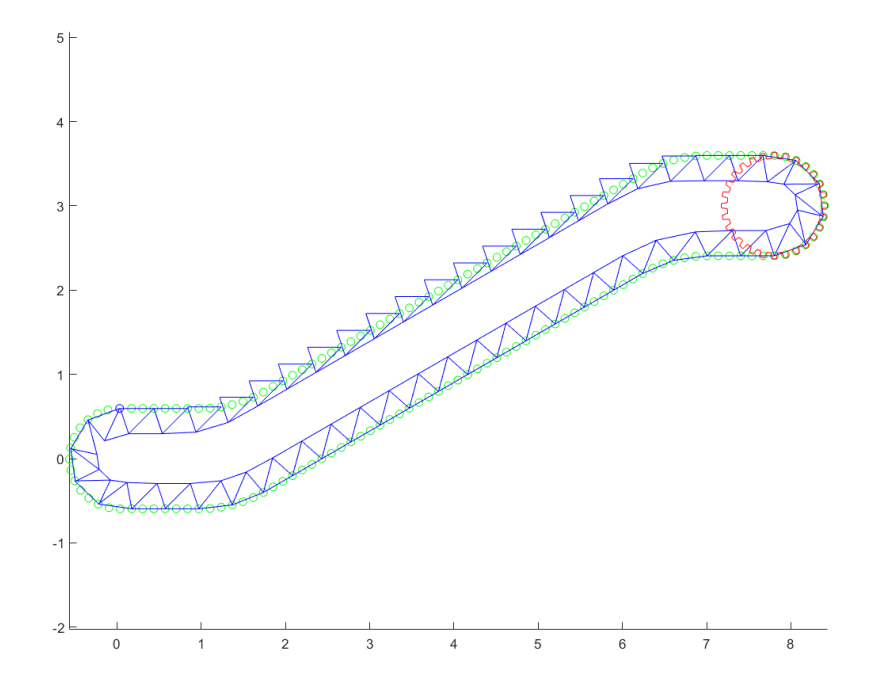

Figura 5-9: Escalera mecánica completa

Si se compraran estas dos figuras con las figuras 5-9 y 5-10, las cuales son de [16] se observa el menor espacio que ocupa la escalera en la zona inferior comentada con anterioridad

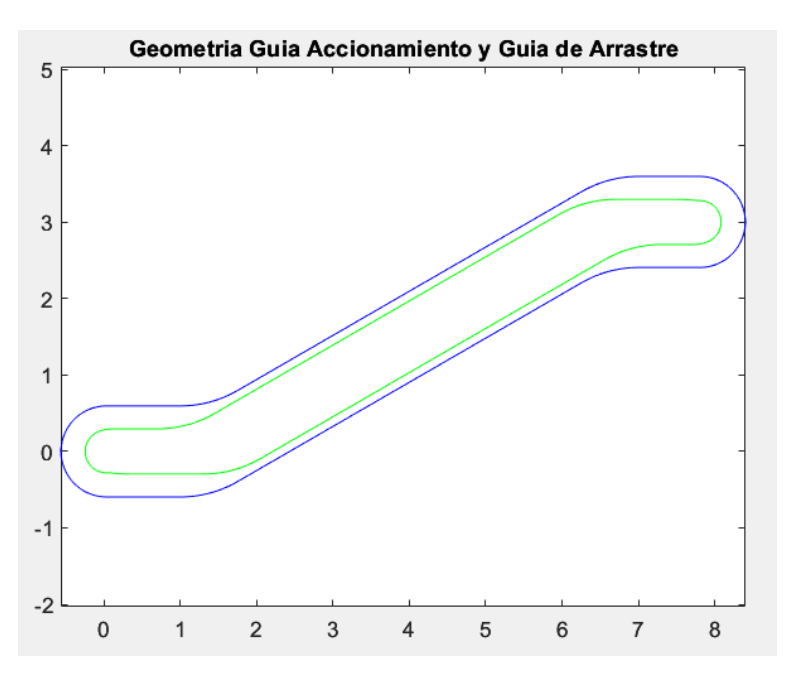

Figura 5-10: Geometría guías acción y arrastre (figura obtenida de [16])

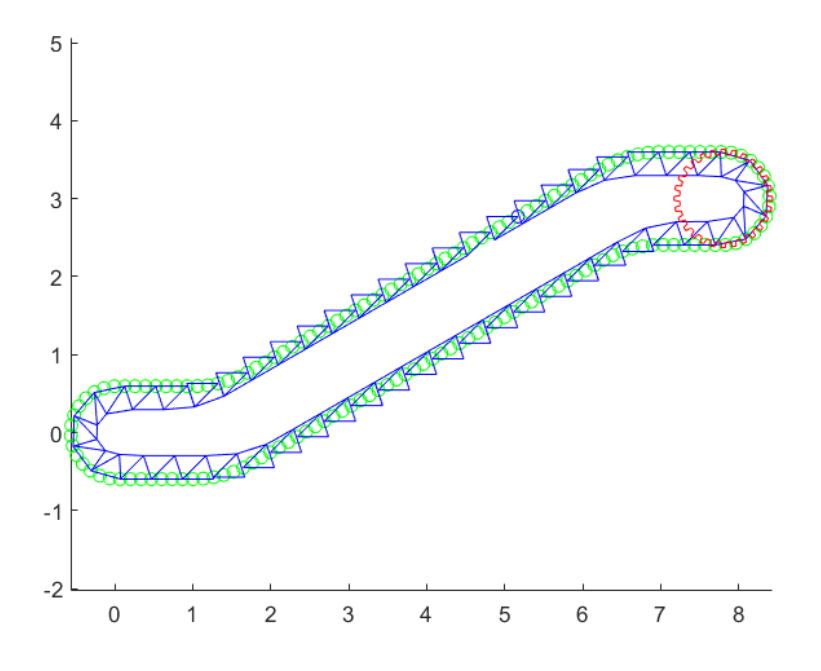

Figura 5-11: Escalera completa (figura obtenida de [16])

### **6.1 Cinemática del Sistema**

La simulación cinemática consiste en obtener el valor numérico de la posición  $q$ , velocidad  $\dot{q}$ , y aceleración  $\ddot{\mathbf{q}}$ , en un conjunto de instantes de tiempo sucesivos. Para ello se divide el proceso en cuatro pasos, los cuales forman un bucle:

1.-Problema de posición: Cálculo de coordenadas  $\mathbf{q}(t_i)$ , mediante Newton-Raphson  $\mathbf{C}(\mathbf{q},t)$  = **0** con una estimación inicial  $\mathbf{q}_0(t_i)$ .

2.-Problema de velocidad: Cálculo de velocidades  $\dot{\mathbf{q}}(t_i)$  resolviendo  $\dot{\mathbf{q}} = -\mathbf{C_q^{-1}}\mathbf{C_t}$ .

3.-Problema de aceleración: Cálculo de aceleraciones  $\ddot{\mathbf{q}}(t_i)$  resolviendo

 $\ddot{\mathbf{q}} = -\mathbf{C}_{\mathbf{q}}^{-1}(\dot{\mathbf{C}}_{\mathbf{q}}\dot{\mathbf{q}} + \dot{\mathbf{C}}_{\mathbf{t}}).$ ֦֧<u>֚</u>

4.- Estimación inicial para el siguiente instante:  $\mathbf{q}_0(t_{i+1}) = \mathbf{q}(t_i)$ .

Es necesario dar estos cuatro pasos en este orden, ya que cada paso depende del anterior.

### **6.1.1 Coordenadas generalizadas**

Una vez hemos modelado los mecanismos de nuestro sistema, procedemos a realizar las simulaciones de la cinemática y la dinámica de la escalera mecánica. Para ello debemos comenzar por definir las coordenadas generalizadas de nuestro sistema, que son las siguientes:

$$
\mathbf{q} = [\mathbf{s}^{\text{tr}} \ \mathbf{s}^{\text{ar}} \ \ \mathbf{q}^{\text{pel}} \ \delta \ \ \theta]^T \tag{6.1}
$$

 $\frac{\text{str}}{\text{is}}$ : Contiene la longitud de arco instantánea de los rodillos de la cadena de tracción.

$$
\mathbf{s}^{\mathbf{tr}} = [\mathbf{s}_1^{\mathbf{tr}} \quad \dots \quad \mathbf{s}_{\text{nrod}}^{\mathbf{tr}}]^{\mathbf{T}} \tag{6.2}
$$

- s<sup>ar</sup>: Contiene la longitud de arco instantánea de los rodillos de la cadena de arrastre, los punto B de cada peldaño.

$$
\mathbf{s}^{\mathbf{ar}} = [\mathbf{s}_1^{\mathbf{ar}} \quad \dots \quad \mathbf{s}_{\text{npel}}^{\mathbf{ar}}]^{\mathbf{T}} \tag{6.3}
$$

- **q<sup>pel</sup>**: Contiene las coordenadas de referencia de todos los peldaños en un sistema de referencia global.

$$
\mathbf{q}^{\text{pel}} = [\mathbf{q}_1^{\text{pel}} \quad \dots \quad \mathbf{q}_{\text{npel}}^{\text{pel}}]^{\text{T}}
$$
 (6.4)

A su vez, dentro de  $q^{pel}$  tenemos  $q_i^{pel}$ ,  $i = 1, ..., npel$ . Este vector incluye las coordenadas de referencia del peldaño i, es decir, dos coordenadas de posición y un ángulo de orientación en el modelo plano de la escalera.

$$
\mathbf{q}_i^{\text{pel}} = \begin{bmatrix} \begin{bmatrix} \mathbf{r}_i^{\text{pel}} \end{bmatrix}_x & \begin{bmatrix} \mathbf{r}_i^{\text{pel}} \end{bmatrix}_y & \theta_i^{\text{pel}} \end{bmatrix}^T \tag{6.5}
$$

- $\frac{\delta}{\delta}$ : Es la elongación del muelle del sistema tensor.
- $\theta$ : Ángulo girado por la rueda tractora.

En total, el número total de coordenadas generalizadas resulta ser:

$$
n = 3 \times npel + npel + 3 \times npel + 1 + 1 = 7 \times npel + 2 \tag{6.6}
$$

### **6.1.2 Restricciones**

Dichas coordenadas generalizadas no son libres, sino que están sujetas a un conjunto de restricciones cinemáticas. Tenemos diferentes restricciones:

C<sup>esl</sup>: Es el conjunto de restricciones cinemáticas debido a los eslabones, que garantizan que la distancia entre los rodillos de la cadena de tracción se mantiene constante e igual a la longitud de los eslabones:

$$
\mathbf{C}^{\text{esl}} = [\mathbf{C}^{\text{esl}}_1 \quad \dots \quad \mathbf{C}^{\text{esl}}_{\text{nrod}}]^{\text{T}}
$$

$$
\mathbf{C}^{\text{esl}}_i = (\mathbf{r}^{\text{tr}}_{i+1} - \mathbf{r}^{\text{tr}}_i)^{\text{T}} (\mathbf{r}^{\text{tr}}_{i+1} - \mathbf{r}^{\text{tr}}_i) - (l_{\text{esl}})^2,\tag{6.7}
$$

 $\mathcal{L}^{pel}$ : Es el conjunto de estricciones cinemáticas debido al movimiento de los peldaños, que garantiza que A se mueve a lo largo del carril de tracción y B a lo largo del carril de arrastre.

$$
\mathbf{C}_{\mathrm{p}}^{\mathrm{pel}} = [\mathbf{C}_{1}^{\mathrm{pel}} \quad \dots \quad \mathbf{C}_{\mathrm{npel}}^{\mathrm{pel}}]^{\mathrm{T}}
$$

$$
\mathbf{C}_{\mathrm{i}}^{\mathrm{pel}} = \begin{bmatrix} \mathbf{r}_{\mathrm{i}}^{\mathrm{pel}} + \mathbf{A}_{\mathrm{i}}^{\mathrm{pel}} \mathbf{u}^{\mathrm{A}} - \mathbf{r}^{\mathrm{tr}}(s_{\mathrm{i}}^{tr}) = \mathbf{0} \\ \mathbf{r}_{\mathrm{i}}^{\mathrm{pel}} + \mathbf{A}_{\mathrm{i}}^{\mathrm{pel}} \mathbf{u}^{\mathrm{B}} - \mathbf{r}^{\mathrm{ar}}(s_{\mathrm{i}}^{ar}) = \mathbf{0} \end{bmatrix}
$$
(6.8)

Una vez visto los dos tipos de restricciones que encontramos en nuestro sistema, nos queda el siguiente conjunto de restricciones:

$$
\mathbf{C}(\mathbf{q}) = \begin{bmatrix} \mathbf{C}^{\text{esl}} \\ \mathbf{C}^{\text{pel}} \end{bmatrix} = \mathbf{0},\tag{6.9}
$$

Es decir, como se tienen tres eslabones por peldaño y una restricción por eslabón, y cuatro restricciones por peldaño, tenemos  $m = 3 \times npel + 4 \times npel = 7 \times npel$ . Esto quiere decir que el número de grados de libertad de nuestro modelo es  $q = n - m = 2$ . Es decir, tenemos en nuestro modelo un gran número de coordenadas generalizadas, pero también un alto número de restricciones, de manera que el grado de libertad acaba siendo pequeño. Es por ello que estamos ante un modelo fuertemente restringido, y por tanto requiere de técnicas muy específicas para su simulación eficiente.

#### **6.1.3 Problema de posición**

En la simulación cinemática, el problema de posición se resuelve haciendo el sistema compatible suponiendo conocido el valor de  $q$ , y tener así un sistema determinado.

Estos valores impuestos hacen que diferenciemos dos tipos de coordenadas en el sistema: independientes (las que tienen un valor impuesto) y dependientes (las que calcularemos en base a las independientes).

$$
\mathbf{q} = \begin{bmatrix} \mathbf{q}^{\text{ind}} \\ \mathbf{q}^{\text{dep}} \end{bmatrix} \tag{6.10}
$$

De manera que simplifique los cálculos, al hacer el estudio cinemático del sistema no tendremos en cuenta la posición de la rueda tractora. Esta situación nos ayuda a entender mejor el movimiento del sistema sin complicar las ecuaciones de manera excesiva. Es por ello que el sistema queda definido al imponer la condición de la posición del primer rodillo de la cadena de tracción  $s_0^1$ .

### **6.1.4 Problema de velocidad**

En el problema de velocidades y aceleraciones se hace el sistema compatible aumentando el número de restricciones hasta hacer el sistema compatible. Estas restricciones que añadimos se denominan *Restricciones de movilidad.*

Seguimos sin tener en cuenta la rueda tractora, por ello tenemos  $g = 1$ . Esto quiere decir que debemos introducir una restricción de movilidad al sistema para hacerlo compatible. Si bien en el problema de posición se estimó la velocidad de  $s_0^1$ , ahora impondremos que dicho rodillo se mueva a una velocidad constante de  $0.5 \, m/s$ .

Una vez impuesta la restricción de movilidad debemos calcular los jacobianos de las restricciones:

$$
\mathbf{C}_{\mathbf{q}}(\mathbf{q}) = \begin{bmatrix} \mathbf{C}_{\mathbf{q}}^{\text{es1}} \\ \mathbf{C}_{\mathbf{q}}^{\text{pel}} \end{bmatrix} = \frac{\partial \mathbf{C}(\mathbf{q})}{\partial \mathbf{q}}
$$
(6.11)

Por tanto, debemos calcular la derivada de las restricciones con respecto a las coordenadas generalizadas. Para ello vamos a simplificar el cálculo realizando dicho cálculo de manera separada. Para el cálculo de  $\frac{\partial C_q^{ecl}}{\partial \sigma}$  $\frac{c_q}{\partial q}$  implementamos las ecuaciones explicadas en [1].

El cálculo del jacobiano de los eslabones se asemeja al explicado en [19] sobre los pares de revolución. Si lo extrapolamos a nuestras ecuaciones nos quedaría el siguiente jacobiano:

$$
\frac{\partial \mathbf{C}_q^{\text{pel}}}{\partial s^{\text{tr}}} = \begin{bmatrix} -\frac{\partial \mathbf{r}_i^{\text{tr}}}{\partial s^{\text{tr}}} \\ -\frac{\partial \mathbf{r}_i^{\text{ar}}}{\partial s^{\text{tr}}} \end{bmatrix}
$$
\n
$$
\frac{\partial \mathbf{C}_q^{\text{pel}}}{\partial \mathbf{q}^{\text{pel}}} = \begin{bmatrix} \mathbf{I} & \mathbf{A}_\theta \mathbf{u}^\mathbf{A} \\ \mathbf{I} & \mathbf{A}_\theta \mathbf{u}^\mathbf{B} \end{bmatrix}
$$
\n
$$
\frac{\partial \mathbf{C}_q^{\text{pel}}}{\partial \delta} = \begin{bmatrix} -\frac{\partial \mathbf{r}_i^{\text{tr}}}{\partial \delta} \\ 0 \end{bmatrix}
$$
\n(6.12)

De donde  $A_{\theta}$  es la derivada de la matriz de giro A con respecto al ángulo  $\theta$ . Con esto tendríamos ya

todos los términos necesarios para calcular la velocidad  $\dot{\mathbf{q}} = -\mathbf{C}_{\mathbf{q}}^{-1}\mathbf{C}_{\mathbf{t}}.$ 

### **6.1.5 Problema de aceleración**

El cálculo del problema de aceleraciones, una vez calculadas las velocidades, se resuelve de la siguiente manera:  $\ddot{\mathbf{q}} = -\mathbf{C}_{\mathbf{q}}^{-1}(\dot{\mathbf{C}}_{\mathbf{q}}\dot{\mathbf{q}} + \dot{\mathbf{C}}_{\mathbf{t}}).$ ׇ֦ׅ֘

De la misma manera que en cálculo de las velocidades, debemos calcular  ${\mathcal C}_q$ . Dicho cálculo se divide ֦ en derivada de jacobiano de los eslabones (explicadas en detalle en [1]), y derivada del jacobiano de los peldaños:

$$
\frac{\partial \dot{\mathbf{C}}_{\mathbf{q}}^{\text{pel}}}{\partial s^{tr}} = \begin{bmatrix} -\frac{\partial \dot{\mathbf{r}}_{\mathbf{i}}^{\text{tr}}}{\partial s^{tr}} \\ -\frac{\partial \dot{\mathbf{r}}_{\mathbf{i}}^{\text{ar}}}{\partial s^{tr}} \end{bmatrix}
$$
\n
$$
\frac{\partial \dot{\mathbf{C}}_{\mathbf{q}}^{\text{pel}}}{\partial \mathbf{q}^{\text{pel}}} = \begin{bmatrix} \dot{\theta} \dot{\mathbf{A}}_{\mathbf{\theta}} \mathbf{u}^{\text{A}} \\ \dot{\theta} \dot{\mathbf{A}}_{\mathbf{\theta}} \mathbf{u}^{\text{B}} \end{bmatrix}
$$
\n
$$
\frac{\partial \dot{\mathbf{C}}_{\mathbf{q}}^{\text{pel}}}{\partial \delta} = \begin{bmatrix} -\frac{\partial \dot{\mathbf{r}}_{\mathbf{i}}^{\text{tr}}}{\partial \delta} \\ 0 \end{bmatrix}
$$
\n(6.13)

### **6.2 Dinámica del Sistema**

Para el cálculo dinámico de los sistemas multicuerpo debemos eliminar las restricciones de movilidad impuestas para los problemas de velocidad y aceleración. De este modo el sistema vuelve a tener 2 grado de libertad.

Para obtener las ecuaciones de movimiento del sistema, partimos de las ecuaciones de Newton-Euler de los peldaños:

$$
\mathbf{M}_{i}^{\text{pel}}\ddot{\mathbf{q}}_{i}^{\text{pel}} = \mathbf{Q}_{i}^{\text{grav}} + \mathbf{Q}_{i}^{\text{reac}}
$$

$$
\mathbf{M}_{i}^{\text{pel}} = \begin{bmatrix} m^{pel} & 0 & 0 \\ 0 & m^{pel} & 0 \\ 0 & 0 & I^{pel} \end{bmatrix}, \mathbf{Q}_{i}^{\text{grav}} = \begin{bmatrix} 0 \\ -m^{pel}g \\ 0 \end{bmatrix}
$$
(6.14)

En donde  $\mathbf{Q}_i^{\text{grav}}$  es el vector de fuerzas generalizadas de gravedad y  $\mathbf{Q}_i^{\text{reac}}$  es el vector de fuerzas generalizadas de reacción debido a las restricciones  $C$ , y  $m^{pel}$  y  $I^{pel}$  son la masa y la inercia de los peldaños respectivamente. Y la ecuación de Euler de la rueda de tracción (la cual ya si tenemos en cuenta):

$$
I^{rue}\ddot{\theta} = M^{drive} + M^{cont} \tag{6.15}
$$

En esta ecuación,  $I^{rue}$  es el momento de inercia de la rueda tractora,  $M^{drive}$  es el par motor aplicado

en la rueda, el cual en este trabajo se obtiene como resultado de un algoritmo de control PID que mantiene la velocidad angular de la rueda, y por tanto la velocidad de traslación de los peldaños, aproximadamente contante; y  $M^{cont}$  es el par resultante de fuerzas de contacto entre los dientes y los rodillos de tracción, explicado en [1].

Si consideramos ahora los elementos modelados en el apartado 5.2, y considerando despreciables las masas de los rodillos, de los eslabones y del muelle tensor, para la escalera completa de nuestro modelo nos quedan las siguientes ecuaciones de equilibrio:

$$
M\ddot{q} + C_q^t \lambda = Q; \qquad (6.16)
$$

Donde tenemos:

$$
\mathbf{M} = \begin{bmatrix} \mathbf{0} & \mathbf{0} & \mathbf{0} & \mathbf{0} & \mathbf{0} \\ \mathbf{0} & \mathbf{0} & \mathbf{0} & \mathbf{0} & \mathbf{0} \\ \mathbf{0} & \mathbf{0} & \mathbf{M}^{\text{pel}} & \mathbf{0} & \mathbf{0} \\ \mathbf{0} & \mathbf{0} & \mathbf{0} & \mathbf{0} & \mathbf{0} \\ \mathbf{0} & \mathbf{0} & \mathbf{0} & \mathbf{0} & I^{rule} \end{bmatrix}; \quad Q = \begin{bmatrix} Q^{\text{cont}} \\ Q^{\text{grav}} \\ R^{\text{muelle}} \\ M^{\text{mot}} + M^{\text{cont}} \end{bmatrix};
$$

$$
\mathbf{M}^{\text{pel}} = \begin{bmatrix} \mathbf{M}^{\text{pel}}_1 & \cdots & \mathbf{0} \\ \vdots & \ddots & \vdots \\ \mathbf{0} & \cdots & \mathbf{M}^{\text{pel}}_{\text{nel}} \end{bmatrix}; \quad Q^{\text{grav}} = \begin{bmatrix} Q^{\text{grav}}_1 \\ Q^{\text{grav}}_1 \\ \vdots \\ Q^{\text{grav}}_{\text{npel}} \end{bmatrix};
$$

$$
F^{\text{muelle}} = -k\delta - c\delta;
$$

$$
(6.17)
$$

**:** Fuerzas de reacción debido a las restricciones cambiadas de signo.

Esta ecuación no se puede resolver como una ecuación diferencial de segundo orden ya que desconocemos algunos términos, como el multiplicador de Lagrange λ. Para ello se han de añadir las ecuaciones de restricción y agrupar ambas ecuaciones de manera que nos quedan escritas en forma de DAE (*differential-algebraic equations*):

$$
\begin{bmatrix} \mathbf{M} & \mathbf{C}_{\mathbf{q}} \\ \mathbf{C}_{\mathbf{q}} & \mathbf{0} \end{bmatrix} \begin{bmatrix} \ddot{\mathbf{q}} \\ \lambda \end{bmatrix} = \begin{bmatrix} \mathbf{Q} \\ -\mathbf{C}_{\mathbf{q}} \dot{\mathbf{q}} \end{bmatrix};\tag{6.18}
$$

De esta manera debemos resolver una ecuación tipo  $Ax = B$ , en la que  $A \, y \, B$  son una matriz y un vector respectivamente cuyos valores conocemos, y **x** es el vector incógnita en el que encontramos las aceleraciones y los multiplicadores de Lagrange de nuestro sistema.

Para simular dinámicamente el movimiento de la escalera se integran numéricamente utilizando el método *generalized coordinate partitioning* [3]. Con este método, sólo se integran numéricamente tantas coordenadas como grados de libertad, que son 2 en este caso. A estas se les llama coordenadas independientes. En el caso analizado, las coordenadas seleccionadas como independientes son:

$$
\mathbf{q}^{\text{ind}} = \begin{bmatrix} s_1^{tr} \\ \theta \end{bmatrix} \tag{6.19}
$$

### **6.3 Resultados de la simulación**

Una vez implementadas las ecuaciones en Matlab, procedemos a realizar la simulación. Los resultados que observamos a continuación corresponden, como hemos comentado durante lo largo del trabajo, a una escalera de paso corto, con 52 escalones de masa 17kg, un muelle tensor con rigidez de 1e5 y amortiguación 1e3, y con una velocidad constante de 0,5 m/s.

En la figura 6-1 podemos observar la geometría de la escalera, incluyendo la rueda tractora, los peldaños, la cadena de tracción y se observa la guía de arrastre.

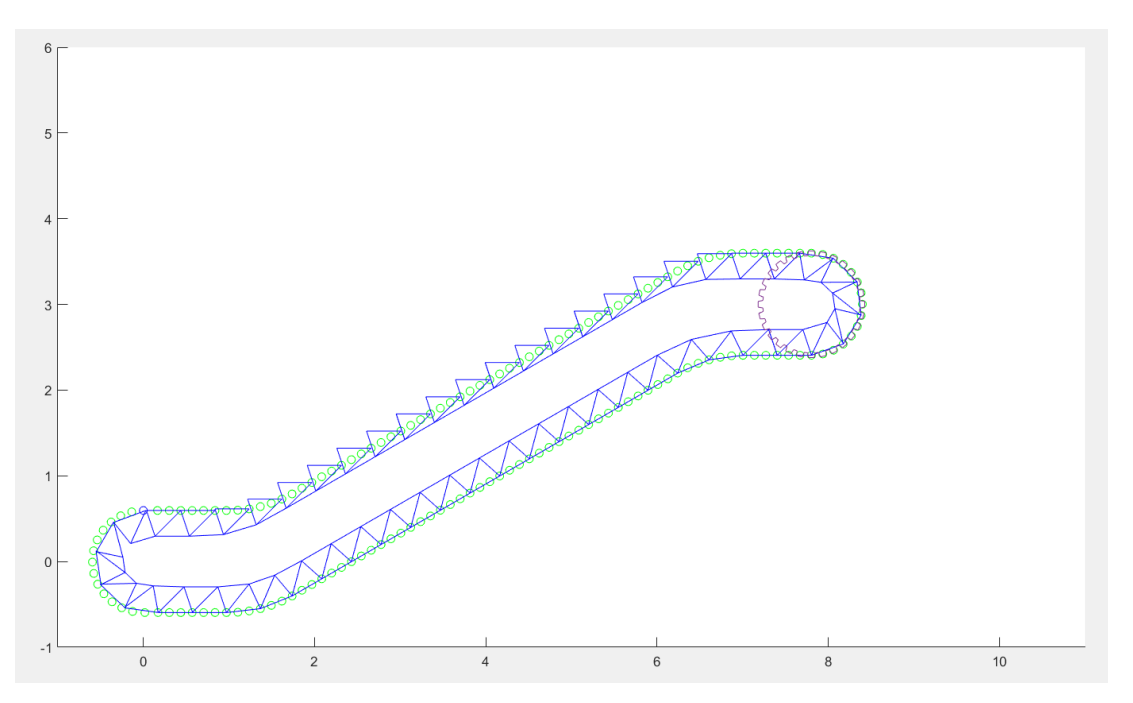

Figura 6-1: Geometría escalera mecánica

Podemos observar en la figura 6-2 el desplazamiento del tensor. Observamos como el desplazamiento del tensor se asemeja a una curva senoidal, cuya frecuencia de paso es la frecuencia de paso de los eslabones, es decir, tiene un periodo de 0,266 segundos, como se puede observar en la imagen 6-3.

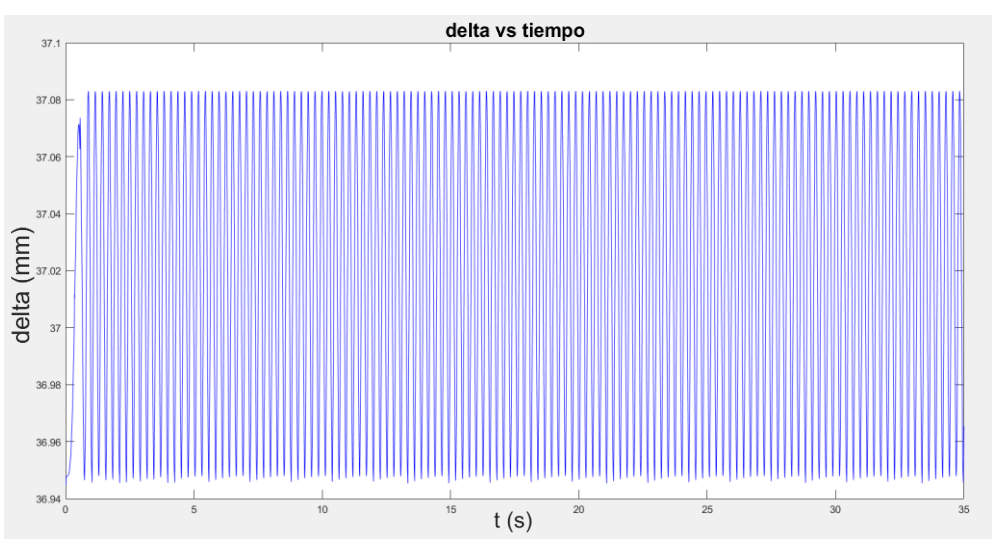

Figura 6-2: Desplazamiento del tensor con respecto al tiempo

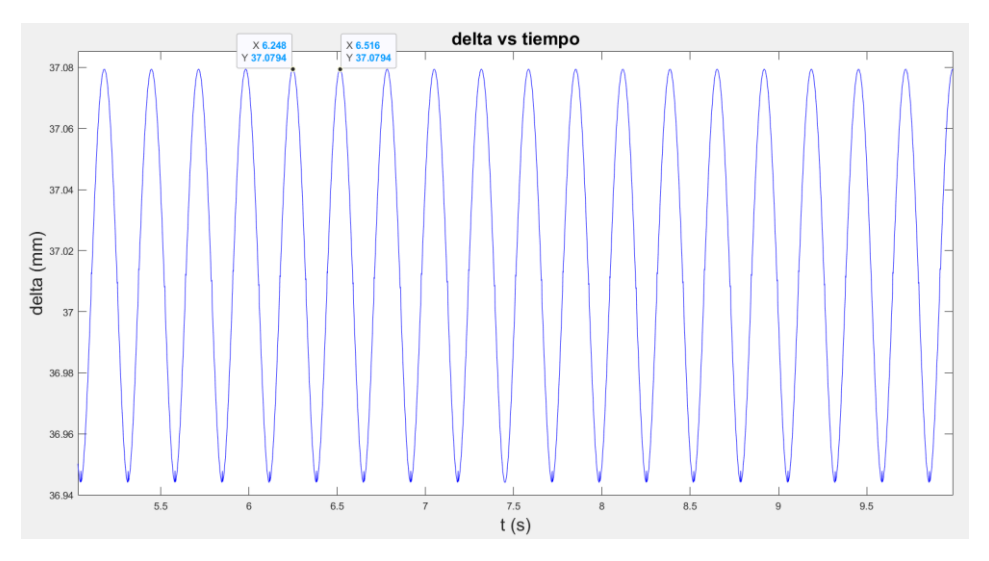

Figura 6-3: Desplazamiento del tensor con respecto al tiempo ampliado

En la figura 6-4 podemos observar la velocidad de los rodillos, tanto de tracción como de arrastre. En azul vemos la velocidad del rodillo de acción, que tras uno segundos pasa a régimen estacionario a 5 m/s, mientras el rodillo del carril de arrastre, al no ir por la misma trayectoria, tiene variaciones de velocidad. Se puede observar que el rodillo 1, tiene primero un pico de velocidad mayor al de tracción al comienzo, el cual es representativo de la primera transición a la zona curva ( zona 1); posteriormente vemos lo inverso, que su velocidad disminuye en la transición de zona inclinada al embarcadero superior (zona 2) y seguidamente ocurre lo mismo al entrar en la zona curva superior, es decir en la rueda tractora (zona 3).

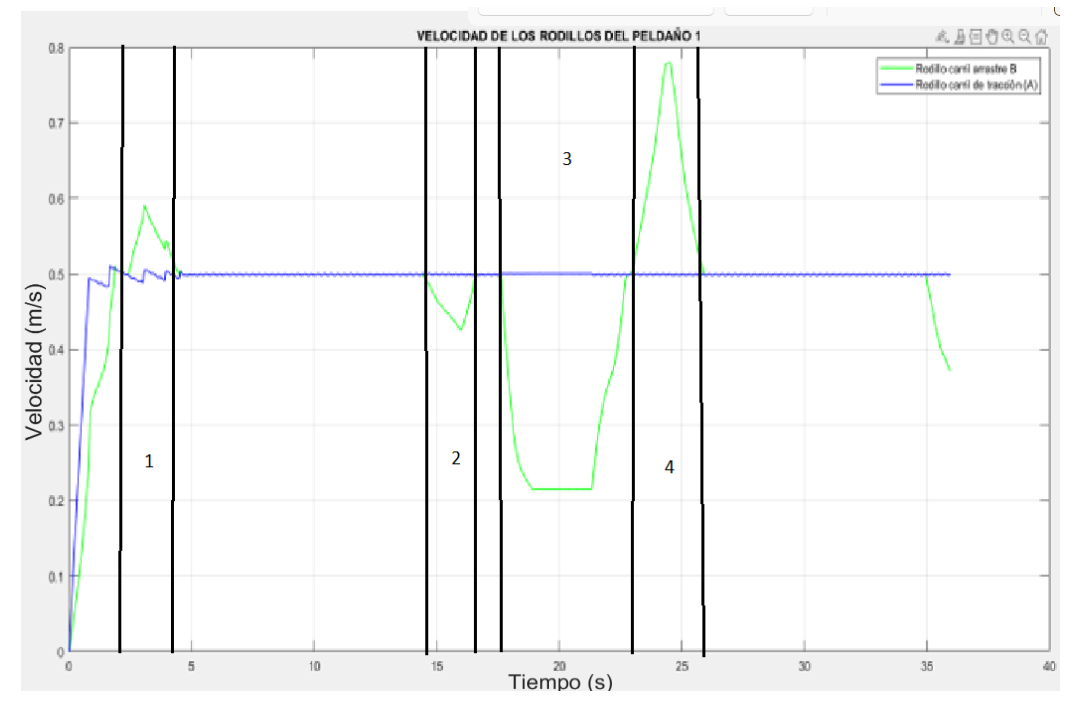

Figura 6-4: Velocidad de los rodillos

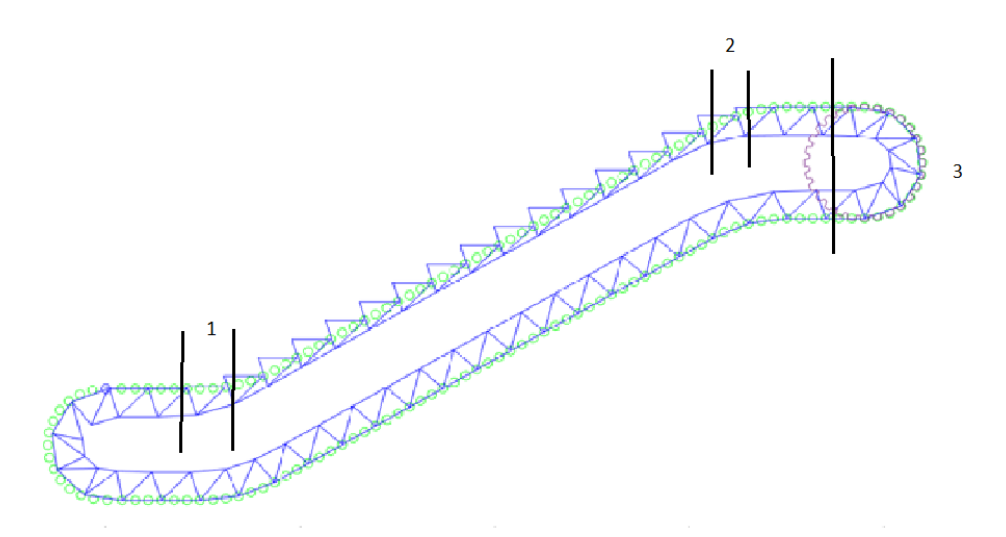

Figura 6-5: Zonas Escaleras con velocidad de arrastre no constante

En la siguiente imagen vemos la aceleración de los rodillos, tanto de tracción como de arrastre. En la gráfica observamos lo mismo que en la gráfica de velocidad, una velocidad constante hace que la aceleración sea próxima a cero, mientras que en la del rodillo de arrastre se observan variaciones en dicha aceleración. Desde pasados los 5 segundos hasta antes de llegar a los 20, se puede observar un aumento de las oscilaciones de la aceleración, esto se debe como veremos en la siguiente gráfica, a un aumento de las oscilaciones en la tensión.

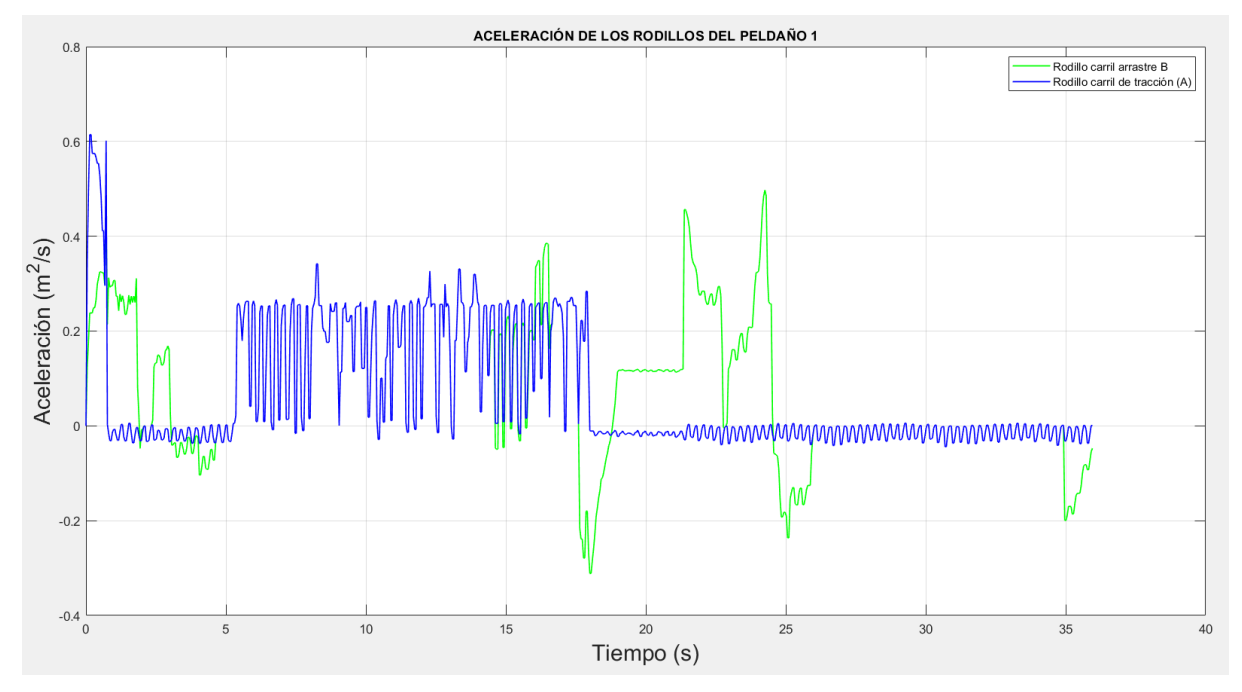

Figura 6-6: Aceleración de los rodillos

Por último, en cuanto a la tensión vemos como en todo el recorrido es mayor de cero, por lo tanto, el tensor está cumpliendo una de sus funciones de hacer que todos los eslabones funcionen a tracción al ser perjudicial que lleguen a trabajar a compresión. Se observa cómo va aumentando linealmente al entrar en la zona inclinada de la escalera al tener que ir soportando el peso de los escalones que va entrando en esta zona, para, una vez terminada esta zona, equilibrarse en torno a los 15 KN. Tras esto, comienza a disminuir al pasar el eslabón a la zona no visible de la escalera hasta llegar al mínimo punto inicial una vez completada la vuelta a la escalera.

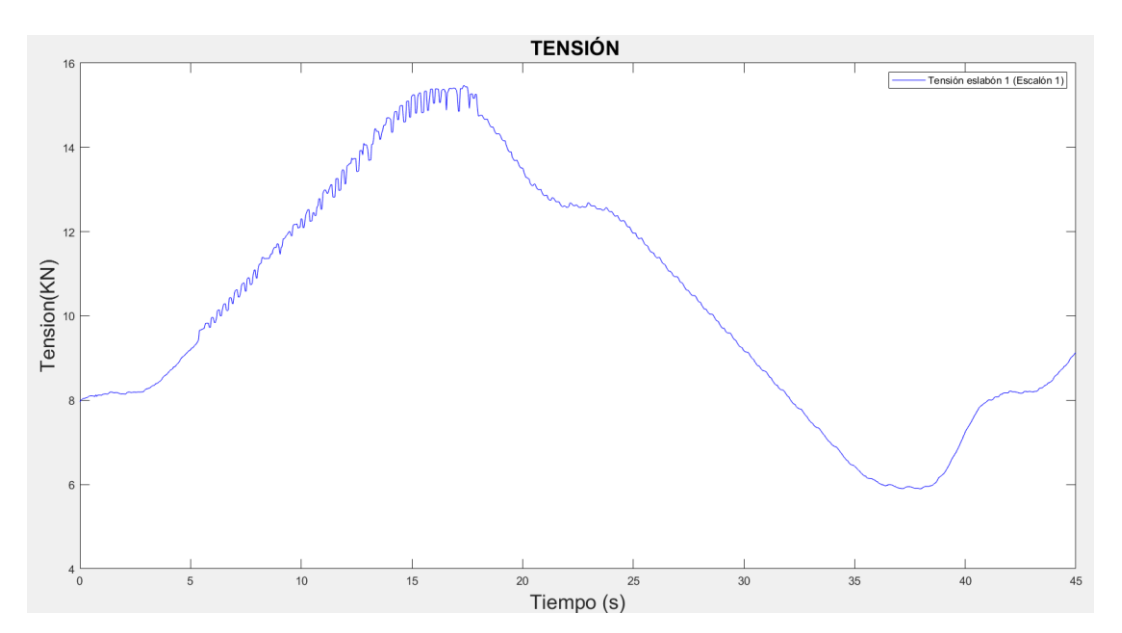

Figura 6-7: Tensión en kN del eslabón 1 con respecto al tiempo

La validación de un modelo de simulación cinemática y dinámica con datos reales es un proceso esencial en la ingeniería mecánica y de sistemas, ya que garantiza que el modelo puede predecir el comportamiento del sistema real de manera precisa y confiable.

Este proceso implica la comparación de los resultados de la simulación con datos medidos de un sistema físico real, lo que permite identificar cualquier discrepancia y ajustar el modelo en consecuencia. La validación es especialmente importante cuando se utilizan modelos para la toma de decisiones críticas en áreas como la seguridad y la eficiencia.

La validación de un modelo de simulación también puede ayudar a identificar problemas o limitaciones en los datos de entrada o en la propia simulación, lo que puede mejorar la calidad de los datos y del modelo en general.

## **7.1 Validación escalera paso largo**

Obtener datos reales para poder validar nuestro modelo ha sido algo complejo dado que, como se comenta en el punto 3, hay muy pocos experimentos realizados con escaleras mecánicas.

Si se han podido encontrar una buena base de datos para realizar dicha validación en [10], que serán con los que trabajaremos en este apartado. Para ello, debemos adaptar nuestro modelo, ya que estos datos han sido recogidos en una escalera de paso largo (un eslabón por peldaño), y nuestro modelo es de paso corto (tres eslabones por peldaño).

En el apartado 5.2 se han modelado los mecanismos del sistema referidos a una escalera mecánica de paso corto. Para una escalera de paso largo modelaremos estos mismos mecanismos, pero con unas leves diferencias.

### **7.1.1 Modificación Sistema paso corto**

Los datos reales obtenidos en [10] son los referidos a una escalera con las siguientes especificaciones:

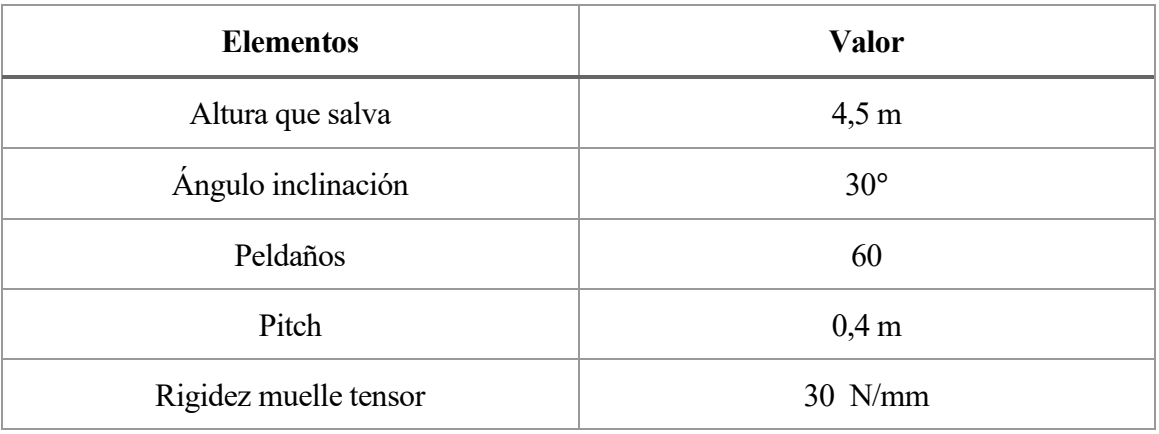

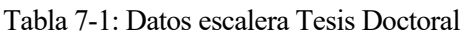

Por lo tanto, en nuestro modelo debemos modificar la geometría, la tensión y el número de peldaños. Esto es algo sencillo gracias a que todos estos datos están recogidos en la función *paramEscalaor.m.*

### **7.1.1.1 Geometría guía externa**

En el modelo de la escalera con paso corto se definió una escalera con el mismo ángulo de inclinación, pero que superaba una altura de 3,5m. Es decir, para obtener una escalera que cumpla las especificaciones de la norma UNE-115-2018, y salve una altura de 4,5 metros, debemos variar principalmente la longitud de la pendiente, quedando nuestra geometría de la guía externa como vemos en la tabla 7-2.

| <b>Nombre</b>                    | <b>Parámetros</b> | Valor (m)  |
|----------------------------------|-------------------|------------|
| Longitud del Tensor              | $L_t$             | 0.2        |
| Longitud Embarcadero<br>Inferior | $L_1$             | 0.8        |
| Radio de Transiciones            | $R_t$             |            |
| Ángulo de la Pendiente           | $\propto$         | $30^\circ$ |
| Longitud de la Pendiente         | L                 | 8.2        |
| Longitud Embarcadero<br>Superior | L <sub>2</sub>    | 0.8        |
| Radio de Cabeza                  | $\overline{R}$    | 0.41       |

Tabla 7-2: Datos escalera paso largo

De esta manera, no solo se obtiene una geometría que cumpla la condición de superar a altura requerida, sino también modifica el número de peldaños, pasando a ser 60 peldaños.

### **7.1.1.2 Cadena de rodillos paso largo**

Para nuestro modelo, teniendo en cuenta que el escalón elegido es el mismo que en el modelo de paso corto, debemos encontrar una cadena que tenga un paso de 140 mm. Sin embargo, esto no es posible al no ser esta una medida estándar. Si existe la opción de solicitar al fabricante una cadena de rodillo hecha a medida con este paso, luego se va a suponer que este es el caso, y nos la han fabricado con las mismas especificaciones que la que se tenía en el modelo de paso corto:

- Paso del eslabón:  $L_{e\,slab 6n} = 0.410 m$
- Radio del rodillo:  $R_d = 0.35$  m
- Masa por paso:  $m = 2.45$  kg

### **7.1.1.3 Sistema de tracción**

Debemos diseñar una nueva rueda tractora, de manera que los rodillos engranen correctamente al haber cambiado el paso del eslabón. Para ello se realizarán los siguientes cálculos:

Número de dientes = 
$$
Z = \frac{180^{\circ}}{\sin^{-1}(\frac{L_{esl}}{2 * R})} = \frac{180^{\circ}}{\sin^{-1}(\frac{0.41}{2 * 0.4})} = 5.9924
$$

Vemos que nos sale un número no entero de dientes, por lo que vamos a hacer la operación de manera que obtengamos 6 dientes exactos en nuestra rueda tractora:

Radio rueda = 6 = 
$$
\frac{180^{\circ}}{\sin^{-1}(\frac{0.4}{2 * R})} => R = 0.41m
$$

Los dientes los debemos recalcular también. El eslabón mide 410 mm y el rodillo tiene un diámetro de 70 mm, por lo tanto, el espacio disponible para que el diente engrane de manera correcta es de 340 mm. Para ello, al usar un diente trapezoidal tendremos una anchura de diente de 354.75 mm en la base y 334.75 mm en la zona superior y una altura de 40.25 mm. Con estas modificaciones la rueda tractora quedaría como se muestra en la figura 7-1.

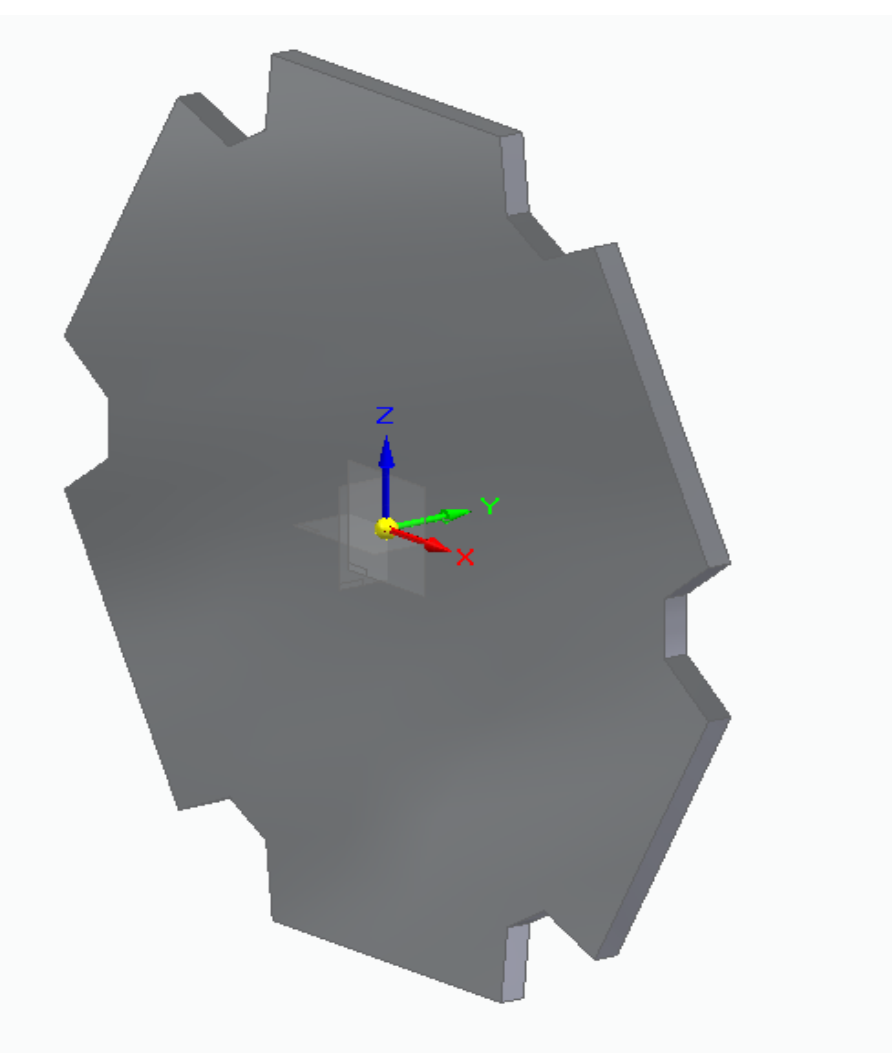

Figura 7-1: Rueda tractora paso largo

Una vez diseñada en SolidEdge podemos obtener sus datos dinámicos de manera sencilla:

- Masa: 248.676 kg
- Inercia YY: 42.767  $kg * m^2$

Como se comenta en el apartado 5.2.4. el contacto entre los dientes y los rodillos se modelan con un modelo elástico. Las constantes elásticas del modelo de paso corto no son válidas para este modelo, al haber sido comprobado realizando la simulación con dichas constantes. Por lo que han sido

modificadas en función de diversos experimentos realizados, mostrados en el apartado 7.1.1.5, siendo las siguientes las más adecuadas:

- Constante de rigidez:  $k_{tr} = 1e4 kN$
- Constante de amortiguamiento:  $c_{tr} = 1e5 kN$

#### **7.1.1.4 Sistema tensor**

Con relación al sistema tensor, al ser modelado como un muelle y un amortiguador ocurre lo mismo que lo comentado previamente en el sistema de tracción, que las constantes deben ser modificadas. En este caso, en [10] se da la rigidez del muelle tensor, pero la constante de amortiguación se ha obtenido mediante la realicación de varias simulaciones, mostradas en el siguiente apartado con diferentes valores, quedando los sieguientes valores del sistema tensor:

- Constante de rigidez:  $k_{muelle} = 3e4 kN$
- Constante de amortiguamiento:  $c_{muelle} = 3.75e4 kN$

#### **7.1.1.5 Experimentos obtención datos Sistema de tracción y tension**

En este nuevo Sistema se han visto reducido considerablemente el número de estabones, lo cual ha afectado al diseño de la rueda tractora y al funcionamiento del sistema tensor. Estos dos sistemas funcionan con dos parámetros cada uno los cuales han sido definidos con anterioridad. Estos parámetros no vienen dados en la tesis de Cano, a excepción de la constante de rigidez del tensor, y debemos obtenerlos mediante simulaciones.

En la figura 7-2 se muestra la velocidad de un eslabón si se tienen en cuenta los mismo valores del modelo de paso corto, los cuales son los mostrados en la table 7-3.

| $k_{tr}$     | 1e6 kN |
|--------------|--------|
| $c_{tr}$     | 1e8 kN |
| $k_{muelle}$ | 3e4kN  |
| $c_{muelle}$ | 1e2 kN |

Tabla 7-3: Datos simulación 1

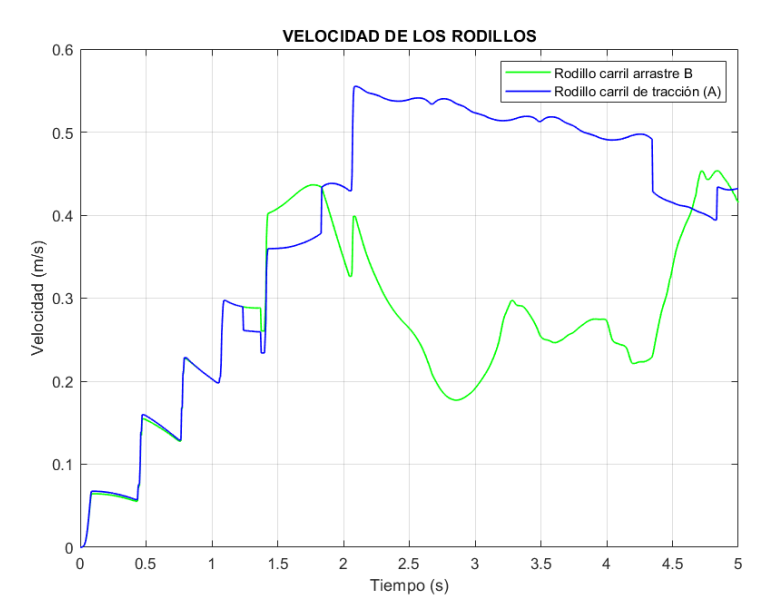

Figura 7-2: Velocidad rodillos simulación 1

Se puede comprobar que no es correcto utilizar los mismos datos que en la escalera de paso corto cambiando solo la rigidez del tensor ya que la velocidad no es la adecuada. Por lo tanto, debemos variar estos datos.

Si se modifican los datos de la fuerza de indentación, la fuerza aplicada a los eslabones variará pudiendo arreglar dicho problema, por lo tanto, en la siguiente simulación se va a ver cómo afecta al sistema la modificación de estos datos.

| $k_{tr}$     | 1e4kN  |
|--------------|--------|
| $c_{tr}$     | 1e5 kN |
| $k_{muelle}$ | 3e4kN  |
| $c_{muelle}$ | 1e2 kN |

Tabla 7-4: Datos simulación 2

Una vez se han modificado los datos de las constantes de rigidez y amortiguación de la rueda tractora, los cuales se pueden ver en la tabla 7-2, se comprueba en la figura 7-3 que siguen sin ser datos válidos para la simulación.

Se han mostrado los resultados de reducir tanto la constante de amortiguación como la de rigidez, pero se han realizado más simulaciones llegando a la misma conclusión, deben modificarse también los datos de la amortiguación del tensor.

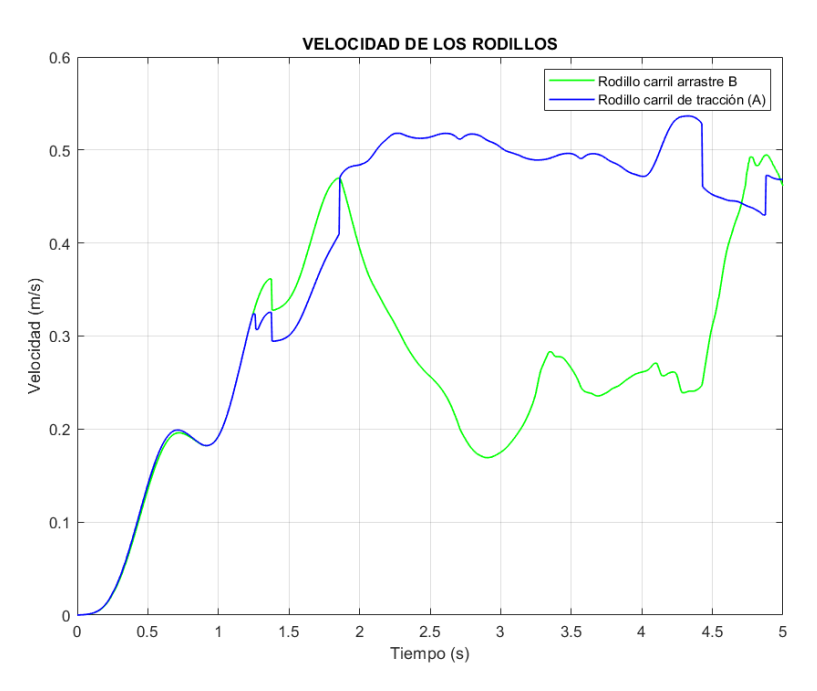

Figura 7-3: Velocidad rodillo simulación 2

Es por ello que en la siguiente simulación se muestran los resultados de modificar la constante de amortiguación del tensor. Al igual que en el caso anterior, son varios los intentos previos al mostrado a continuación, viendo que la velocidad objetivo de 5  $m/s$  constante en el rodillo de tracción se podía conseguir aumentando dicha constante y no disminuyéndola. Tras varios intentos con diferentes valores mostrados en las figuras 7-4 ( $c_{muelle}$  = 1e1 kN), 7-5 ( $c_{muelle}$  = 1e4 kN) y 7-6 ( $c_{muelle}$  = 4e4 kN), se dio con la combinación perfecta, siendo la velocidad obtenida la mostrada en la figura 7-10 y cuyos valores de rigidez y amortiguación de indentación y amortiguación del tensor son los mostrados en los apartados 7.1.1.3 y 7.1.1.4.

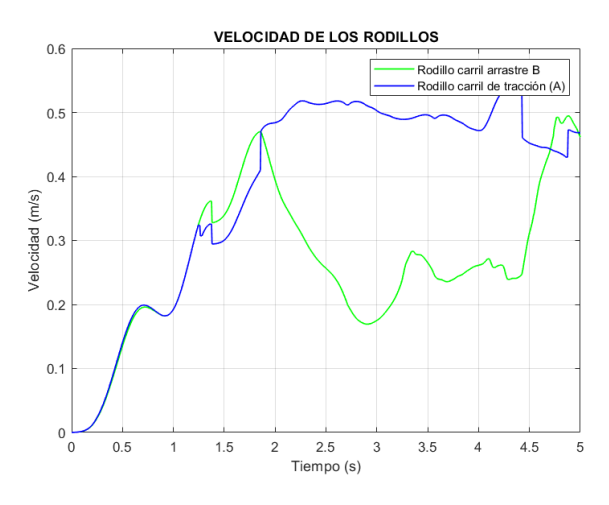

Figura 7-4: Velocidad rodillo con amortiguamiento menor

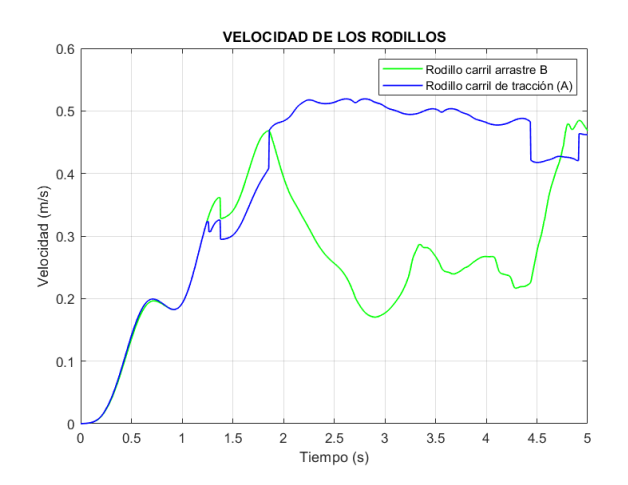

Figura 7-5: Velocidad rodillo con amortiguamiento aumentado

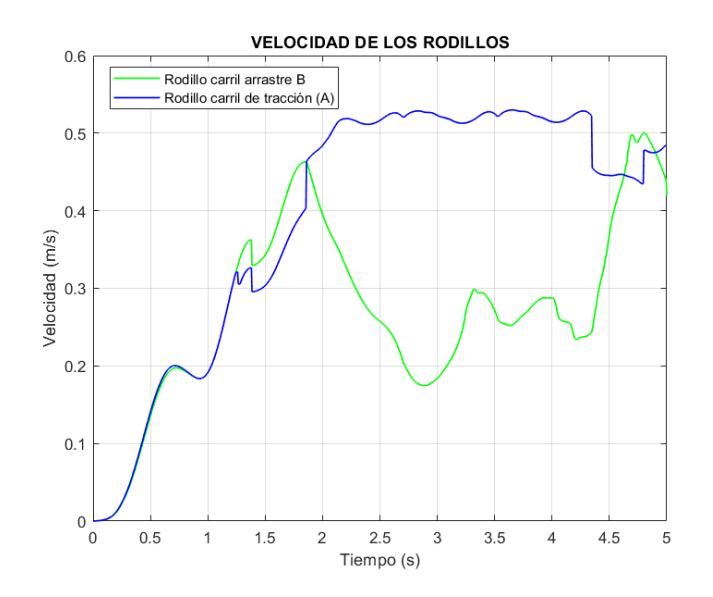

Figura 7-6: Velocidad rodillo con amortiguamiento casi perfecto

### **7.1.1.6 Coordenadas generalizadas**

Las coordenadas generalizadas de este nuevo sistema serán las mismas que las comentadas en el apartado 6.1.1, es decir:

$$
\mathbf{q} = [\mathbf{s}^{\text{tr}} \ \mathbf{s}^{\text{ar}} \ \ \mathbf{q}^{\text{pel}} \ \delta \ \ \theta]^T \tag{7.1}
$$

Sin embargo, esta vez el vector  $s^{tr}$ , el cual contiene la longitud de arco de los rodillos de la cadena de tracción, pasan de ser de dimensión  $3 \times npel$  a ser npel, quedando un conjunto total de coordenadas generalizadas de:

$$
n = npel + npel + 3 \times npel + 1 + 1 = 5 \times npel + 2 \tag{7.2}
$$

### **7.1.1.7 Restricciones**

En cuanto a las restricciones, seguimos teniendo don tipos,  $C^{esl}$  que son el conjunto de restricciones cinemáticas debido a los eslabones, y  $C^{pel}$  que es el conjunto de restricciones cinemáticas debido al movimiento de los peldaños. Por lo tanto, tenemos el siguiente conjunto de restricciones:

$$
\mathbf{C}(\mathbf{q}) = \begin{bmatrix} \mathbf{C}^{\text{esl}} \\ \mathbf{C}^{\text{pel}} \end{bmatrix} = \mathbf{0},\tag{7.3}
$$

Las restricciones, tanto de los eslabones como de los peldaños, son las mismas que se han mostrado en el apartado 6.1.2. pero esta vez varía el número de las mismas. Ahora nos encontramos que tenemos un solo eslabón por peldaño, pero seguimos teniendo las cuatro restricciones por peldaño, de esta manera nos quedan  $m = npel + 4 \times npel = 5 \times npel$ . Quedando por lo tanto el número de grados de libertad igual que en el problema de paso corto  $q = n - m = 2$ .

### **7.1.2 Resultados simulación**

Una vez hemos creado nuestro nuevo modelo de simulación, el siguiente paso es realizar la simulación y obtener los resultados. Para ellos será necesario seguir nuevamente los pasos comentados

#### anteriormente:

- Resolver la cinemática del sistema
	- o Definir sistema de coordenadas: Será el descrito en el apartado 7.1.1.3.
	- o Definir la matriz de restricciones: Dicha matriz ha sido definida en el apartado 7.1.1.4.
	- o Realizar el problema de posición, velocidad y aceleración: Siguiendo los pasos explicados los apartados 6.1.3 al 6.1.5
- Resolver la dinámica del sistema: La cual se resuelve con las mismas ecuaciones mostradas en el apartado 6.2

En la imagen 7-2 podemos ver la tensión de los eslabones de la escalera real, mostrado en color azul, mientras que en la imagen 7-3 vemos el simulado en nuestro modelo. Como podemos observar ambas gráficas tienen los mismos ordenes de magnitud, si bien la obtenida con datos reales, pese a trazar el mismo gráfico, lo hace con un poco más de tensión en todos sus puntos. Esto se debe a que, pese a tener los datos de la rigidez del muelle, no disponemos del resto de datos dinámicos del sistema y hemos debido suponerlos, como son la rigidez y amortiguación de la fuerza de indentación, las masas del sistema, la amortiguación del sistema tensor y la geometría de la escalera y la gemoetría y parámetros dinámicos de la rueda tractora. Vemos también unas oscilaciones en la tensión calculada y no en la experimental, al haber sido esta señal filtrada.

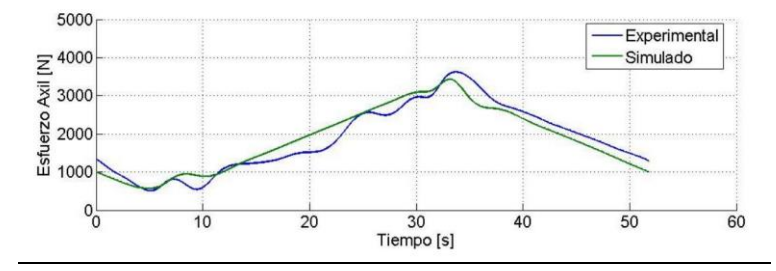

Figura 7-7: Tensión eslabón Cano

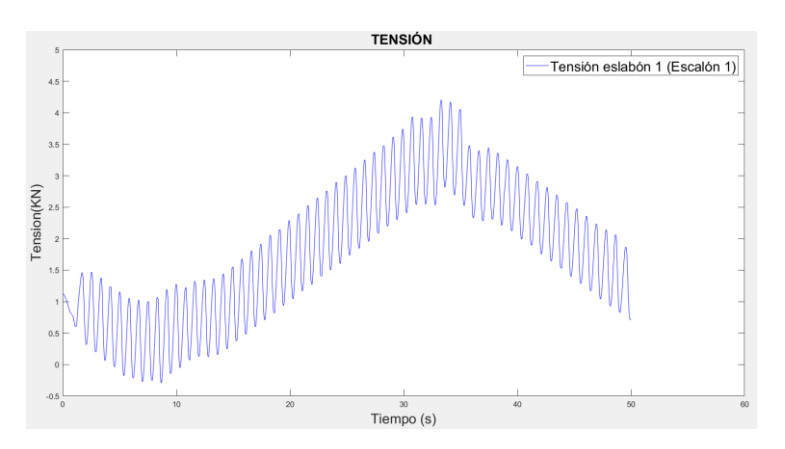

Figura 7-8: Tensión eslabón simulada

En las siguientes dos imagenes podemos observer el desplazaiento del tensor. En ambas gráficas se ve un movimiento senoidal, siendo más definido en el simulado y con más variaciones en el experimental, al ser nuestro Sistema una simpificación. En general se observa una pequeña varicion en la frecuencia, al ser el paso de la cadena real 0.401m y el de la simulada 0.410m, por lo que el periodo del

desplazamiento del tensor experimental es de 0.802 segundos y el del simulado 0,820 segundos.

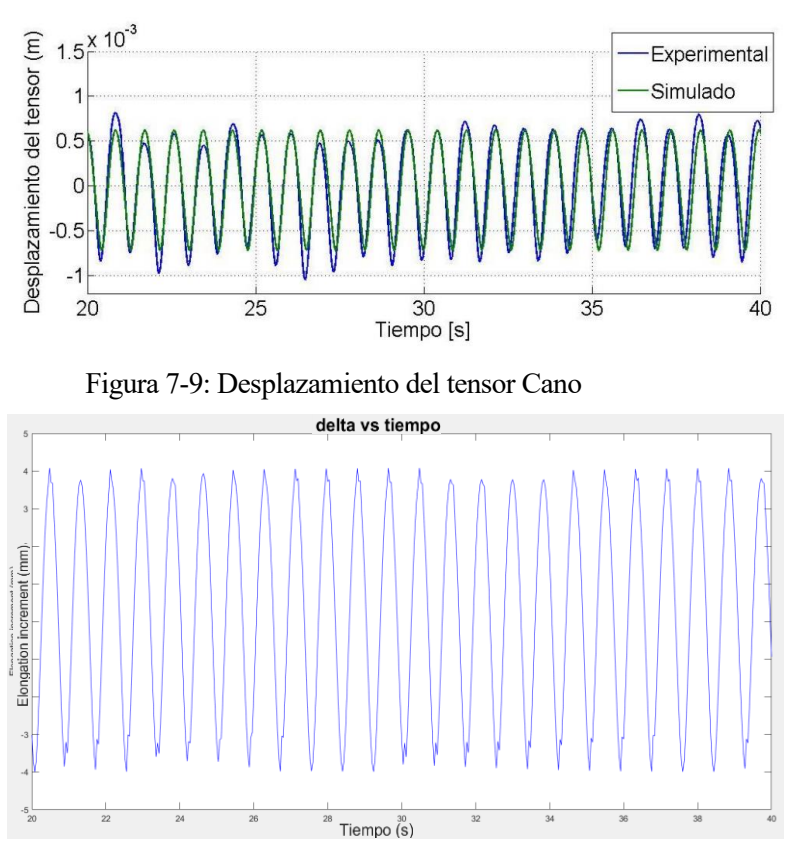

Figura 7-10: Desplazamiento del tensor simulada

En cuanto a la velocidad, vemos como ambos tienen, en su estado estacionario, una velocidad constante de 0.5 m/s (la velocidad de los eslabones de la cadena de arrastre si que sufre variaciones en la velocidad al no llevar la misma trayectoria), pese a que en la gráfica simulada se observa una mayor amplitud de las pequeñas oscilaciones que se dan en la velocidad de los eslabones debido a la poligoización, siendo esta mayor amplitud debido a los datos de rigidez y amortiguación del sistema. Si bien en la gráfica obtenida con dato experimentales vemos unos picos en las zonas de volteo, en la simulación esto aparece de manera menos acentuada. Volvemos a ver las oscilaciones en la simulación, eliminadas en los datos experimentales al haber sido filtrados.

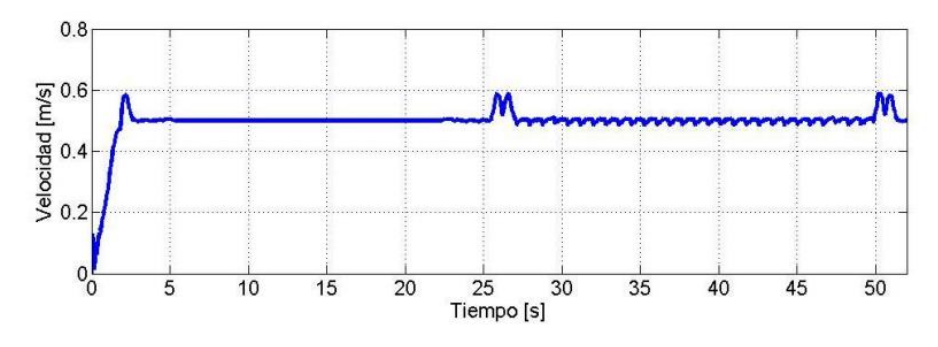

Figura 7-11: Velocidad de un eslabón Cano

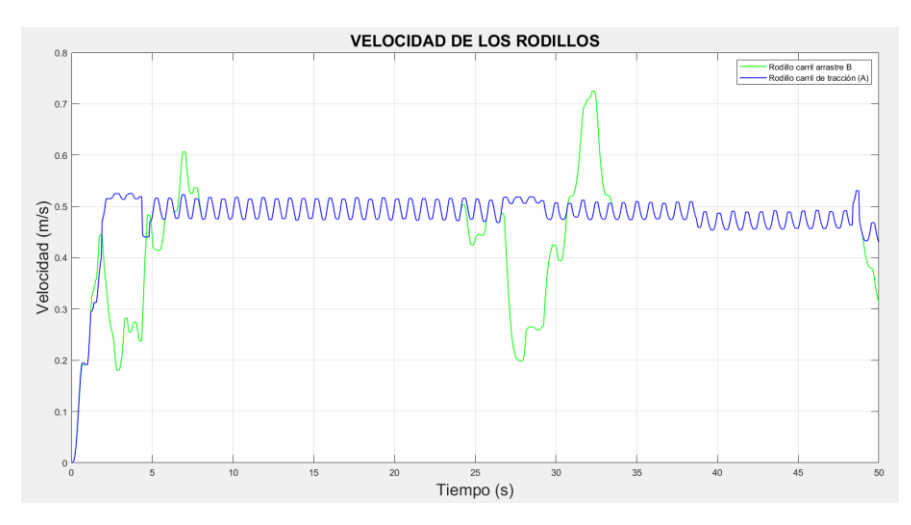

Figura 7-12: Velocidad de un eslabón simulada

Por último, observamos la comparación de la aceleración. En este caso si vemos más disparidad entre ambas gráficas. Mientras en la simulación obtenemos una aceleración prácticamente nula en el carril de accionamiento al estar la escalera funcionando a una velocidad constante de 5 m/s, vemos variaciones en la aceleración del eslabón del carril de arrastre y en los resultados experimentales vemos que también sufre bastantes alteraciones, llegando a valer más de 6  $m/s^2$ .

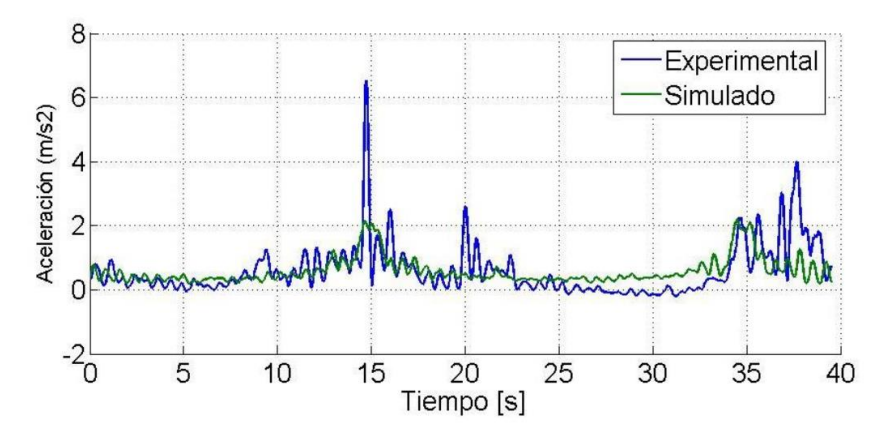

Figura 7-13: Aceleración eslabón Cano

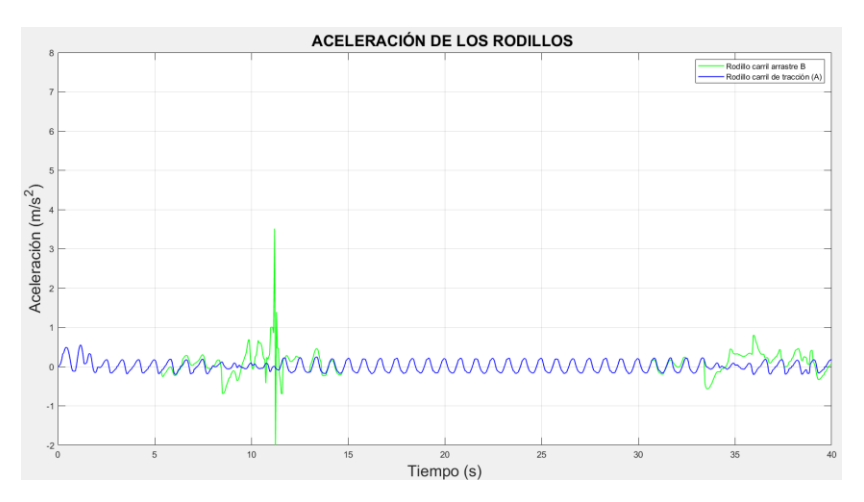

Figura 7-14: Aceleración eslabón simulada

Una vez comparados los resultados obtenidos en la simulación y los datos experimentales, podemos concluir que el modelo, sin llegar a ser perfecto, es una buena aproximación a la realidad. Teniendo en cuenta que es un modelo en 2 dimensiones y simplificado hemos visto que la mayoría de los resultados son prácticamente idénticos, lo cual indica que es un buen modelo, permitiéndonos pasar al siguiente apartado, realizar experimentos virtuales con el modelo para ver cómo afectan al comportamiento de la escalera.

# **8 EXPERIMENTOS DE SIMULACIÓN**

Una vez que hemos creado y validado un modelo de simulación, el siguiente paso es simular diferentes escenarios para entender mejor la importancia del modelo y cómo puede ayudarnos a tomar decisiones informadas. Los escenarios que simulamos nos permiten evaluar cómo el sistema o proceso que estamos modelando podría responder a diferentes situaciones o cambios en las variables de entrada.

Para ello vamos a hacer tres simulaciones:

- 1) Una persona de masa concreta en un peldaño concreto.
- 2) Una persona de masa aleatoria en un peldaño aleatorio.
- 3) Tres personas de masas concretas en peldaños concretos.

### **8.1 Experimento 1**

En este experimento de simulación, vamos a añadir al modelo mostrado en el apartado 6, el cual era una escalera en vacío, a una persona en un peldaño en concreto. Para comprobar que el modelo del apartado 6 se puede utilizar para diferentes geometrías de escaleras, en estos experimentos se ha modificado la longitud de la zona inlcinada  $L = 7.2$  y la masa de los peldaños, valiendo ahora 13kg en vez de los 17kg del apartado 6. Para ello primero debemos especificar los valores que vamos a utilizar, los cuales serán los siguientes:

- Masa de la persona: 75 kg
- Peldaño: 1

Una vez tenemos estos valores claros, debemos crear una función la cual debe tener dos condiciones:

- 1. La fuerza gravitatoria de la persona solo afecta a la dinámica de la escalera desde la mitad del embarcadero inferior, hasta la mitad del embarcadero superior.
- 2. Esta fuerza no puede comenzar al 100% desde el inicio y después desaparecer, ya que esto no es real. Debe comenzar en cero, crecer rapidamente hasta su valor constante y finalmente disminuir rápidamente hasta cero.

Con estas dos condiciones se define la función a trozos que nos definirá la masa de la persona, usando la funciones de seno y coseno, quedando de la siguiente manera:

$$
m_{pers}(s_{tr}^i) = \begin{cases} \frac{m_{ext}}{2} \times (1 + \sin\left(\frac{\pi}{s_0}x - \frac{\pi}{2}\right) & \text{si } x < s_0\\ m_{ext} & \text{si } s_0 < x < s_0_1\\ \frac{m_{ext}}{2} \times (1 + \cos\left(\frac{\pi}{s_0}(x - (sfinal - s_0))\right) & \text{si } s_0_1 < x < s_1 \\ \text{min} \end{cases} \tag{8.1}
$$

Donde  $m_{pers}(s^i_{tr})$  se refiere al valor total que tendrá la masa de la persona ubicada en el peldaño  $i$  en función de la zona de la escalera en la que se encuentre,  $m_{ext}$  es el valor introducido al programa que es el valor máximo de la masa de la persona, s0 es la lonjitud de arco recorrida desde que se sube la persona a la escalera hasta que llega a su peso máximo, 01 es la zona donde comienza a bajarse de la escalera y por tanto la masa comienza a disminuir, y finalente  $sfinal$  es la lonjitud de arco en la cual la masa exterior se hace nula.

En esta función, el parámetro S0 indica la distancia a la que queremos que  $m_{ext}$  alcance su valor constante, S01 la distancia a la que el valor de  $m_{ext}$  comienza a disminuir, y por último Sfinal la distancia a la que el valor de  $m_{ext}$  se hace nulo.

De esta manera, la función  $m_{ext}$  quedaría como muestra la figura 8-1, mostrada a continuación. Vemos que tiene una  $m_{ext} = 75 kg$ , un s0 de 2 segundos, un s01 de 18 segundos y un sfinal de 20 segundos.

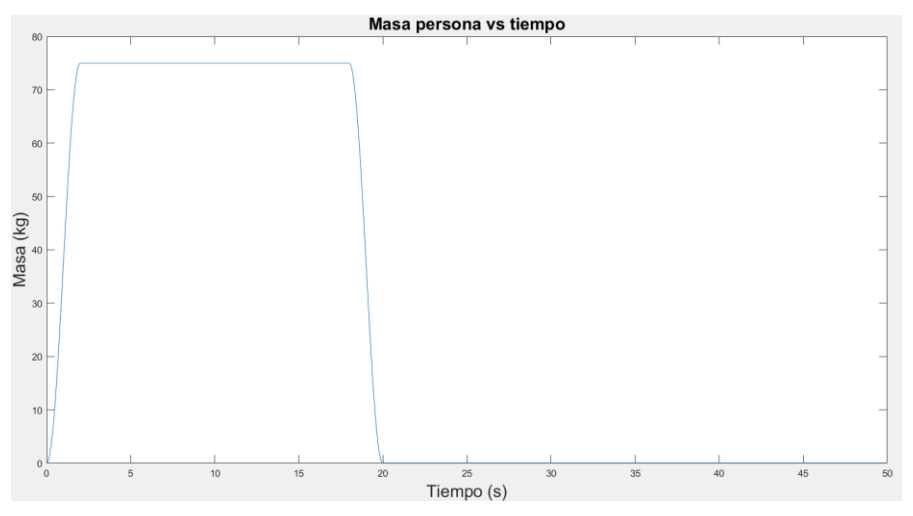

Figura 8-1: Masa de la persona en función del tiempo

Una vez definida la función masa de la persona, debemos calcular la fuerza que provoca en nuestro sistema esta masa, sabiendo que esta fuera será también una función a trozos, definida de la siguiente manera:

$$
\boldsymbol{F}_{ext}(s_{tr}^i) = \begin{cases} \begin{bmatrix} 0\\ -m_{pers} * g \end{bmatrix} si \ 0 < s_{tr}^i < Lt + L1 + 2 * alpha * rt + L + L2 \\ 0 & si \ s_{tr}^i > Lt + L1 + 2 * alpha * rt + L + L2 \end{bmatrix} \end{cases} \tag{8.2}
$$

Una vez definida la fuerza que ejercera la persona, debemos añadirlo a nuestras ecuaciones de la dinámica mostradas en el apartado 6 de la siguiente manera:

$$
M = \begin{bmatrix} 0 & 0 & 0 & 0 & 0 \\ 0 & 0 & 0 & 0 & 0 \\ 0 & 0 & M^{pel} & 0 & 0 \\ 0 & 0 & 0 & 0 & I^{rue} \end{bmatrix}; \quad Q = \begin{bmatrix} Q^{\text{cont}} \\ 0 \\ Q^{\text{grav}} + Q^{\text{ext}} \\ F^{\text{muelle}} \\ M^{\text{mot}} + M^{\text{cont}} \end{bmatrix};
$$

$$
M^{pel} = \begin{bmatrix} M_1^{\text{pel}} + M_1^{\text{ext}} & \cdots & 0 \\ \vdots & \ddots & \vdots \\ 0 & \cdots & M_{npel}^{\text{pel}} \end{bmatrix}; \quad M_i^{\text{pel}} = \begin{bmatrix} m^{pers} & 0 & 0 \\ 0 & m^{pers} & 0 \\ 0 & 0 & I^{pers} \end{bmatrix}
$$
(8.3)

Donde observamos los términos  $\mathbf{Q}^\text{ext}$ , referido a la fuerza generalizada provocada por la persona y  $M_1^{\text{ext}}$ , la matriz de masas de la persona. De esta manera ya tendríamos nuestro nuevo sistema para una persona de 75 kg, en el primer peldaño y solo quedaría ver cómo afecta a nuestro sistema.

En la figura 27 se puede observar la fuerza que introduce la persona en el peldaño 1. Al ser una persona de 75kg, ejerce una fuerza negativa de 75 \* 9,81 = 735,75 N como podemos observar en la zona en que la fuerza alcanza su máximo. Observamos perfectamente las tres fases definidas anteriormente, y

cómo una vez pasados los 20 segundos, el escalón llega al embarcadero superior, y dicha fuerza se vuelve 0.

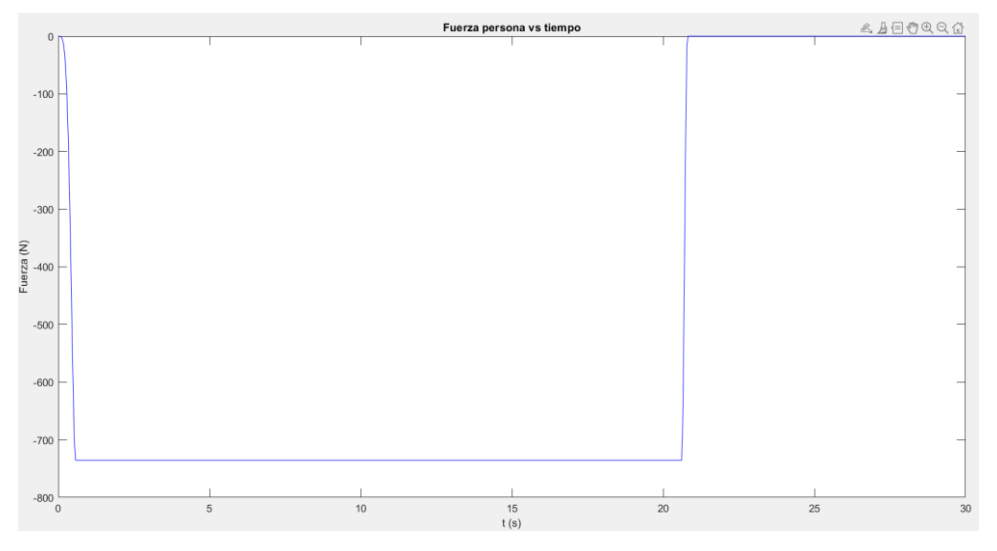

Figura 8-2: Fuerza de la persona frente al tiempo

Si se observa la figura 8-3, vemos como en un principio la tensión aumenta al introducir el peso de la persona, pero como se distribuye rapidamente entre los eslabones conjutnos disminuyendo asi la tensión del primer eslabón. Cuando realmente se ven afectados los eslabones es al pasar a la zona inclinada, como vemos en la gráfica alrededor de los 3 segundos. Al igual que disminuye al acabar dicha zona inlcinada en los 19 segundos, para volver a disminuir coincidiendo con la disminución en la zona de la rueda tractora pasados los 20 segundos.

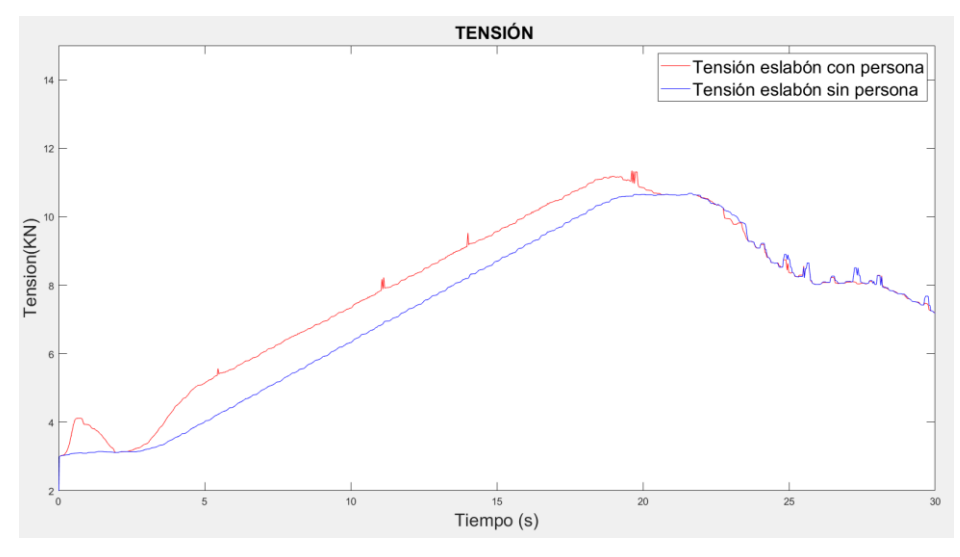

Figura 8-3: Tensión eslabón 1 frente al tiempo

En la velocidad de los eslabones mostrada en la fidura 8-4 observamos que hay una pequeña variación en la estabilicación de la velocidad al montarse la persona en la escalera, pero no vemos ningún cambio apreciable en la velocidad en los instantes siguientes.

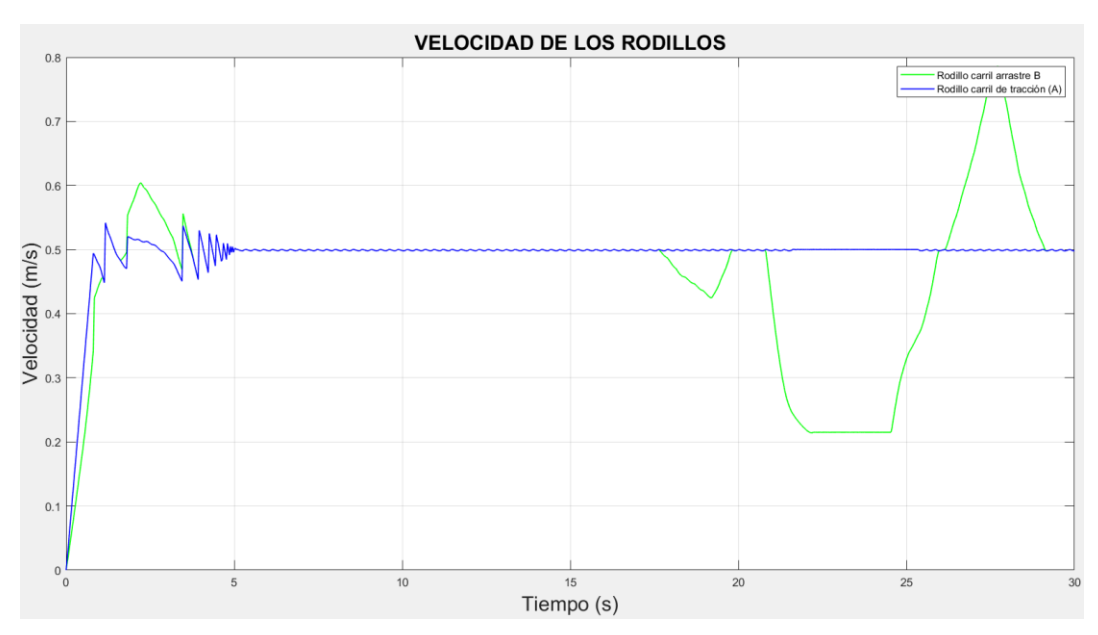

Figura 8-4: Velocidad peldaño 1 frente al tiempo

### **8.2 Experimento 2**

Una vez visto cómo afecta el peso de una persona a la dinámica de la escalera, puede ser de gran ayuda para el mantenimiento predictivo realizar el mismo experimento con datos aleatorios, es decir, masa de la persona y peldaño de aplicación aleatorios.

Las ecuaciones para este experimento serán las mismas que hemos descrito en el apartado anterior, pero esta vez variamos la manera de definir nuestras variables.

En orden de hacer una variable aleatoria, para definir la masa usaremos una distribución normal. En matlab esto es sencillo usando la funcion *rand()*. Según la página web *websalud* [20], el peso medio de los españoles varones es de 75kg y el de la mujer de 63kg. Luego para crear la variable de peso de manera real, lo haremos con una distribución normal centrada en 70 kg, con una desviación estandar de 6,32 ( para que el rango de valores este principalmente entre 55 kg y 95 kg, sería un rango de 40kg. Si este número lo dividomos entre 6 da un aproximación del valor de la desviación estandar deseada) quedando la masa de la persona definida de la siguiente manera:

$$
m_{ext} = 70 + 6{,}32 * randn; \t\t(8.4)
$$

Siendo 70 kg la media y 6,32 kg la desviación estandar.

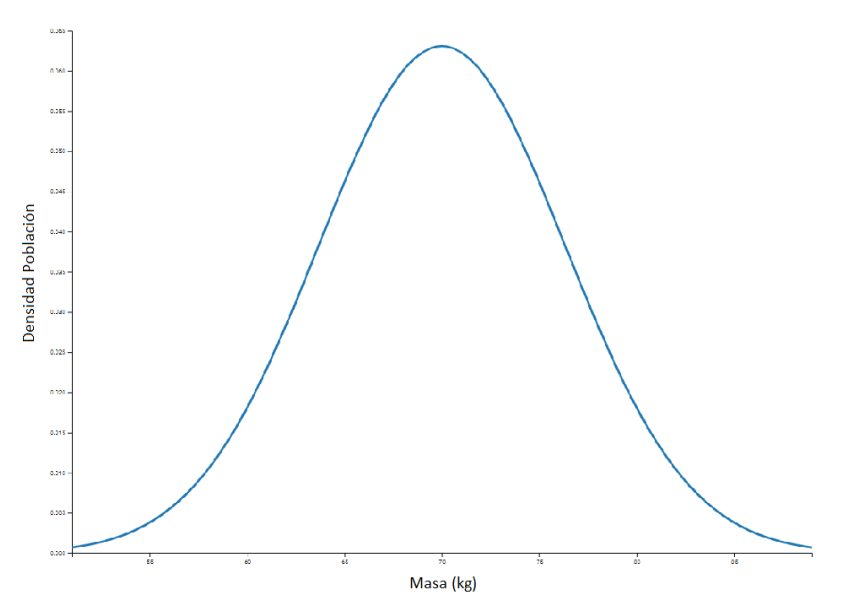

Figura 8-5: Distribución masa aleatoria

Para hacer que dicha masa aleatoria solo se aplique a un peldaño, y que este sea aleatorio, debemos seguir los siguientes pasos:

- 1.- Crear un vector de ceros denominado PeldFuerza
- 2.- Definir el peldaño donde aplicamos la fuerza como *randi(npel)*,
- 3.- Introducir un 1 en la posición obtenida en 2
- 4.- Crear un bucle "if" de forma que solo aplique la fuerza si hay un 1 en PeldFuerza.

Una vez hemos definido la masa del peldaño y el vector de aplicación, procedemos a ver los resultados del experimento.

Se ha hecho el experiemtno obteniendo una masa de 67.2597kg aplicada en el peldaño 34. En la figura … vemos lo mismo que veíamos en el apartado 1, pero esta vez hacemos el cálculo a la inversa. La fuerza exterior introduciene sobre segundo 24 una fuerza de 659.65 N, es decir la masa de la persona es:  $mext = \frac{659.65}{0.01}$  $\frac{99.83}{9.81}$  = 67.2597 kg. Al comenzar sobre el segundo 24, el peldaño se aplicación de dicha fuerza debe estar situado en el inicio de la simulación en la parte no visible de la escalera, como efectivamente lo está el peldaño 34.

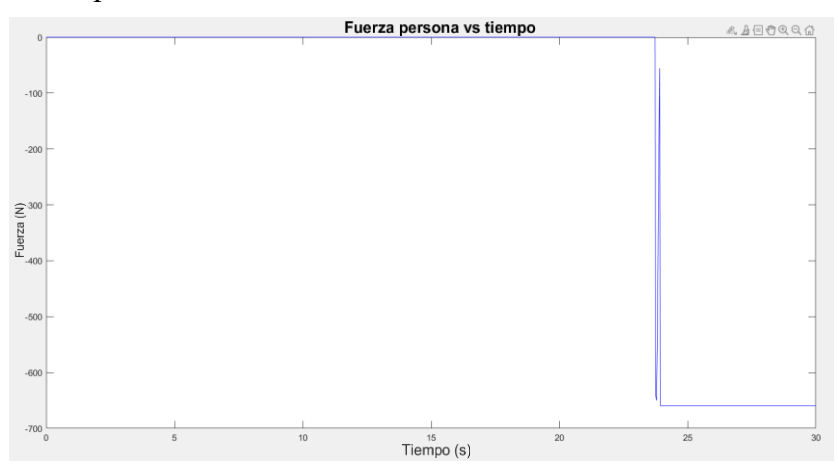

Figura 8-6: Fuerza de la persona frente al tiempo

Como ya vimos en el experimento antrerior, el introducir una persona en un determinado peldaño provoca un aumento considerable de la tensón cuando comienza la parte inclinada de la escalera, como podemos observar en la gráfica … a partir del segundo 27. Igualmente volvemos a observar el aumento de presión al subirse la persona a la escalera para su posterior distribición con el resto de eslabones y por tanto su disminución.

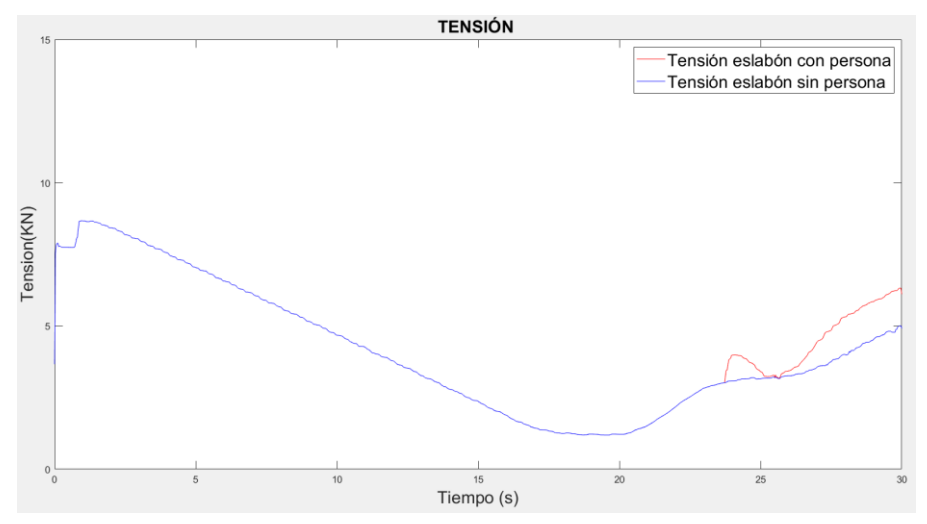

Figura 8-7: Tensión eslabón frente al tiempo

Al estar aplicado en el peldaño 34, cuando la persona se sube a la escalera esta ya está en su estado estacionario, con lo cual no se observan variaciones considerables en la velocidad de los eslabones. Dicho esto podemos ver dos picos en la velocidad del eslabón aproximadamente en el segundo 20 y 24. Esto se debe a que en esos instantes el eslabón entra en la zona inferior de la escalera y por tanto en el sistema tensor, el cual se mueve para minimizar la poligonización. Por ello observamos esas variaciones de la velocidad en esos inistantes.

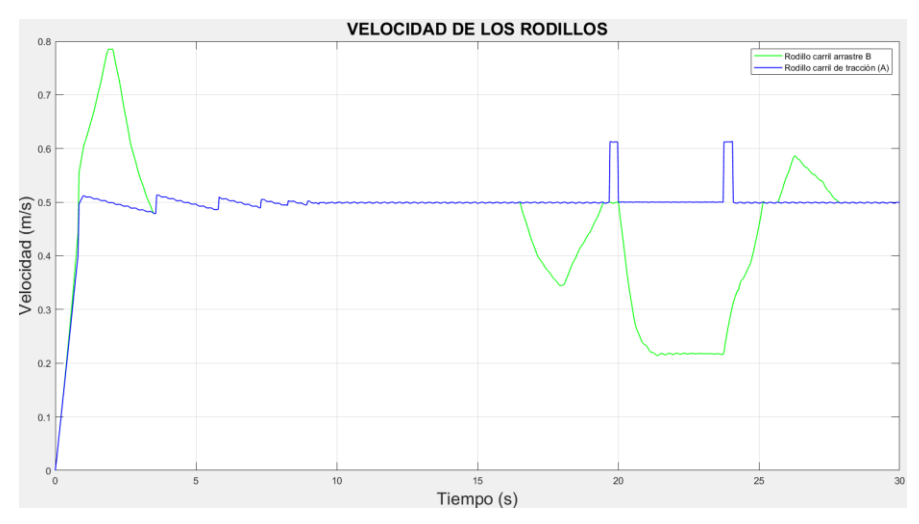

Figura 8-8: Velocidad eslabón frente al tiempo

### **8.3 Experimento 3**

En este experimento se ampliará lo visto en el experimento 1, en el que simulamos una persona de masa concreta en un peldaño conocido. Para ello simularemos tres personas de masas concretas en peldaños conocidos.

Ya hemos explicado anteriormente cómo se ha realizado el modelado de la persona, tanto con masa aleatoria como con masa conocida, y su fuerza aplicada en peldaños, tanto aleatorios como conocidos. A diferencia de estos casos, que hemos realizado estos experimentos con valores escalares, ahora debemos pasar de escalar a vectorial.

Esto se hace de la misma manera que se ha realizado en el apartado anterior para la posición aleatoria de la masa en el peldaño, es decir:

- 1- Crear un vector de ceros de tamaño npel denominado *mext.*
- 2- Crear tres variables denominadas *mext1, mext2, mext3* las cuales serán las masas de estas personas.
- 3- Introducir dichos valores en la matriz de masas.

Una vez definido el vector de masas, se define el pelaño en el que se aplica la masa de la misma manera:

- 1- Crear vector de ceros de tamaño *npel* denominado PeldFuerza.
- 2- Introducir un 1 en l posición donde queremos aplicar cada masa

Una vez definido correctamente el vector de masas y de peldaños, vamos a realizar el experimento con los siguientes datos:

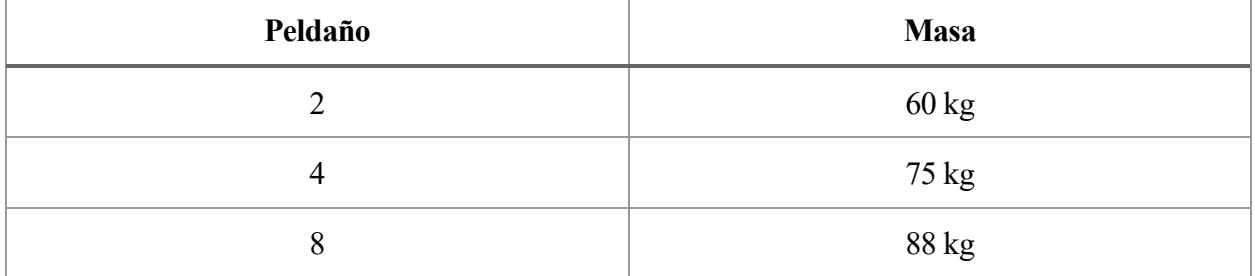

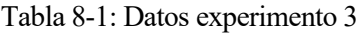

Con estos datos, al realizar la simulación se observa que inicialmente las tres personas están en la escalera ya que las hemos colocado en peldaños de la zona inclinada. La primera persona se baja sobre el segundo 15, la segunda sobre el 17 y la última en el 20.
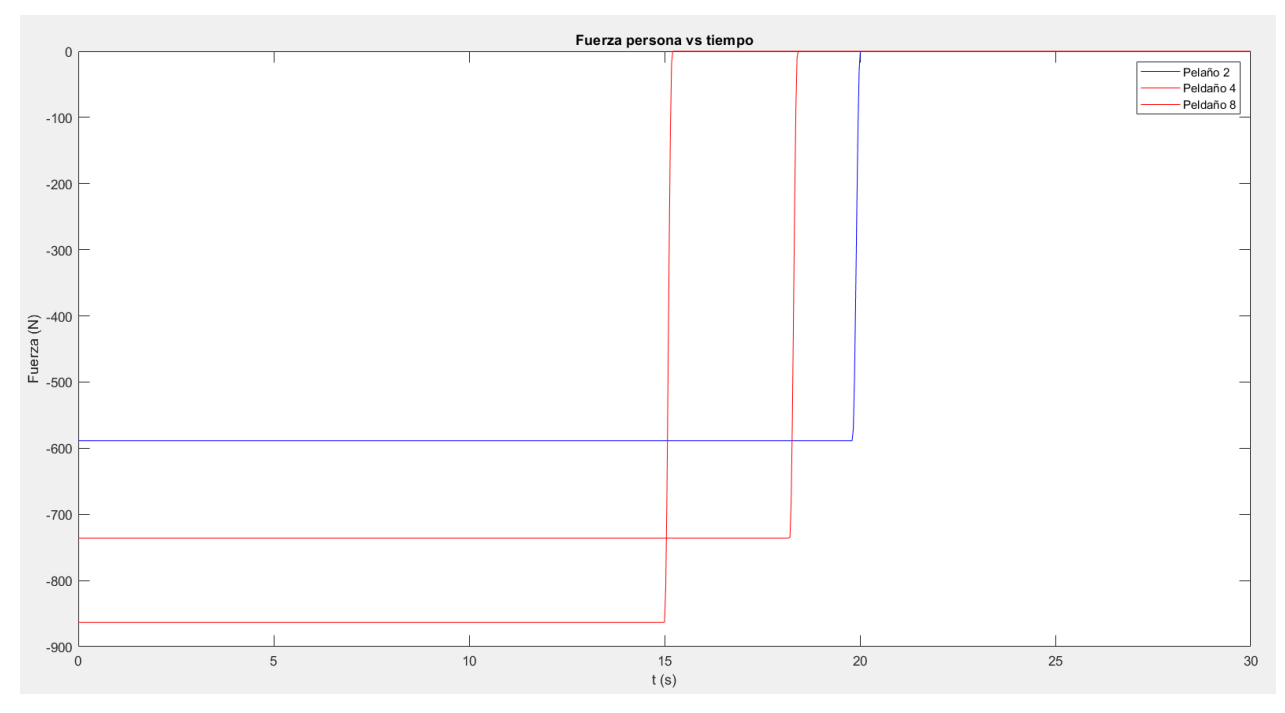

Figura 8-9: Fuerzas personas frente al tiempo

En cuanto a la tensión esta vez vamos a comprar la tensión de los tres eslabones donde se suben las personas. En el escalón 8, al tener que soportar el peso de la persona subida en el escalón, el resto de escalones inferiores a él en la zona inclinada y las personas ubicadas en los escalones 4 y 2 vemos como su tensión es mucho mayor, llegando a los 13 KN para descender como en los experimentos anteriores. En el escalón 4 observamos lo mismo, no llegando a un valor tan alto como en el escalón 8 al solo soportar el peso de la persona en su escalón y el de la del escalón 2, llegando a un valor máximo de casi 12 kN. Por último, vemos que la tensión en el escalón 2 es prácticamente igual que la gráfica de tensión mostrada en el experimento 1.

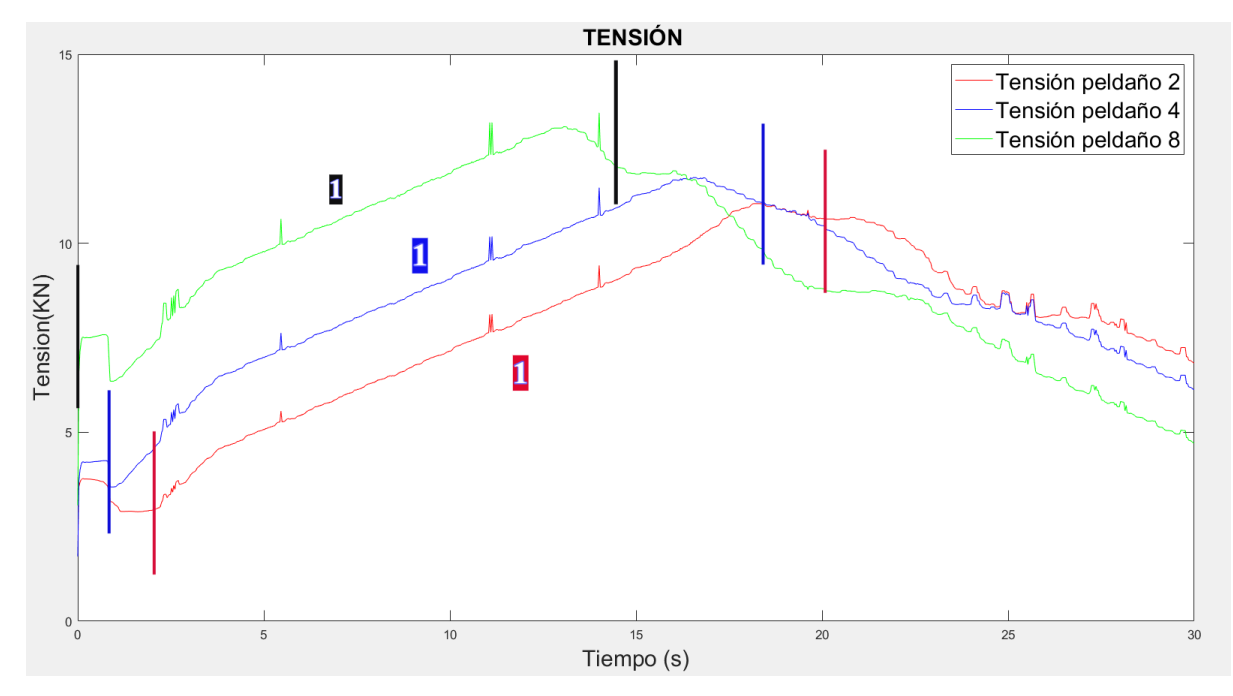

Figura 8-10: Tensión eslabones personas frente al tiempo

Como se ha comentado en los experimentos anteriores, en la zona inclinada es donde la tensión aumenta considerablemente (zona marcada con un 1 en la gráfica de cada peldaño de la figura 8-1). Como es de esperar, una vez se baja la persona del escalón 8, la tensión de dicho eslabón sigue siendo mayor que la de la escalera en vacío, lo mismo ocurre con el peldaño 4 y solo al bajarse la persona del escalón 2, se alcanza la misma tensión que la escalera en vacío. Por lo tanto se observa que mientras más personas se encuentran en la escalera, mayor será la tensión de todos los eslabones de la cadena, llegando las mismas a su máximo valor, en el momento previo a que se baje la persona de la escalera.

# **9 CONCLUSIÓN Y FUTURAS LÍNEAS DE INVESTIGACIÓN**

A lo largo de este trabajo fin de grado se ha visto la historia de las escaleras mecánicas, desde su creación hasta la actualidad; se ha podido observar que, pese a llevar desde 1891 en nuestras vidas y estando en la actualidad en el momento de la historia con mayor evolución tecnológica, no hay un número elevado de sistemas de simulación cinemática y dinámica de este gran invento. Se ha entendido a fondo el funcionamiento de las escaleras y se han creado dos modelos, uno de paso largo y otro de paso corto, cubriendo así todas las escaleras mecánicas que existen. En el modelo de paso corto se ha modificado el realizado por Escalona con la finalidad de tener un modelo lo más cercano a la realidad. En base a este modelo se ha realizado el de paso largo, teniendo que realizar numerosas simulaciones para obtener datos dinámicos de ciertos elementos de la escalera que permitiesen el correcto funcionamiento de la escalera. Gracias a los datos reales obtenidos en [10] por Cano, se ha podido validar el sistema de paso largo, quedando por lo tanto validados ambos sistemas al estar este basado en el de paso corto. Por último se han realizado diferentes experimentos que permiten entender mejor cómo se comporta una escalera mecánica en situaciones reales con personas subidas a ella.

Una vez mostrado el modelo de simulación cinemática y dinámica, tanto de paso largo como de paso corto, haber validado el modelo y realizar experimentos con el mismo, cabe preguntarse cómo ha de seguir evolucionando dicho modelo para poder llegar a ser una herramienta útil para el mundo de elementos de elevación.

Un paso esencial sería pasar el modelo a tres dimensiones, para posteriormente incluirle dos cadenas de tracción, ya que así es como funcionan las escaleras en la realidad. Los eslabones se desgastan con el tiempo produciendo que aparezcan unas holguras en sus uniones y aumentando la distancia entre eslabones, esto en una escalera mecánica es un problema ya que hace que los escalones salgan doblados, al no tener la misma distancia el eslabón de una cadena con el de la otra. Se ha intentado modelar esto en este proyecto mediante un Excel e introduciendo cambios en las longitudes de los eslabones de manera manual, pero se ha visto que, en este modelo, al ser en dos dimensiones, no se ven cambios apreciables, pero si se modelase en tres dimensiones con dos cadenas si convendría hacer este experimento para ver cómo afecta el desgaste de los eslabones al funcionamiento de la escalera.

Otro gran paso que está a punto de hacerse realidad es el banco de ensayos que está fabricando Elewation, con el cual se pretende seguir dando pasos hacia delante en la mejora de la seguridad de las escaleras y en facilitar las tareas de mantenimiento de las mismas

Durante este trabajo fin de grado se ha dado un paso más en el avance de la creación de un modelo de simulación dinámica de las escaleras mecánicas. Sigue habiendo un gran vacío en este campo de los elementos de elevación y quizás este proyecto sirva de motivación para avanzar en este campo.

Es un mundo fascinante el de las simulaciones virtuales y ver como los resultados obtenidos se asemejan bastante a la realidad. Si bien no es sencillo, es gratificante ver que se avanza durante el proyecto y se obtienen resultados relevantes.

Una vez finalizada la memoria de este trabajo fin de grado, se explicará brevemente la función que tiene en el código adjuntado cada una de sus funciones. Como se ha visto a lo largo del trabajo hay 3 código principales: *simulaciónDinámica\_SINPERSONA, simulaciónDinámica\_PASOLARGO y simulaciónDinámica.* Para los tres códigos tenemos las mismas funciones, a excepción del último dónde se añade la fuerza de la persona, por ello se explicará en general la utilidad de cada función.

Las funciones se agrupan en tres carpetas para facilitar su búsqueda y modificación durante la creación del modelo:

- commonSimulationFiles
- SimulaciónCinemáticaEscalator
- SimulaciónDinámicaEscalator

## **CommonSimulationFiles**

Comenzaremos explicando las funciones incluidas en la carpeta de commonSimulationFiles. Estas funciones son de vital importancia para el código como veremos a continuación. Tenemos dos funciones principales en esca carpeta:

- *paramEscalator.m:* En esta función s encuentran todos los parámetros necesarios para la simulación, la geometría de la guía de tracción, de los peldaños, geometría de la cadena, de la rueda tractora, y los parámetros dinámicos de los peldaños, rodillos, rueda tractora, sistema tensor y rueda tractora.
- *referenceCoordinatesEscalator.m:* Recibe como argumentos de entrada los parámetros de la función anterior y devuelve las coordenadas de referencia del sistema

Una vez definidas estas dos funciones, volvemos a encontrar tres carpetas diferentes: *restricciones, geometría y dinámica.*

#### **Geometría**

En la carpeta de geometría se agrupan todas las funciones que calculan parte de la geometría de la escalera.

- *animateEscalator.m:* Recibe como argumentos de entrada las coordenadas generalizadas, param, y genera un video del funcionamiento de la escalera mecánica.
- *Rdienete.m:* Calcula la posición de la rueda tractora, para ello recibe como argumento el ángulo theta y param, y devuelve la posición en el eje x e y de cada vértice de la rueda
- *geomRail\_accion.m:* Recibindo la longitud de arco de un eslabón s0, la posición del tensor, y param, calcula la posición en la guía de acción de dicho eslabón.
- *calcGeomGuiaArrastre.m:* Calcula la posición de los rodillos de arrastre en función recibiendo como argumento de entrada param.
- *geomRail\_arrastre.m:* Interpola los resultados de la función anterior para cada instante de tiempo extrayendo la posición, tangente, derivada respecto a s0 y segunda derivada respecto a s0.
- *get\_s1.m:* Mediante s0, delta, la derivada de s0 y la derivada de delta, obtiene la geometría deformada de la escalera.

#### **Restricciones**

Hay un gran número de restricciones en el sistema creado, por ello se han agrupado todas las funciones en una misma carpeta.

- *ceroIndentación.m:* Recibe como argumentos el ángulo theta, las coordenadas generalizadas q, y los parámetros de la escalera param. Con ellos, y hacienda uso de una función que veremos más adelante llamada *toothRollerContactForce.m*, calcula la indentación entre los eslabones y los dientes de la rueda tractora.
- *constraints.m:* Es una función que, recibiendo como argumentos las coordenadas generalizadas del sistema q y los parámetros, calcula las restricciones C del sistema. Como se ha comentado dichas restricciones se dividen en dos tipo, y por ello hay dos funciones diferentes en función al tipo de restricción:
	- o *constraintsEslabones.m:* calcula las restricciones de los eslabones
	- o *constraintsPeldanos.m:* calcula las restricciones de los peldaños
- *constraintsAndJacobian.m:* Reibiendo las coordenadas generalizadas dependientes e independientes, calcula las restricciones del problema con la función mostrada anteriormente y una quese mostratrá más adelante llamada *jacobieanConstraints.m*.
- *constraintUnPeldano.m:* Recibiendo como argumento de entrada la longitude de arco de los eslabones de arrastre, las coordenadas generalizadas del peldaño, la posición del tensor y los parametros de la escalera calcula las restricciones mostradas en la memoria relacionadas con los peldaños.
- *constraintUnPeldanoPuntoC.m:* Cacula las restricciones y jacobianos del punto C.

Una vez mostradas las funciones que calculas las restricciones del sistema, es importante saber que en esta carpeta encontraremos estas mismas funciones pero calculando los jacobianos y las derivadas de los jacobianos, los cuales no se van a explicar para no ser excesivamente repetitivos.

Encontramos más funciones en esta carpeta, hay dos grupos más. Las que comienzan con *get* y las que comienzan con *find.* En el primer grupo temenos dos funciones: *getCoordDep.m* que recibe las coordenadas independientes del sistema, y una estimación inicial de las coordenadas dependientes junto a los parámetros del sistema y calcula las coordenadas dependientes hacienda uso de las restricciones mostradas con anterioridad; *getVelDep.m* de la misma manera que hemos calculado antes las coordendas dependientes, esta función mediante las coordenadas generalizadas y las velocidades independientes calcula las velocidades de las coordenadas dependientes.

El otro grupo que encontramos está formado por: *findCoordenadasPeldanos.m* que junta las restricciones y jacobianos de los peldaños; *findEscalatorPosition.m* que crea la matriz de restricciones y jacobianos total de la escalera; *findWheelsPosition.m* que junta las restricciones y jacobianos de la guía de acción.

#### **Dinámica**

Con respecto a la dinámica del sistema, temenos diferentes fuerzas que se aplican y por ello vamos a tener un gran número de funciones en esta carpeta.

- *toothRollerContactForce.m:* es una función que calcula la fuerza de contacto de los rodillos y la rueda tractora, el par de la fuerza normal de contacto, la fuerza de contacto generalizada y la indentación recibiendo como argumentos de entrada las coordenadas generalizadas, sus derivadas, las parejas diente-rodillo en contacto y los parámetros de la escalera.
- *massMatrix2D\_NE.m:* Calcula la matriz de masas con los parámetros del sistema.
- *gravityForce2D\_NE.m:* Calcula la fuerza de la gravedad.
- *massMatrixGenForces.m:* Calcula las fuerzas generalizadas de gravedad y cuadráticas y la matriz de masas generalizada.
- *giroRuedaMotriz.m:* Calcula el ángulo de giro de la rueda motriz, su derivada y la segunda derivada en función del tiempo y de los parámetros del sistema.
- *genWheelChainContForce.m:* Recibiendo como argumento de entrada las coordenadas generalizadas,

sus derivadas, las parejas rodillo-diente, y los parámetros del sistema; calcula la fuerzas generalizadas de contacto entre diente y rodillos.

- *genSpringForce.m:* Calcula la fuerza generalizada del tensor.
- *genMotorTorque.m:* Calcula el par motor que ejerce la rueda tractora y la fuerza generalizada que provoca.
- *findContactPairs.m:* Calcula los conjuntos de rodillo-diente en contacto.

Estas fuerzas son usadas en los tres modelos creados en este trabajo, si bien hay un modelo en el que se han de añadir unas funciones extras, y ese es el que tiene en cuenta el peso de las personas. Dichas funciones son las siguientes:

- *massExteriorForce.m:* Recibiendo las coordenadas generalizadas y los parámetros del sistema como argumentos, calcula la masa de la persona en función a la zona en la que se encuentre en la escalera.
- *exteriorForce2D\_NE.m:* Calcula la fuerza generalizada provocada por la persona.

## **simulaciónCinematicaEscalator**

En esta carpeta, el código principal que encontramos es la simulación cinemática de la escalera mecánica al completo *simulacionCinematicaEscalator.m*

## **simulacionDinamicaEscalator**

Tenemos el Código principal que es *simulacionDinamicaEscalator* que realiza la simulación complete de la escalera mecánia. A parte temenos otras dos funciones más:

- *EcMovEscalator.m:* Es la función que realiza las ecuaciones de movimiento mediante la integración numérica.
- *simResults.m:* Recibiendo como argumento de entrada los datos obtenidos en la integración númerica, realiza los cálculos cinemáticos y dinámicos del sistema.
- [1] A. Cuevas Lopez, «Modelado y simulacion de la cadena de tracción de una escalera mecánica como sistema multicuerpo,» Trabajo fin de Grado, Sevilla, 2020.
- [2] «Wikipedia,» Escaleras Mecánicas, [En línea]. Available: https://es.wikipedia.org/wiki/Escalera\_mec%C3%A1nica.
- [3] «El Español,» Vivio apocalispsis escaleras enloquecidas metro roma, [En línea]. Available: https://www.elespanol.com/social/20181024/vivio-apocalipsis-escaleras-enloquecidas-metroroma/347965448\_0.html.
- [4] «La Grazia,» Article 11- The History of the Escalator, 2020. [En línea]. Available: https://la-grazia.com/elearning/the-history-of-the-escalator/.
- [5] D. Delgado, «MuyInteresante,» 2019. [En línea]. Available: https://www.muyinteresante.es/historia/34848.html.
- [6] «Mitshubishi Electrinics,» Datos Históricos de las escaleras mecanicas, [En línea]. Available: https://www.mitsubishielectric.com/elevator/es/overview/e\_m\_walks/history.html#:~:text=El%20primer %20antecedente%20de%20la,UU.
- [7] «Wikipedia,» CAD, [En línea]. Available: https://es.wikipedia.org/wiki/Ingenier%C3%ADa\_asistida\_por\_computadora.
- [8] J. D. Cano Moreno, «Simulación y modelización de las escaleras mecánicas como vías para la mejora del comfort de los pasajeros y disminución de costes,» 2008.
- [9] J. D. Cano Moreno, «Methodology for flexible modeling os escalator multibody systems,» Industrial Simulation Conference, 2009.
- [10] J. D. Cano Moreno, «Metodologías para la modelización, validación y diseño innovador de los sistemas multicuerpo del transporte vertical de personas,» Tesis Doctoral, Madrid, 2012.
- [11] Y. Sug Kwon, «A multibody Dynamic model for escalator andrail system and its application to dynamic characteristics,» 2003.
- [12] Y. Sug Kwon, «Dinamics analysis step-by-step,» Mechanical Engineering CIME, 1998.
- [13] «TurboElevators,» How does an Escalator works?, [En línea]. Available: https://www.turboelevators.com/how-does-an-escalator-work/.
- [14] «Youtube,» ¿Cómo funciona una escalera mecánica?, [En línea]. Available: https://www.youtube.com/watch?v=1jfNIBtfWDY&ab\_channel=JaredOwen.
- [15] «Museo de la ciencia,» Esquema escalera mecánica de Museo de Ciencia de Valladolid, [En línea]. Available: https://www.dicyt.com/viewItem.php?itemId=40397.

[16] J. L. Escalona, «Modelado y Simulación Dinámica de una Escalera Mecánica,» Sevilla.

- [17] «PTI,» Escalatorstep, [En línea]. Available: https://www.pti.eu/pdf/chains/Conveyor%20Chains/Escalatorstep.pdf.
- [18] «Es Escalator & Elevator Parts,» [En línea]. Available: https://www.pti.eu/pdf/chains/Conveyor%20Chains/Escalatorstep.pdf.
- [19] J. L. Escalona Franco, «Dinámica de SIstemas Multicuerpo,» Sevilla, 2022.
- [20] «websalud,» ¿Cuál es el peso medio de los españoles?, [En línea]. Available: https://websalud.es/cual-esel-peso-medio-de-los-espanoles/.
- [21] «La Grazia,» The history of the Escalator, [En línea]. Available: https://la-grazia.com/e-learning/thehistory-of-the-escalator/.